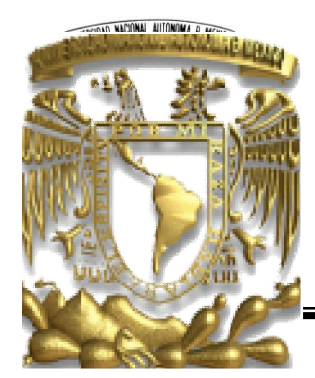

# **UNIVERSIDAD NACIONAL AUTÓNOMA DE MÉXICO**

PROGRAMA DE MAESTRÍA Y DOCTORADO EN INGENIERÍA

FACULTAD DE INGENIERÍA

**"RESIDUOS DE APARATOS ELÉCTRICOS Y ELECTRÓNICOS; ANÁLISIS DE IMPACTO AMBIENTAL Y ALTERNATIVAS DE MANEJO. CASO ESTUDIO: CIUDAD UNIVERSITARIA, UNAM".**

T E S I S

QUE PARA OBTENER EL GRADO DE:

**MAESTRO EN INGENIERÍA**

INGENIERÍA AMBIENTAL-RESIDUOS

P R E S E N T A

**IQ. DIANA OLIVIA MALDONADO NORIEGA**

TUTOR: **M. EN C. CONSTANTINO GUTIERREZ PALACIOS**

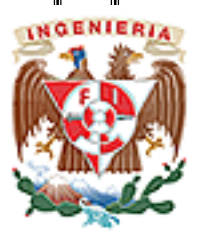

2010

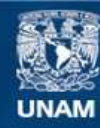

Universidad Nacional Autónoma de México

**UNAM – Dirección General de Bibliotecas Tesis Digitales Restricciones de uso**

#### **DERECHOS RESERVADOS © PROHIBIDA SU REPRODUCCIÓN TOTAL O PARCIAL**

Todo el material contenido en esta tesis esta protegido por la Ley Federal del Derecho de Autor (LFDA) de los Estados Unidos Mexicanos (México).

**Biblioteca Central** 

Dirección General de Bibliotecas de la UNAM

El uso de imágenes, fragmentos de videos, y demás material que sea objeto de protección de los derechos de autor, será exclusivamente para fines educativos e informativos y deberá citar la fuente donde la obtuvo mencionando el autor o autores. Cualquier uso distinto como el lucro, reproducción, edición o modificación, será perseguido y sancionado por el respectivo titular de los Derechos de Autor.

#### **JURADO ASIGNADO:**

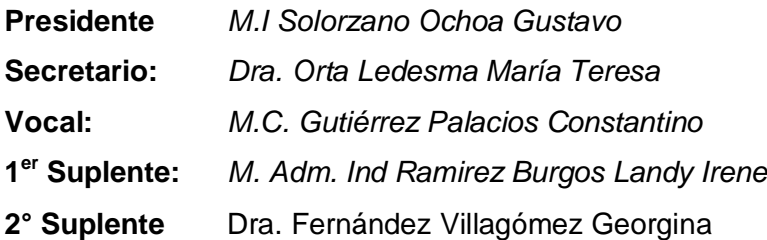

Lugar o lugares donde se realizó la tesis: Ciudad Universitaria, UNAM Facultad de Ingeniería, UNAM

#### **TUTOR DE TESIS**

M. en C. Constantino Gutiérrez Palacios

\_\_\_\_\_\_\_\_\_\_\_\_\_\_\_\_\_\_\_\_\_ FIRMA

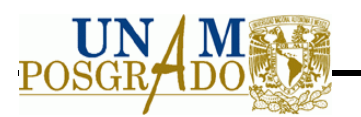

*DEDICATORIAS*

*Al Mtro. Constantino Gutiérrez por su guía y apoyo incondicional en el desarrollo de la tesis.*

*A los profesores: Dra. Georgina Fernández, Dra Teresa Orta, Mtra Landy Ramírez y Mtro Gustavo Solórzano por hacer posible la confección y elaboración de este trabajo.*

*A CONACYT por su apoyo económico que permitió la realización de un sueño.*

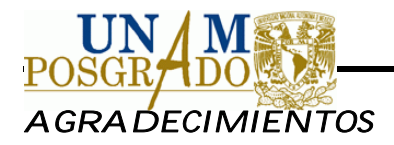

*A mis padres por ser un gran ejemplo en mi vida y mostrarme que con amor, paciencia y voluntad los sueños se pueden lograr.*

*A mis hermanos: Christian, Carlos y Ana por siempre estar ahí y darme su amor, cariño y apoyo incondicional para lograr mis objetivos.*

*A mis más antiguos amigos Lizeth, Julia, Verónica, Enrique, José Antonio, Ana María y Rolando por su presencia en los buenos y en los malos momentos, por todo el cariño que me han dado sin merecerlo.*

*A mis nuevos amigos Yunuen, Samantha, Rafael, Yenny, Ariadna, Adriana, Aldo y Pepe por hacer que este ciclo haya sido uno de los mejores en mi vida y por darme ese conocimiento que solo las amistades otorgan.*

*A Sergio por siempre estar en las buenas y en las malas en esta etapa, por su amor, apoyo, cariño, paciencia, amistad y ante todo por las enseñanzas de vida que han dejado una gran huella en mi corazón.*

*A la vida por lo aprendido y reaprendido.*

*Las palabras son pocas para describir el inmenso agradecimiento a todas aquellas personas que han contribuido en mi crecimiento personal y profesional a lo largo de mi vida, gracias por su paciencia, amor, perdón y apoyo frente a las adversidades para continuar el camino de frente sabiendo que una caída implica la oportunidad de superarla con esperanza.*

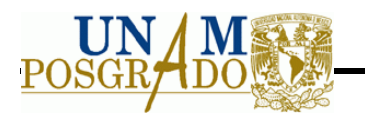

## **TABLA DE CONTENIDO**

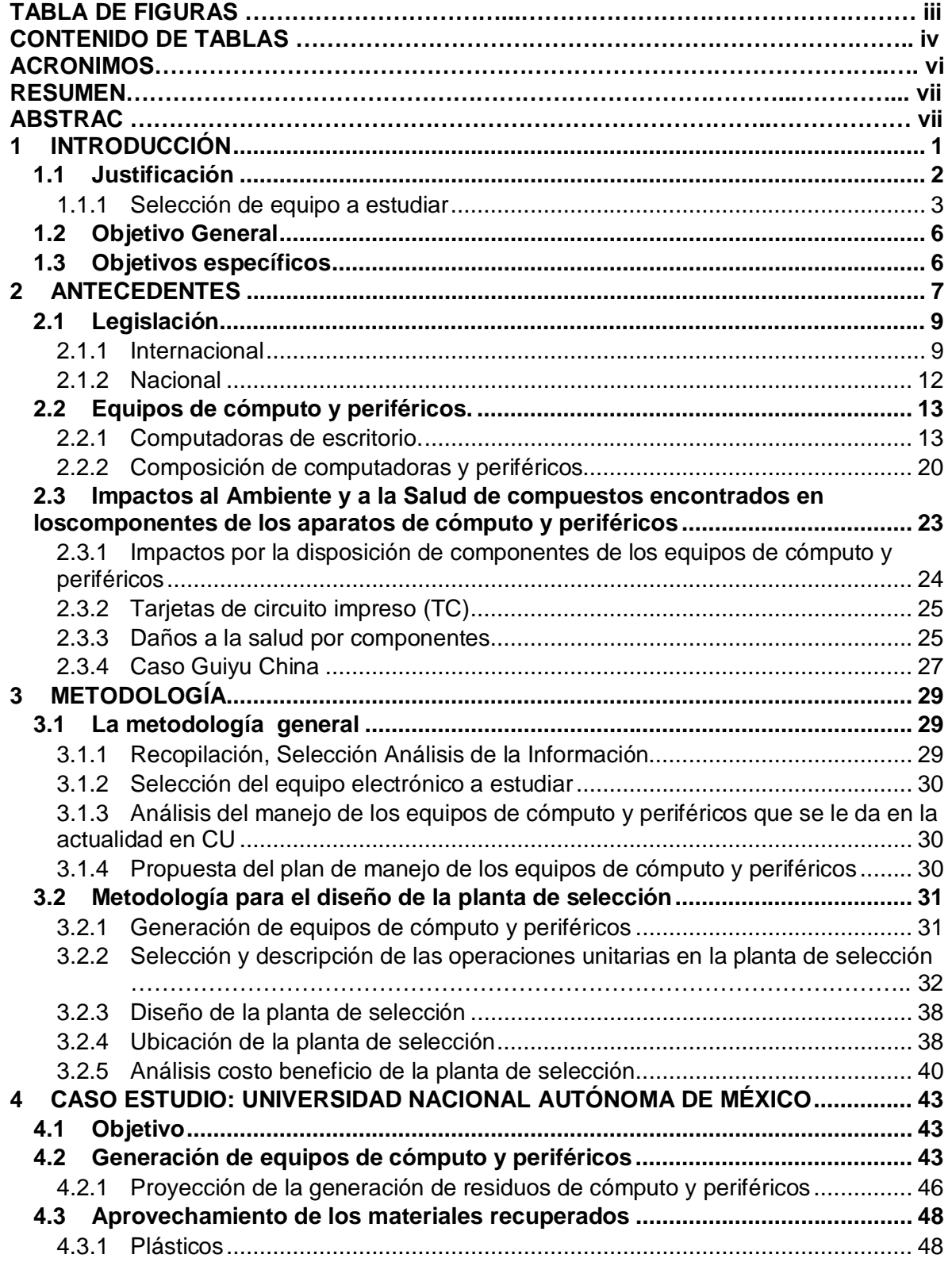

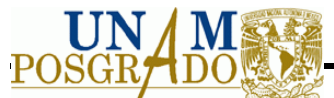

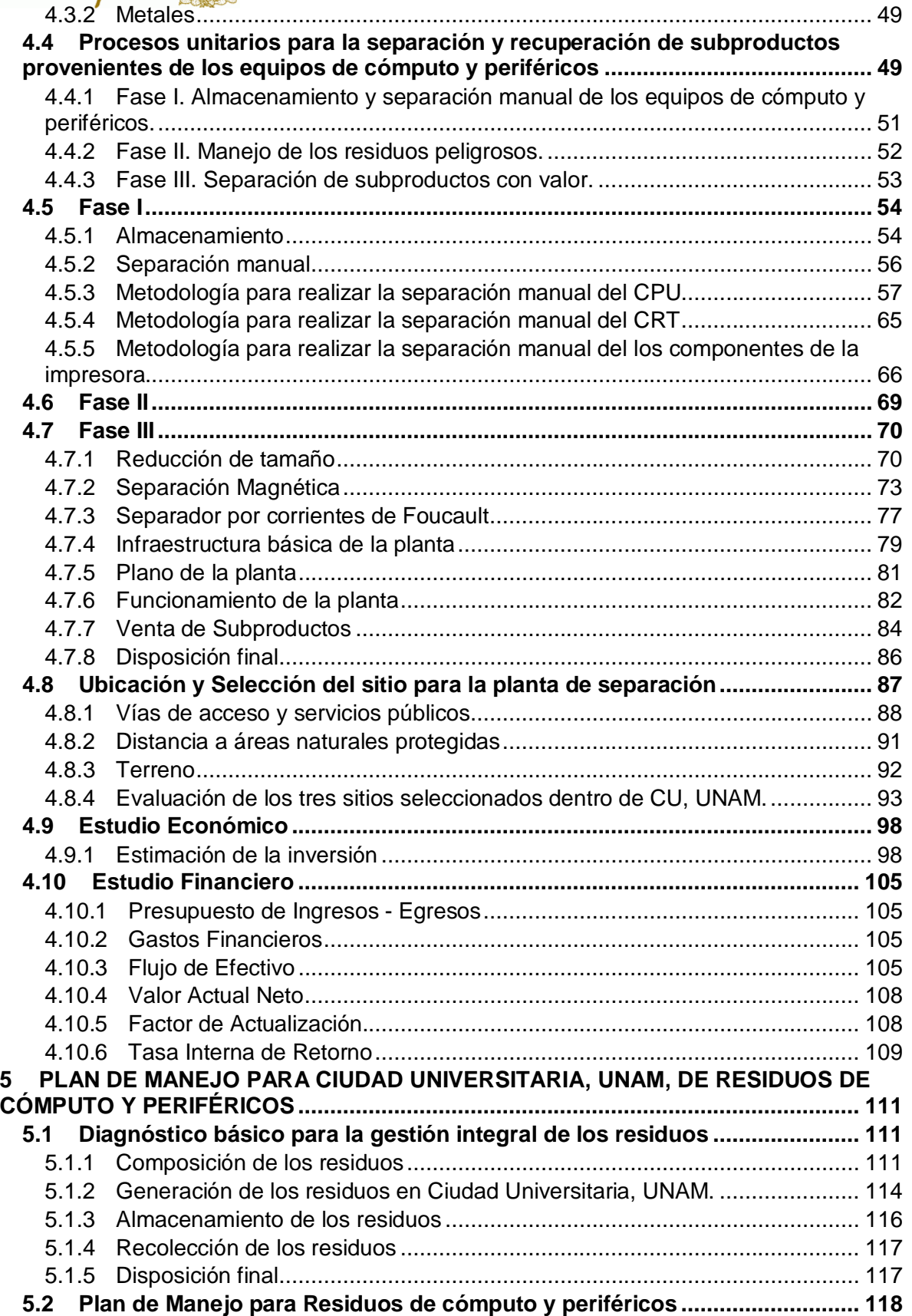

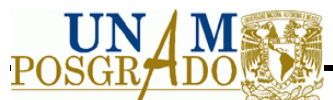

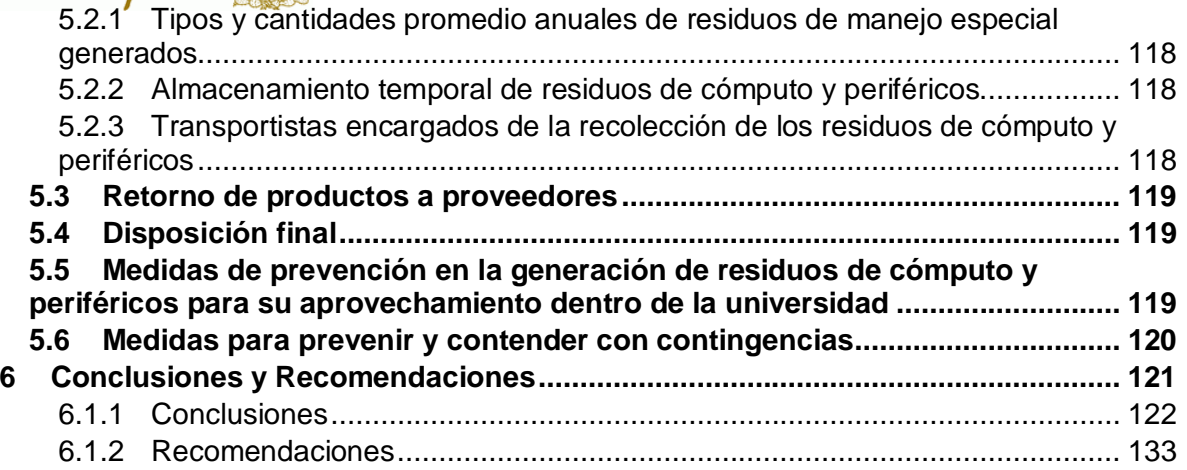

## **TABLA DE FIGURAS**

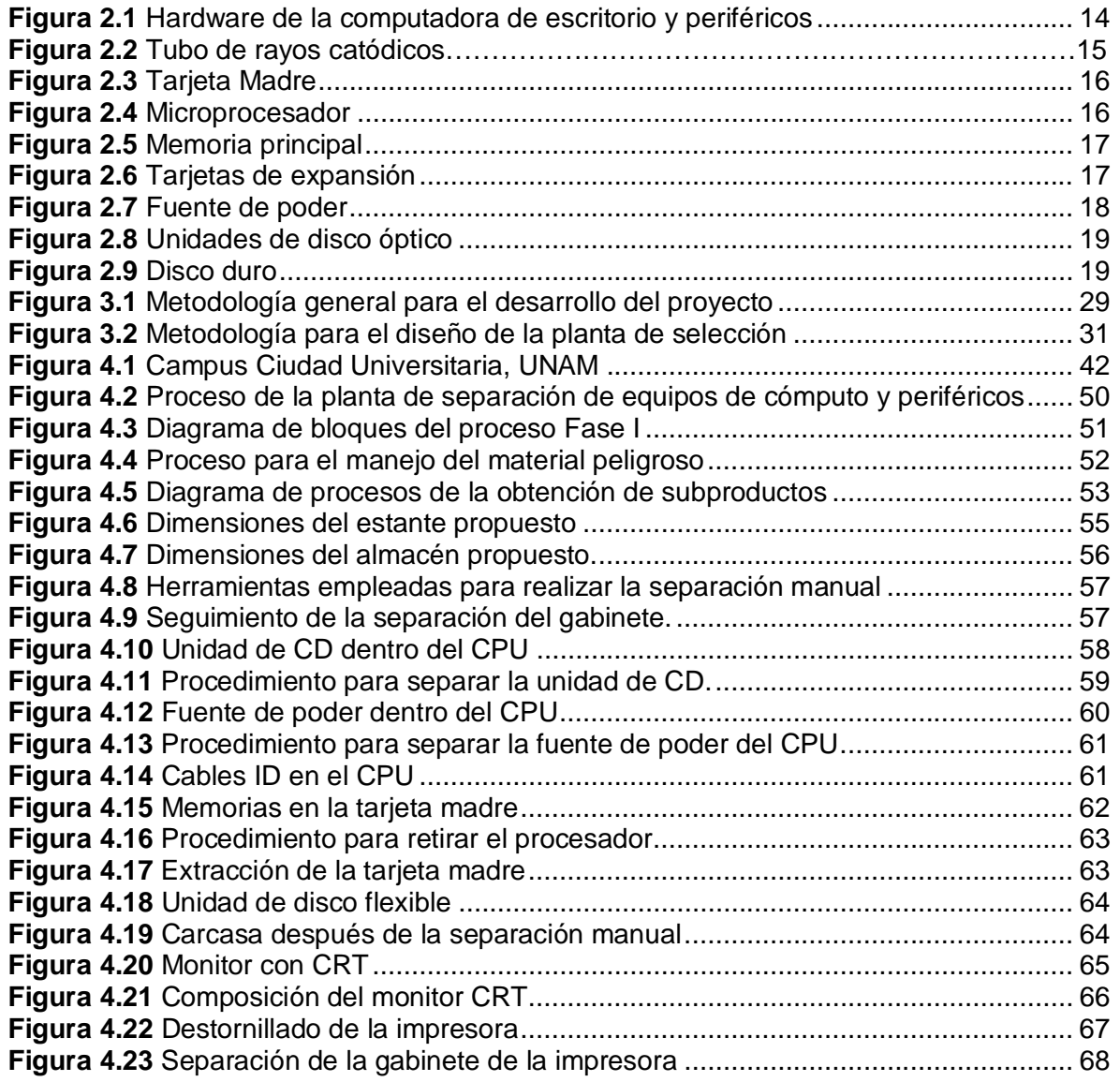

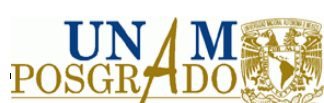

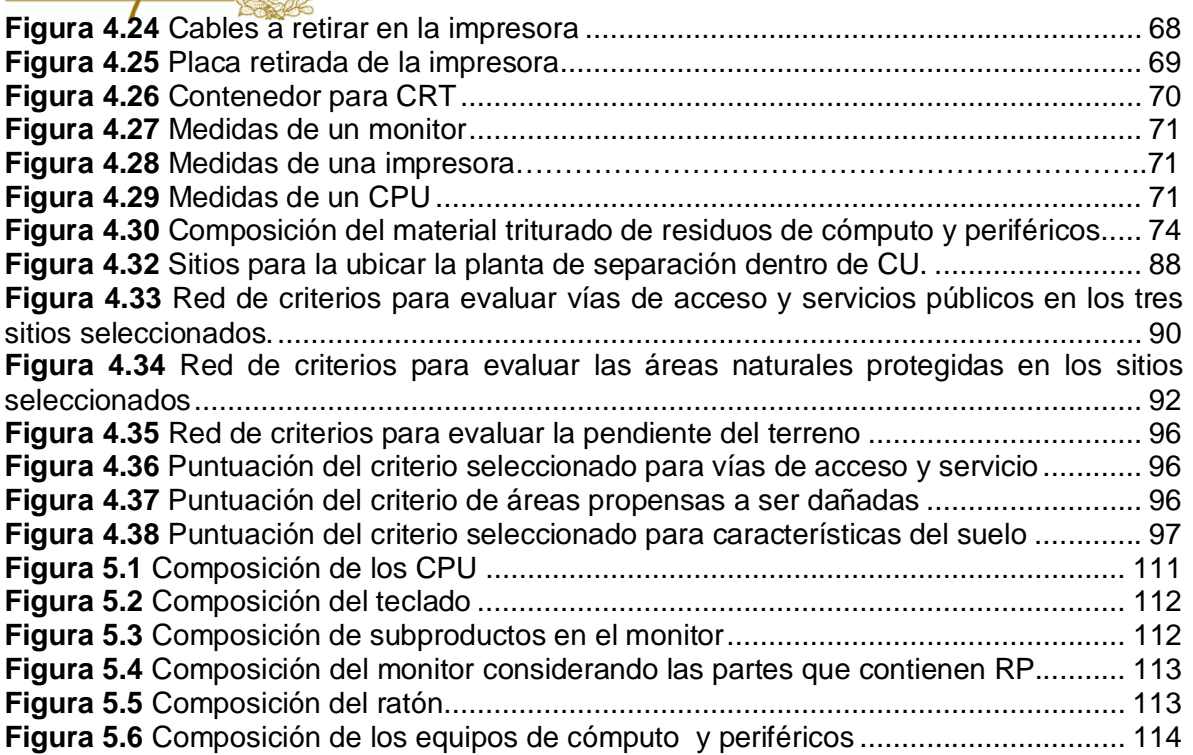

## **CONTENIDO DE TABLAS**

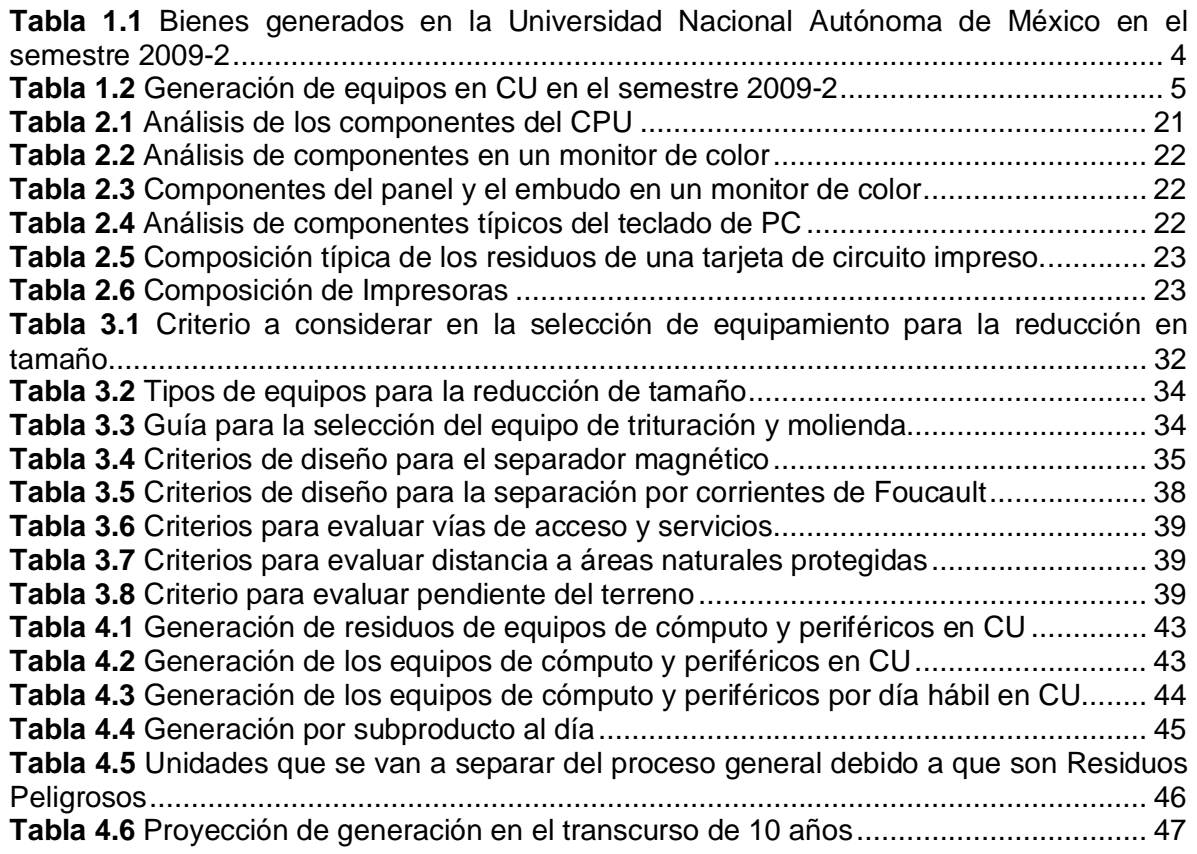

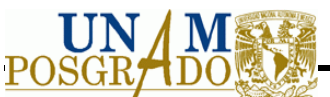

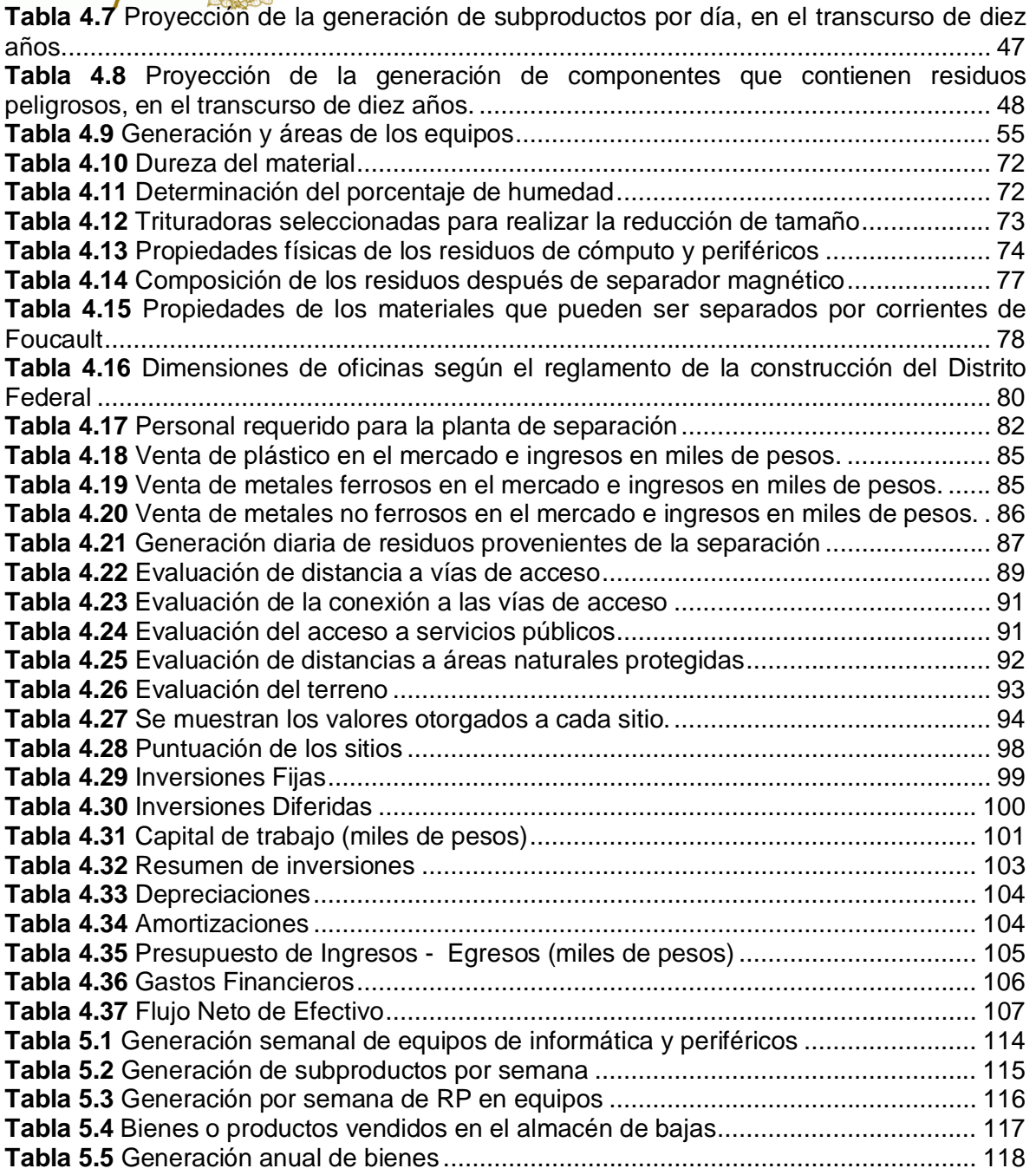

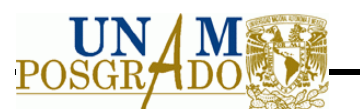

# **ACRÓNIMOS**

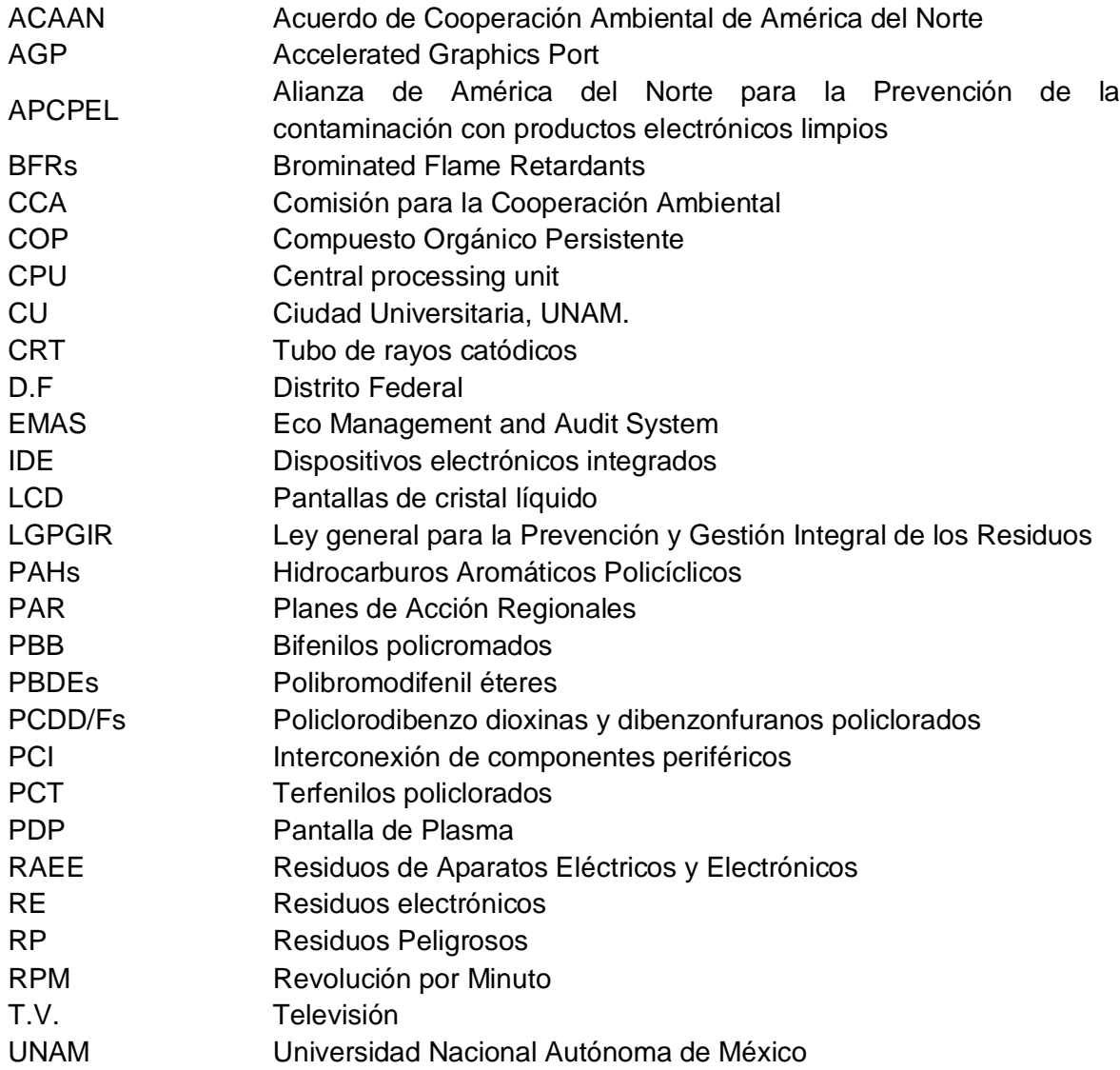

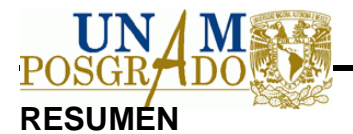

La tesis se realizó en la Universidad Nacional Autónoma de México, caso estudio Ciudad Universitaria, el cual se enfocó principalmente en residuos de equipos de cómputo y periféricos que a su vez son residuos de manejo especial. Se han observado impactos ambientales por bifenilos polibromados, así como por óxidos de plomo y cadmio en su disposición, que en su mayoría se encuentra en los CRT siendo este el que representa un mayor peligro, así mismo se prestó mayor atención en el material que puede ser reutilizado.

En Ciudad Universitaria se obtuvo una generación de 32,659.24 kg al semestre, donde se observó el manejo que se le da en la actualidad, así mismo se propuso una planta de separación, con el objetivo de obtener principalmente metales ferrosos, metales no ferrosos y plásticos, con la finalidad de reducir la disposición en rellenos sanitarios e impedir impactos ambientales por sus características. Así mismo se dieron criterios de diseño para los equipos empleados en la separación de subproductos provenientes de estos residuos, de los cuales las tecnologías empleadas para la separación, fue reducción de tamaño, separación magnética y separación por corrientes de Foucault. El costo de inversión de la planta fue de 4,479,590.00 pesos con un periodo de recuperación de cinco años y una rentabilidad de la planta de 3.71%.

Se realizó el plan de manejo dentro de la CU, el cual considera la generación, almacenamiento, transporte, disposición final y medidas de prevención en generación y contingencias.

## **ABSTRACT**

The thesis held in Mexico´s National Autonomous University, case study University City, which focused mainly on waste computer equipment and peripherals that are themselves special handling waste., Environmental impacts have been observed by polybrominated biphenyls and oxides of lead and cadmium in their willingness, most of which is in the CRT being this represents a greater danger, so it was given greater emphasis in the material that can be reused.

University City obtained a generation of 32,659.24 kg per semester, where they observed the operation that is given now, likewise proposed a separation plant, in order to obtain mainly ferrous metals, nonferrous metals and plastics, with the aim of reducing landfill disposal and to prevent environmental impacts of their characteristics. Also there were design criteria for equipment used in the separation of products from these wastes, including the technologies employed for the separation, was size reduction, magnetic separation and eddy current separation. The investment cost of the plant was 4,479,590.00 pesos with a payback period of five years and a yield of 3.71% plant.

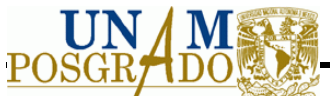

We performed the management plan within the CU, which considers the generation, storage, transportation, disposal and prevention measures and contingency generation.

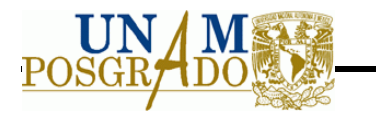

## **1 INTRODUCCIÓN**

El incremento de los residuos de aparatos eléctricos y electrónicos (RAEE), están causando impactos tanto al ambiente como a la salud, todo ello debido a las tecnologías que se encuentran en constante desarrollo, lo que ocasiona que los equipos y/o aparatos se vuelvan obsoletos en un periodo más corto y si se aúna a equipos que son desechados al final de su vida útil, se está obteniendo un crecimiento exponencial de residuos tecnológicos que a su vez no tienen una tratamiento adecuado. Por lo que se han convertido en una preocupación creciente tanto de los hacedores de la política económica como de los investigadores académicos en la materia.

Además contienen materiales tóxicos o con un valor comercial. La fracción de ellos incluyen, hierro, cobre aluminio, oro y otros metales que equivale a un 60% de los equipos, mientras que los contaminantes comprenden 2.70%. Dado la alta toxicidad de estos contaminantes especialmente cuando son quemados o son reciclado en entornos no controlados.(Widmer, et.al., 2005)

La definición para los RAEE está dada por La Directiva 2002/96/CE del Parlamento Europeo y del Consejo de 27 de enero de 2003, donde define los aparatos eléctricos y electrónicos, como todos aquellos equipos que para funcionar debidamente necesitan corriente eléctrica o campos electromagnéticos, así como los aparatos necesarios para generar, transmitir y medir tales corrientes y campos pertenecientes a las categorías indicadas en el Anexo I A de la Directiva RAEE y que están destinados a utilizarse con una tensión nominal no superior a 1000 voltios en corriente alterna y 1500 voltios en corriente continua. Este término comprende todos aquellos componentes, subconjuntos y consumibles que forman parte del producto en el momento en que se desecha.

Además dentro de la categoría de los RAEE se encuentra los residuos electrónicos (RE) que es un término empleado que considera únicamente los televisores, computadoras, teléfonos móviles, productos de línea blanca (refrigeradores, máquinas lavadoras, secadoras, etc.), entretenimientos para el hogar y sistemas de radio, juguetes, electrodomésticos, casi cualquier equipo de negocio o componentes con poder o suministro de batería.

En México aún no se encuentra una legislación que regule específicamente este tipo de residuos, el término empleado según la Ley General para la prevención y Gestión Integral de residuos sólidos (LGPGIR) es de "Residuos de Manejo Especial, dentro de la cual se encuentra la categoría de Residuos Tecnológicos, siendo aquellos provenientes de las industrias de la informática, fabricantes de productos electrónicos o de vehículos automotores y otros que al transcurrir su vida útil, por sus características, requieren de un manejo específico"

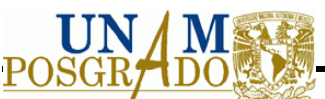

En el 2006, la producción a nivel mundial de los residuos electrónicos se estimó entre 20 y 50 millones de toneladas por año y representa del 1 al 3% de los residuos municipales, a nivel global del cual se estima que hay 1,636 millones de toneladas por año, además se determinó que las computadoras, los teléfonos móviles y los equipos de televisión pueden contribuir en 5.5 millones de toneladas a los residuos electrónicos para el año 2010, y un aumento a 9.8 millones de toneladas para el año 2015. En los países desarrollados los residuos electrónicos puede constituir un 8% del volumen de los residuos municipales. (Brett, 2009).

La agencia de protección ambiental Estados Unidos de América estimó de un 5 a un 10% del incremento anual de la generación de residuos electrónicos internacionalmente, pero solo el 5% de todos los residuos electrónicos son recuperados.

En un estudio reciente elaborado por el Instituto Nacional de Ecología (INE) en el artículo "Diagnóstico sobre la generación de basura electrónica en México", se estimó que hay 50.6 millones de computadoras en el hogar y la industria, además 1.7 millones de asistentes personales, así las cifras estimadas de residuos electrónicos en el 2006 corresponde a 257,021 toneladas.

En los residuos de aparatos eléctricos y electrónicos se puede observar materiales peligrosos así como materiales con un valor comercial, ésta incluye hierro, cobre, aluminio, oro, entre otros metales. (Widmer, et al. 2005)

Así mismo contiene elementos que perjudican a la salud como son: Cadmio (por ejemplo en las baterías cadmio-níquel), Plomo (encontrado generalmente en la soldadura), Cromo (como es el cromo hexavalente usado en galjanoplastias), el policloruro de vinilo (PVC) pantalla), solo por mencionar algunas sustancias tóxicas. Estos residuos no tienen ningún trato especial y por lo general son depositados en lugares que no cuentan con equipo especializado para su almacenaje y disposición final.

Para ello deben ser tratados los residuos de aparatos eléctricos y electrónicos, mediante un proceso que ofrezca garantías de recuperar los componentes aprovechables y tratar adecuadamente los potencialmente peligrosos. Por lo que se propone una separación de los materiales con un valor en el mercado, de las sustancias peligrosas y residuos de los cuales no haya ningún problema en su disposición final.

#### **1.1 Justificación**

Debido a la alta generación de residuos eléctricos y electrónicos, en especial los derivados de los equipos de informática y telecomunicaciones, se requiere buscar una solución integral que permita el manejo adecuado, considerando que en México no hay suficientes estudios así mismo no se cuenta con una base legal que permita darles un tratamiento adecuado a este tipo de residuos, por lo que el presente estudio propone

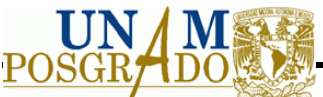

técnicas de manejo que permitan mitigar los daños al ambiente y a la salud, tomando en cuenta el reciclado, reuso, traslado y disposición final así como la factibilidad económica.

Los impactos ambientales mostrados son generados por la composición de los residuos de aparatos eléctricos y electrónicos, encontrando principalmente compuestos de óxido como son: PbO, BaO, ZnO, MgO y  $K_2O$ , también se generan dioxinas y furanos por la quema de plásticos con contenido en cloro así como retardantes de flama, principalmente Bifenilos Polibromados, además se encuentran compuestos de Cadmio, todo ello genera impactos en suelo, agua y aire.

#### **1.1.1 Selección de equipo a estudiar**

La generación en mayor proporción es el factor a considerar para la selección del equipo a estudiar, para ello se obtiene los equipos electrónicos dados de baja en el semestre 2009-2 en CU, se muestra en la Tabla 1.1, donde se puede observar que los equipos que se generan en mayor proporción son los CPU y los monitores.

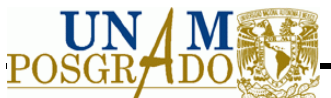

**Tabla 1.1** Bienes generados en la Universidad Nacional Autónoma de México en el semestre 2009-2

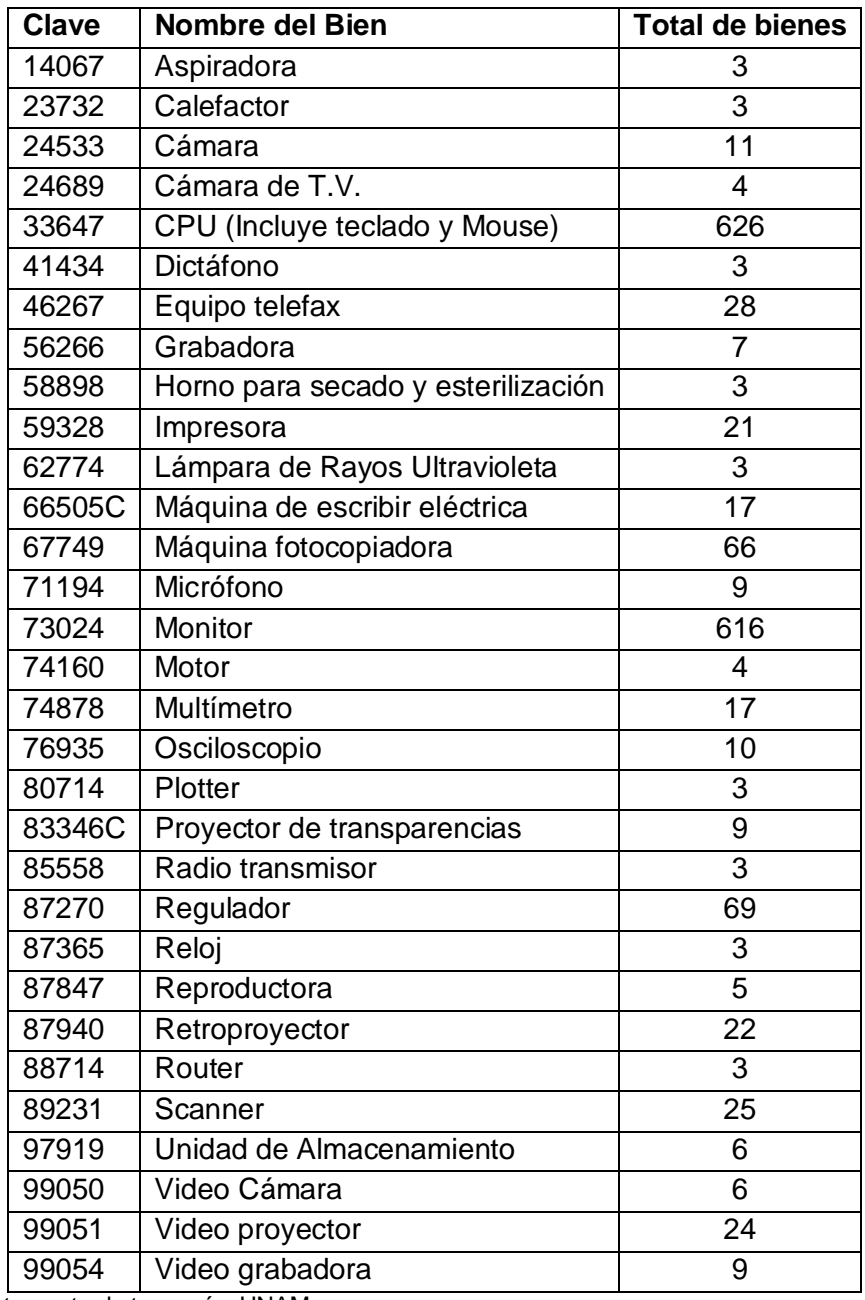

**Fuente:** Departamento de tesorería, UNAM.

Por lo que la selección se basa en los kilogramos generados en este semestre, en la Tabla 1.2 se observa los kilogramos generados por equipo.

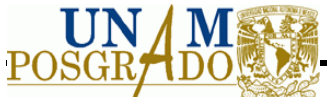

**Tabla 1.2** Generación de equipos en CU en el semestre 2009-2

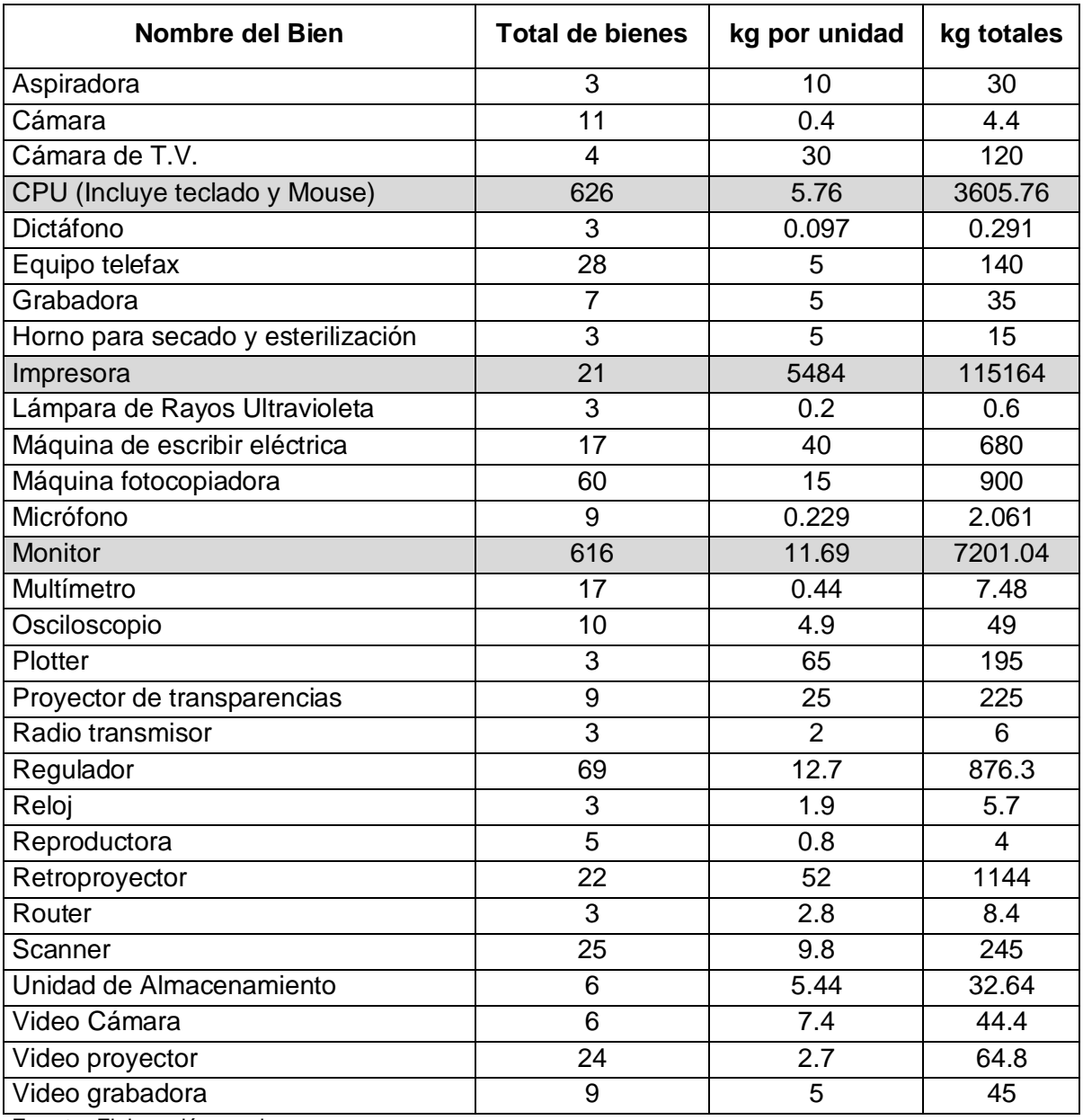

**Fuente:** Elaboración propia

Como se observa en la Tabla 1.2, los equipos con mayor generación, son los CPU, impresora y monitor, con 3605.76 kg, 115164 kg y 7201.04 kg respectivamente, por lo que se selecciona estos equipos para estudiar.

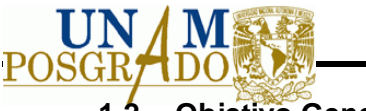

## **1.2 Objetivo General**

Proponer un plan de manejo integral de los residuos de aparatos eléctricos y electrónicos considerando el análisis del impacto ambiental y sus alternativas de manejo tomando como caso estudio, Ciudad Universitaria, UNAM.

## **1.3 Objetivos específicos**

- Revisar la legislación mexicana, europea y americana así como los convenios internacionales en la materia.
- Identificar los impactos ambientales potenciales ocasionados por la inadecuada disposición de las computadoras considerando medios electrónicos.
- Analizar la factibilidad de reutilización y reciclado de los residuos de equipos de cómputo y periféricos considerando aspectos económicos.
- Realizar un plan de manejo para Ciudad Universitaria, UNAM, llevando a cabo un análisis de la situación actual.

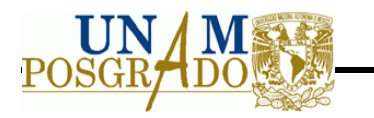

## **2 ANTECEDENTES**

De acuerdo a la Directiva 2002/96/CE del Parlamento Europeo y del Consejo del 2003 sobre residuos de aparatos eléctricos y electrónicos (RAEE), se dividen de la siguiente forma:

- 1. Grandes electrodomésticos.
- 2. Pequeños electrodomésticos.
- 3. Equipos de informática y telecomunicaciones.
- 4. Aparatos electrónicos de consumo.
- 5. Aparatos de alumbrado.
- 6. Herramientas eléctricas y electrónicas (con excepción de las herramientas fijas de gran envergadura).
- 7. Juguetes o equipos deportivos y de tiempo libre.
- 8. Aparatos médicos (con excepción de todos los productos implantados e infectados).
- 9. Instrumentos de vigilancia y control.
- 10. Máquinas expendedoras.
- **1. Grandes electrodomésticos:** Esta categoría comprende equipos cono son refrigeradores, congeladores, lavadoras, secadoras, lavavajillas, cocinas, estufas eléctricas, hornos de microondas, aparatos de calefacción eléctricos, ventiladores eléctricos, aparatos de aire acondicionado.
- **2. Pequeños electrodomésticos:** Se comprende equipos como aspiradoras, limpia moquetas, aparatos empleados para coser, planchas, tostadoras, molinillos, cafeteras, aparatos para abrir o precintar envases o paquetes, cuchillos eléctricos, aparatos para cortar y secar el cabello, para cepillarse los dientes, para afeitar y aparatos de masaje y otros cuidados corporales, relojes y balanzas.
- **3. Equipos de informática y telecomunicaciones:** Son los grandes ordenadores, miniordenadores, unidades de impresión, sistemas informáticos personales, ordenadores personales, ordenadores portátiles, impresoras, copiadoras, máquinas de escribir eléctricas y electrónicas, calculadoras de mesa y de bolsillo, fax, teléfonos, teléfonos celulares, contestadores automáticos.
- **4. Aparatos electrónicos de consumo:** Comprende los radios, televisores, videocámaras, videos, equipos de alta fidelidad, amplificadores, instrumentos musicales.
- **5. Aparatos de alumbrado:** Son las luminarias para lámparas fluorescentes con exclusión de las luminarias de hogares particulares, lámparas fluorescentes

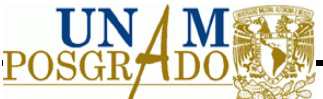

compactas y rectas, lámparas de alta intensidad, incluidas las lámparas de sodio de presión y las lámparas de haluros metálicos.

- **6. Herramientas eléctricas y electrónicas**: De las que entran en esta categoría son los taladros, sierras, máquinas de coser, herramientas para tornear, molturar, enarenar, pulir, aserrar, cortar, taladrar, perforar, punzar, plegar, encorvar o trabajar la madera, el metal u otros materiales de manera similar, también herramientas para remachar, clavar o atornillar o para sacar los remaches, clavos tornillos o para aplicaciones similares, herramientas para soldar, para rociar, esparcir, propagar, herramientas para cortar césped o labores de jardinería.
- **7. Juguetes o equipos deportivos y de tiempo libre:** Se incluyen trenes eléctricos o coches de carreras en pista eléctrica, consolas portátiles, videojuegos, ordenadores para realizar ciclismo, submarinismo, correr, hacer remo, etc., material deportivo con componentes eléctricos o electrónicos, máquinas tragaperras.
- **8. Aparatos médicos:** Se exentan los productos infectados, dentro de esta categoría se encuentran los aparatos de radioterapia, cardiología, diálisis, ventiladores pulmonares, medicina nuclear, aparatos de laboratorio para diagnóstico in Vitro, analizadores, congeladores, pruebas de fertilización.
- **9. Instrumentos de vigilancia y control:** De los cuales son detector de humos, reguladores de calefacción, termostatos, aparatos de medición, pesaje para el hogar o como material de laboratorio, otros instrumentos de vigilancia y control utilizados en instalaciones industriales.
- **10. Máquinas expendedoras:** Son las máquinas expendedoras de bebidas calientes, de botellas o latas, frías o calientes, de productos sólidos, de dinero, además de los aparatos para suministro automático de toda clase de productos.

A nivel internacional se clasifican los RAEE en tres grandes líneas:

- Línea blanca: frigoríficos, lavadoras, lavavajillas, hornos y cocinas.
- Línea marrón: televisores, equipos de sonido, videos, entre otros.
- Línea gris: equipos informáticos y de telecomunicaciones. Entre ellos se encuentran: monitores, computadoras de escritorio, y portátiles, baterías de computadoras, teléfonos celulares, agendas electrónicas, impresoras, cámaras fotográficas digitales, escáneres, fotocopiadoras, equipo de fax, unidades centrales de procesamiento CPU

El presente estudio se enfoca en los residuos de la línea gris, y principalmente en equipos de informática (computadoras de escritorio y periféricos). Los aparatos electrónicos se convierten en residuos cuando se vuelven obsoletos, esto debido al constante cambio y

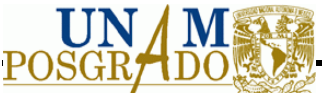

generación de software y hardware que impiden la compatibilidad entre viejos y nuevos equipos, además también se vuelven residuos por daño o descompostura del equipo, debido al alto costo de reparación son desechados.

## **2.1 Legislación**

#### **2.1.1 Internacional**

### *2.1.1.1 Convenio de Basilea 1997*

Convenio sobre el control de los movimientos transfronterizos, de los desechos peligrosos y su eliminación.

El Convenio de Basilea tiene como objetivo reducir al mínimo la generación de residuos potencialmente peligrosos así como efectos a la salud y al medio ambiente, teniendo en cuenta reducción en la generación al mínimo aplicando tecnologías eficientes y planes de manejo, también generando acuerdos internacionales y regionales para la protección y conservación del medio ambiente en lo que concierne al tránsito de mercaderías peligrosas.

De conformidad con el Anexo I sobre "Categorías desechos que hay que controlar" los que mayor interés tienen con respecto a los RAEE son: Sustancias y artículos de desecho que contengan, o estén contaminados por: bifenilos policlorados (PCB), terfenilos policlorados (PCT) o bifenilos polibromados (PBB). Desechos que tengan como constituyentes: Berilio, compuestos de Berilio, compuestos de cromo hexavalente, arsénicos y compuestos de arsénicos, selenio, compuestos de selenio, cadmio, compuestos de cadmio, mercurio, compuestos de mercurio, plomo, compuestos de plomo.

#### *2.1.1.2 Convenio de Estocolmo*

El Convenio de Estocolmo sobre Contaminantes Orgánicos Persistentes fue adoptado por 50 Estados, incluido México, en una conferencia que tuvo lugar en Estocolmo el 22 y el 23 de mayo de 2001. El Convenio tiene por objeto limitar la contaminación ocasionada por COPs. Entre sus disposiciones precisa las sustancias reguladas y deja abierta la posibilidad de añadir nuevas; también establece las reglas de producción, importación y exportación de estas sustancias.

El Convenio prevé la interrupción de la importación y exportación de los COPs prohibidos; no obstante, las sustancias químicas clasificadas como COP pueden importarse en ciertas circunstancias, a saber: con vistas a una eliminación ambientalmente racional y cuando se cuente con una exención para la producción y uso de una sustancia.

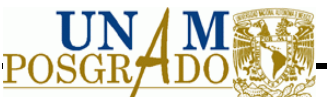

Si se refiere a los desechos electrónicos, se tiene que algunos de ellos contienen PCBs; además, su incineración libera al ambiente metales pesados como plomo, cadmio y mercurio, así como dioxinas y furanos, contaminando el aire, los suelos y, en ocasiones, llegando a los acuíferos e introduciéndose en las cadenas tróficas; por estas circunstancias, el Convenio de Estocolmo representa una gran oportunidad para los países signatarios de reducir los efectos a la salud y al ambiente a través del control de los COPs.

#### *2.1.1.3 Convenio de Rotterdam 2004*

El convenio comprende el procedimiento de consentimiento previo fundamentado aplicable a ciertos plaguicidas y productos químicos peligrosos objeto de comercio internacional.

El objetivo del presente convenio es promover la responsabilidad compartida y los esfuerzos conjuntos de las Partes en la esfera de comercio internacional de ciertos productos químicos peligrosos a fin de proteger la salud humana y el medio ambiente frente a posibles daños y contribuir a su utilización ambientalmente racional. Facilitando el intercambio de información acerca de sus características, estableciendo un proceso nacional de adopción de decisiones sobre su importación y exportación difundiendo esas decisiones a las Partes.

De acuerdo el artículo 3 del ámbito de aplicación del convenio, éste se aplicará a:

- a. Los productos químicos prohibidos o rigurosamente restringidos.
- b. Las formulaciones de plaguicidas extremadamente peligrosas.

El Convenio está basado en un vínculo jurídico denominado "Consentimiento Fundamentado Previo" (*PIC, del inglés Prior Informed Consent*). Esto significa que cualquier producto químico especificado en el Convenio sólo puede exportarse con el consentimiento previo del importador. Así se crea un procedimiento para conocer y comunicar las decisiones de los países importadores, aplicando el principio *PIC* en el comercio internacional de productos químicos.

De la misma forma, el Convenio contiene disposiciones en las que se exige proporcionar a las Partes información detallada sobre los productos, de manera que puedan decidir sobre la autorización de las importaciones, una vez que se conozcan las propiedades y efectos de los productos, en particular para la salud humana y el ambiente; o bien, optar por excluir aquellos que no puedan manejar en forma segura. El Convenio promueve normas de etiquetado, asistencia técnica y otras formas de apoyo.

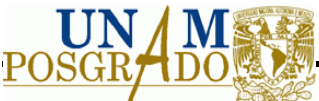

### *2.1.1.4 Comisión para la Cooperación Ambiental de América del Norte.*

En 1993, México, Canadá y los Estados Unidos firmaron el Acuerdo de Cooperación Ambiental de América del Norte (ACAAN), el cual dio lugar a la creación de la Comisión para la Cooperación Ambiental (CCA). Esta comisión se creó en 1994 con el propósito de atender los asuntos ambientales y derivados de la relación comercial y promover la aplicación efectiva de la legislación ambiental en los tres países. La CCA tiene como objetivo estratégicos: Búsqueda de la sustentabilidad ambiental en mercados verdes y protección regional del medio ambiente.

El Consejo emitió la Resolución 95-05 sobre "Manejo Adecuado de Sustancias Químicas" (CCA, 2002), misma que incluyó el diseño y aprobación de "Planes de Acción Regionales" (PAR), los cuales están orientados a la reducción de los riesgos y, en la medida de lo posible, eliminación del uso de las sustancias seleccionadas, entre ellas, persistentes y bioacumulables: mercurio, BPCs, dioxinas y furanos, entre otros.

En el marco del Comité Consultivo Público Conjunto de la CCA, se estableció, el 28 de marzo de 2006, la "Alianza de América del Norte para la Prevención de la Contaminación con productos electrónicos limpios" (APCPEL) con el objeto de definir una estrategia común para minimizar los riesgos asociados a estos productos en la región.

El proyecto consiste en fomentar la reducción y eliminación de materiales tóxicos, tales como plomo, cadmio, mercurio, cromo hexavalente, PBBs y PBDEs por parte de las empresas dedicadas a la fabricación e importación de aparatos electrónicos y equipo eléctrico en América del Norte. Esta iniciativa enlista los mismos materiales prohibidos por la Directiva *RoSH*, de la Unión Europea (apartado 2.3.1 infra), con la finalidad de lograr el cumplimiento de las normas de estas directrices a través de un programa voluntario en América del Norte (CCA, 2006).

#### *2.1.1.5 Directiva de la unión Europea sobre los residuos de aparatos eléctricos y electrónicos.*

La Directiva 2002/96/CE del Parlamento Europeo y del Consejo de 27 de enero de 2003 sobre residuos de aparatos eléctricos y electrónicos (WEEE del inglés Waste Electrical and Electronic Equipment), tiene por objeto prevenir la generación de desechos de aparatos eléctricos y electrónicos, así como fomentar la reutilización, el reciclado y otras formas de valorización de dichos desechos, a fin de reducir su eliminación. Así mismo, pretende mejorar el comportamiento ambiental de todos los agentes que intervienen en el ciclo de vida de los aparatos eléctricos y electrónicos, por ejemplo, los productores, distribuidores y consumidores y, en particular, de aquellos agentes directamente implicados en el tratamiento de los desechos derivados de estos aparatos (artículo 1º).

La Directiva *RAEE* es aplicable a las categorías de aparatos eléctricos y electrónicos siguientes: grandes y pequeños electrodomésticos, equipos informáticos y de

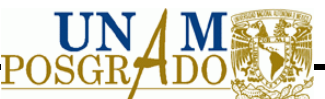

telecomunicaciones, aparatos electrónicos de consumo, aparatos de alumbrado, herramientas eléctricas y electrónicas (con excepción de las herramientas industriales fijas de gran envergadura), juguetes y equipos deportivos y de tiempo libre, materiales médicos (con excepción de los productos implantados e infectados), instrumentos de mando y control, y máquinas expendedoras (artículo 2º y Anexo I A).

Los Estados miembros deben reducir al mínimo la eliminación de desechos de aparatos eléctricos y electrónicos con los desechos urbanos no seleccionados y establecer una recogida selectiva de desechos de aparatos eléctricos y electrónicos.

Los fabricantes deben encargarse de recoger los desechos no procedentes de hogares particulares, mientras que los Estados miembros deben garantizar que todos los desechos de aparatos eléctricos y electrónicos se transporten a instalaciones de tratamiento autorizadas. A tales fines, los fabricantes deben aplicar las mejores técnicas de tratamiento, valorización y reciclado disponibles. Los establecimientos que realicen operaciones de tratamiento deben obtener un permiso de las autoridades competentes; para ello, se fomenta su participación en el sistema comunitario de gestión y auditoría ambientales (*EMAS* del inglés *Eco Management and Audit System*).

## **2.1.2 Nacional**

### *2.1.2.1 Ley general para la Prevención y Gestión Integral de los Residuos (LGPGIR)*

En México no hay normas aplicables para el manejo de los Residuos de Aparatos Eléctricos y Electrónicos, la Ley que los menciona es la LGPGIR, donde la presente Ley es reglamentaria de las disposiciones de la Constitución Política de los Estados Unidos Mexicanos que se refieren a la protección al ambiente en materia de prevención y gestión integral de residuos, en el territorio nacional.

Sus disposiciones son orden público e interés social y tienen por objeto garantizar el derecho de toda persona al medio ambiente adecuado y propiciar el desarrollo sustentable a través de la prevención de la generación, la valorización y la gestión integral de los residuos sólidos urbanos y de manejo especial; prevenir la contaminación de sitios con estos residuos y llevar a cabo su remediación, así como establecer las bases.

Además el aprovechamiento de los residuos es el conjunto de acciones cuyo objetivo es recuperar el valor económico de los residuos mediante su reutilización, remanufactura, rediseño, reciclado y recuperación de materiales secundados o de energía.

Así mismo para el diseño de la planta de selección se debe considerar el reciclado que según la LGPGIR es la transformación de los residuos a través de distintos procesos que permiten restituir su valor económico, evitando así su disposición final, siempre y cuando

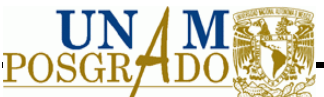

esta restitución favorezca un ahorro de energía y materias primas sin perjuicio para la salud, los ecosistemas o sus elementos.

Los residuos de aparatos eléctricos y electrónicos se encuentran dentro de la categoría de Residuos de Manejo Especial que son aquellos generados en los procesos productivos, que no reúnen las características para ser considerados como peligrosos o como residuos sólidos urbanos, o que son producidos por grandes generadores de residuos sólidos urbanos

## *2.1.2.2 Reglamento de la Ley General para la Prevención y Gestión Integral de los Residuos*

El reglamento para la LGPGIR, tiene como objeto reglamentar la Ley General para la Prevención y Gestión Integral de los Residuos y rige en todo el territorio nacional y las zonas donde la Nación ejerce su jurisdicción y su aplicación corresponde al Ejecutivo Federal, por conducto de la Secretaría de Medio Ambiente y Recursos Naturales

Según el Artículo 19 una de las clasificaciones de residuos de manejo especial , es la de Residuos Tecnológicos provenientes de las industrias de la informática, fabricantes de productos electrónicos o de vehículo automotores y otros que al transcurrir su vida útil, por sus características, requieren de un manejo específico.

## **2.2 Equipos de cómputo y periféricos.**

El estudio analiza los componentes de los equipos de cómputo y periféricos, es esencial su composición para poder llevar a cabo la propuesta de la planta de selección.

#### **2.2.1 Computadoras de escritorio.**

Una computadora es una máquina electrónica usada para procesar todo tipo de información. Tiene como objetivo tomar la información, usarla, reinterpretarla, copiarla, transferirla o retransmitirla a otras personas, computadoras o componentes electrónicos local o remotamente usando diferentes sistemas de telecomunicación, pudiendo ser grabada, salvada o almacenada en algún tipo de dispositivo o unidad de almacenamiento.

Hay dos partes básicas que forman la computadora personal: *software* y *hardware.*

El *software* es un término genérico para los programas que funcionan en el interior de la computadora, por ejemplo el sistema operativo Windows. El hardware comprende los componentes físicos de la computadora (ver Figura 2.1), como son: procesador, monitor, tarjeta madre, fuente de alimentación, tarjetas incluidas en los slot de expansión de la tarjeta madre, unidades de disco flexible, unidades de disco duro, unidades ópticas de lectura y grabación, memoria RAM y gabinete.

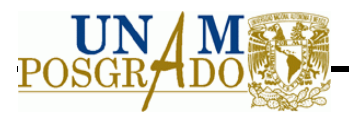

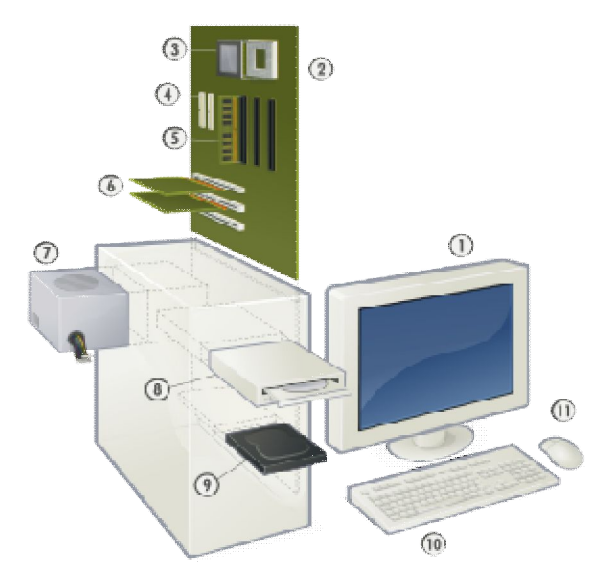

**Figura 2.1** Hardware de la computadora de escritorio y periféricos

1. Monitor

También llamada "pantalla" es un dispositivo de salida que, mediante un interfaz, muestra los resultados del procesamiento de una computadora.

El monitor es un periférico de salida de datos y es imprescindible para obtener una comunicación clara y precisa con el ordenador. Al igual que otros periféricos, el monitor no se conecta directamente al CPU, si no que necesita de un controlador que haga de puente entre microprocesador y monitor, este controlador es la tarjeta gráfica.

Hay tres principales tipos de monitores: los de tubo de rayos catódicos (CRT), los de pantalla de plasma (PDP) y los de pantallas de cristal líquido (LCD).

- 1) Monitores con CRT. Vienen en tamaños típicos de 14", 15", 17", 21" o 27". Tienen un tubo de imagen que es el elemento más importante de un monitor, este consta de tres elementos básicos:
	- a. Cañón: Es la parte más estrecha del tubo de imagen y en él se encuentran los tres ánodos (tubo de color) que emitirán los haces de electrones que conformarán la imagen en la pantalla, las rejillas de control que afinarán el haz convirtiéndolo en un fino pincel del tamaño de un luminóforo de color.

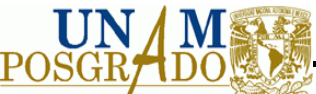

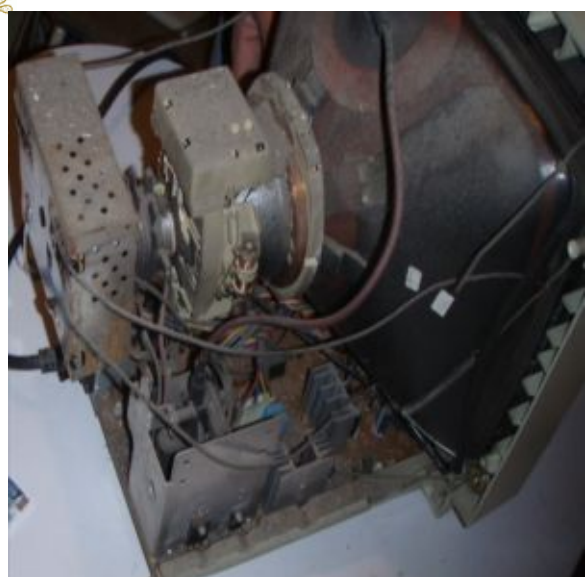

#### **Figura 2.2** Tubo de rayos catódicos

- b. Yugo de deflexión: Está constituido por dos juegos de bobinas llamadas deflectoras que se encargarán de que los haces de electrones puedan barrer toda la zona útil de la pantalla generando la imagen correspondiente.
- c. Pantalla: Es la zona visible del tubo donde inciden los haces de electrones. Está formada por la pantalla luminiscente y la máscara de sombra que se encuentra dentro del CRT.

Por lo general los monitores grandes (CRT) utilizan una enorme bobina para generar un campo magnético potente, un tubo de vidrio cubierto de fósforo al alto vació y componentes electrónicos. La mayoría tiene una cubierta de plástico. (Eugster, et al. 2007).

- 2) Pantallas planas LCD. Son el sustituto lógico de los actuales monitores con CRT, debido a las múltiples ventajas técnicas que ofrecen y la práctica ausencia de ajustes complejos como convergencia, deflexión y enfoques.
- 2. Tarjeta madre (mother board)

Es una tarjeta de circuito impreso a la que se conectan las demás partes de la computadora. Sirve como centro de conexión entre el procesador, la memoria RAM, los buses de expansión y otros dispositivos. La placa además permite realizar las funciones básicas, como probar los dispositivos, vídeo y manejo del teclado, reconocimiento de dispositivos y carga del sistema operativo. (Ver Figura 2.3).

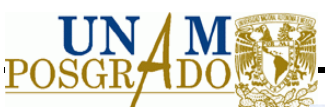

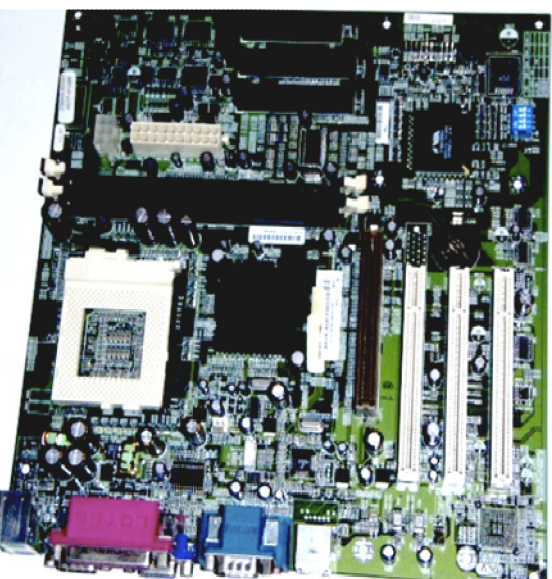

**Figura 2.3** Tarjeta Madre

3. Microprocesador

El microprocesador es un circuito integrado que contiene algunos o todos los elementos hardware y el CPU, que es un concepto lógico. Ejecuta instrucciones almacenadas como número binarios organizados secuencialmente en la memoria principal. (Figura 2.4)

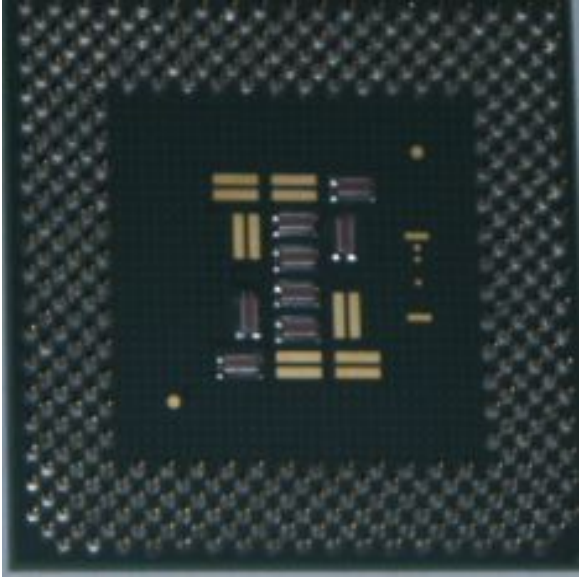

**Figura 2.4** Microprocesador

4. El Puerto IDE (Integrated device electronics) o ATA (Advanced Technology Attachment)

Controla los dispositivos de almacenamiento masivo de datos, como los discos duros y WATAPI (Advanced technology attachment packet interface) y además añade dispositivos como las unidades de CD-ROM.

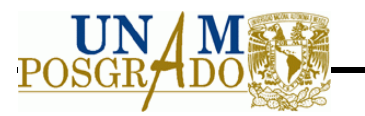

### 5. Memoria Principal o Central

Es una unidad dividida en celdas que se identifican mediante una dirección. Está formada por bloques de circuitos integrados o chips capaces de almacenar, retener o memorizar información digital; a dichos bloques tiene acceso el microprocesador de la computadora. (Ver Figura 2.5)

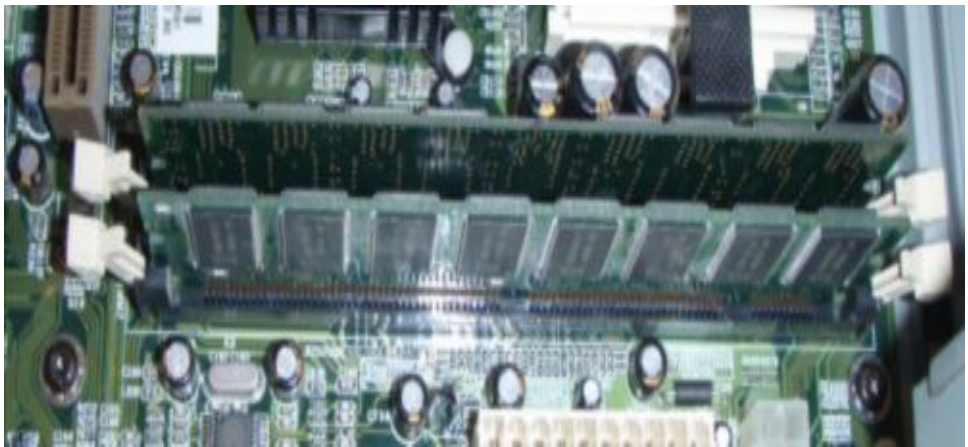

#### **Figura 2.5** Memoria principal

6. Tarjeta de expansión

Son dispositivos con diversos circuitos integrados y controladores que, insertadas en sus correspondientes ranuras de expansión, sirven para añadir memoria, controladoras de unidad disco, controladoras de video, puertos serie o paralelo y dispositivos de módem internos. Por lo general, se suelen utilizar indistintamente los términos placa y tarjeta para referirse a todas las tarjetas de expansión. (Ver Figura 2.6)

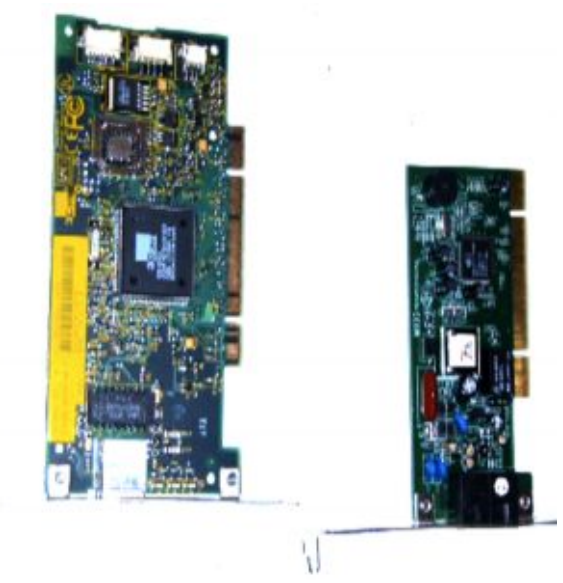

**Figura 2.6** Tarjetas de expansión

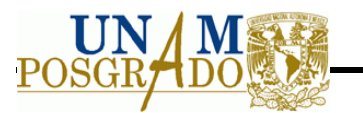

#### 7. Fuente de poder

Es un dispositivo que convierte la tensión alterna de la red de suministro, en una o varias tensiones, prácticamente continuas, que alimentan los distintos circuitos del aparato electrónico al que se conecta (ordenador, impresora, router, etc.). (Figura 2.7)

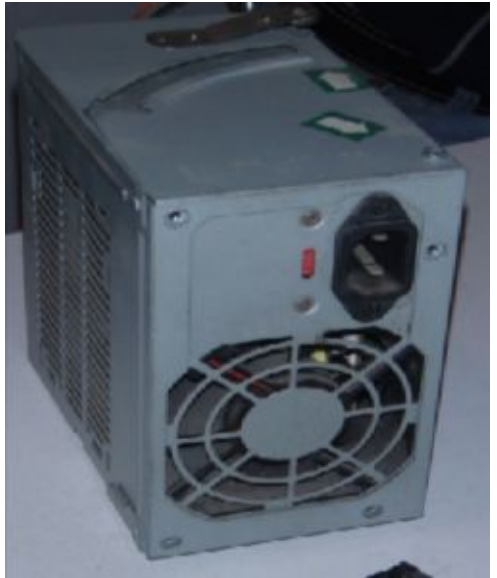

**Figura 2.7** Fuente de poder

8. Unidad de disco óptico

Un disco óptico es un formato de almacenamiento de información digital, que consiste en un disco en el cual la información se codifica, se guarda y almacena, haciendo unos surcos microscópicos con láser sobre una de las caras planas que lo componen. (Ver Figura 2.8)

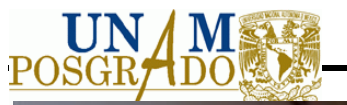

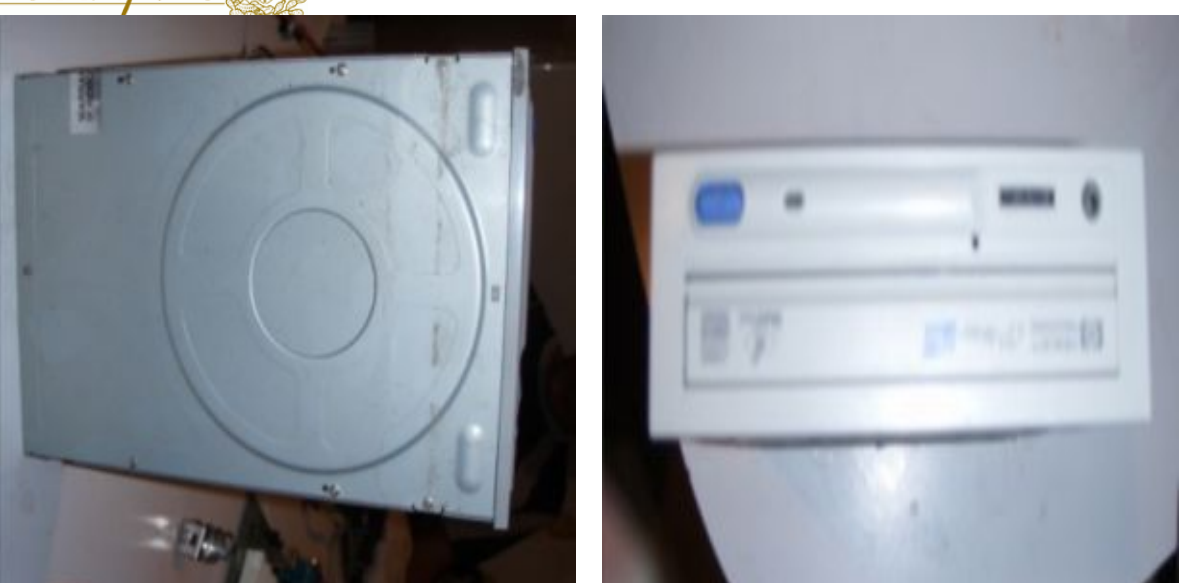

**Figura 2.8** Unidades de disco óptico

9. Disco Duro

Es una unidad de almacenamiento magnético de información. Es un disco magnético (normalmente de aluminio) recubierto con una capa de material magnetizable por sus dos caras (usualmente níquel).

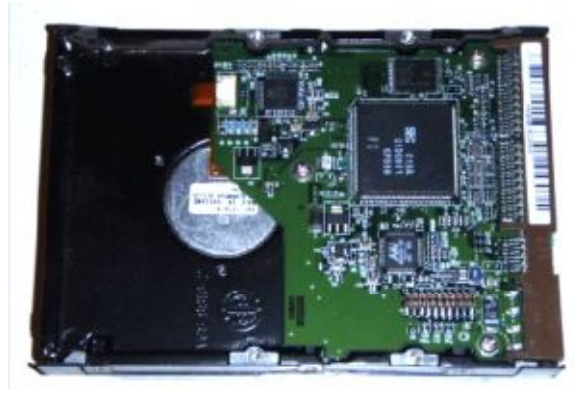

**Figura 2.9** Disco duro

## 10. Teclado

Es un dispositivo de entrada que convierte la acción mecánica de pulsar una tecla en una serie de impulsos eléctricos codificados que permiten al ordenador identificarla. Las teclas que lo constituyen sirven para introducir caracteres alfanuméricos y comandos a un ordenador

## 11. Ratón

Es un dispositivo de entrada y actúa como apuntador, generalmente fabricado en plástico. Se utiliza con una de las manos del usuario y detecta su movimiento relativo en dos

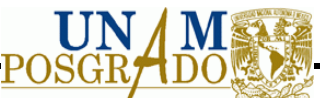

dimensiones por la superficie planta en la que se apoya, reflejándose habitualmente a través de un puntero o flecha en el monitor.

#### 12. Impresoras

Las impresoras son periféricos de salida de gran importancia tanto en ofimática, como en CAD (diseño asistido por ordenador), infografía o cualquier otra rama de la informática. Gracias a esta importancia, las impresoras han evolucionado enormemente desde sus comienzos, habiendo en el mercado actual una amplia gama de tipos y modelos que cubren todos los sectores informáticos, tanto el sector profesional como el sector doméstico. Se pueden clasificar de acuerdo a su sistema de impresión, entre las que se encuentran: chorro de tinta, inyección de tinta y láser.

#### **2.2.2 Composición de computadoras y periféricos**

Las computadoras pueden ser tratadas para obtener un valor económico por sus subproductos aprovechables, además de contribuir a disminuir los impactos ambientales y a la salud, por ello es primordial que se observe su composición para después evaluar las partes recuperables.

Una computadora de escritorio está compuesta por tres principales unidades la máquina principal (CPU, fuente de poder, ventilador, tarjetas, unidad de DVD, unidad de CD, disco duro, gabinete), el monitor , teclado y ratón.

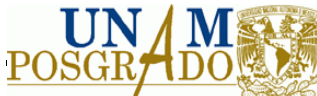

## **Tabla 2.1** Análisis de los componentes del CPU

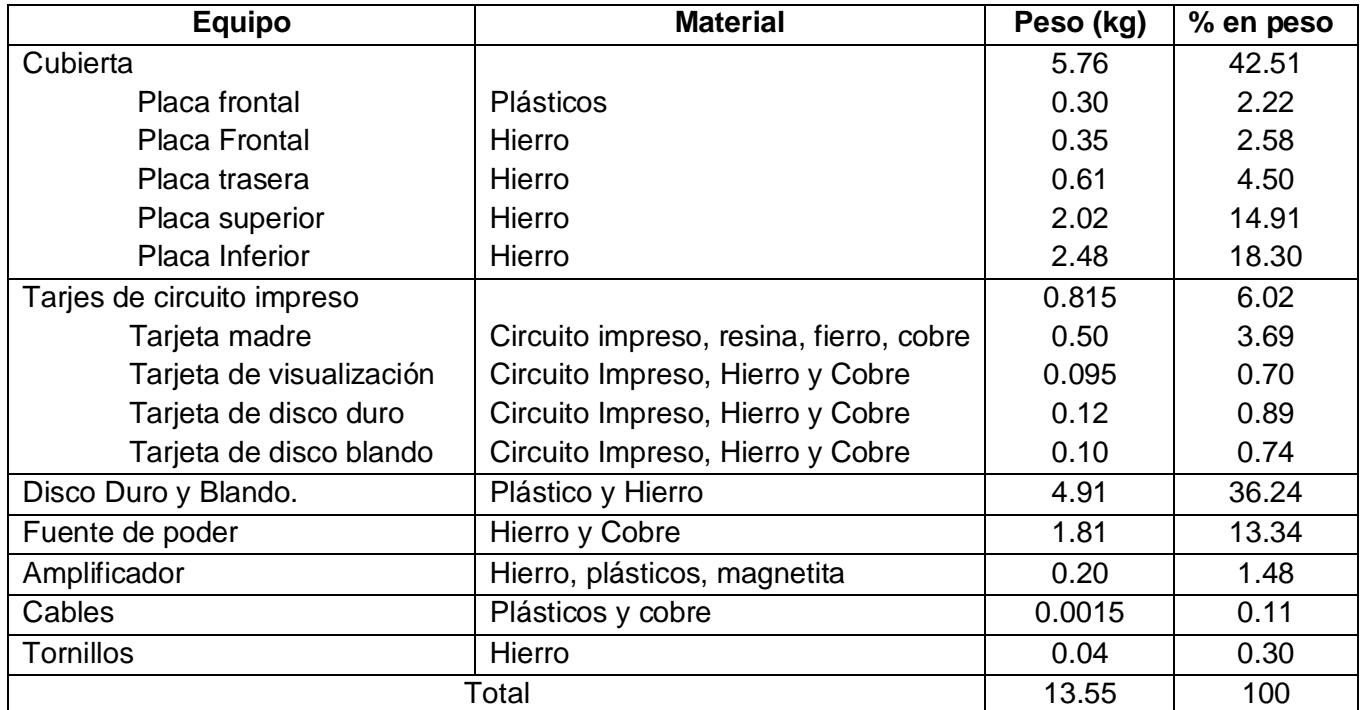

**Fuente**: (Ching-Hwa, et al., 2004)

El peso del Mouse de computadora se encuentra en 116 gramos aproximadamente. (Chancerel and Rotter, 2009). Su composición se muestra en la siguiente tabla:

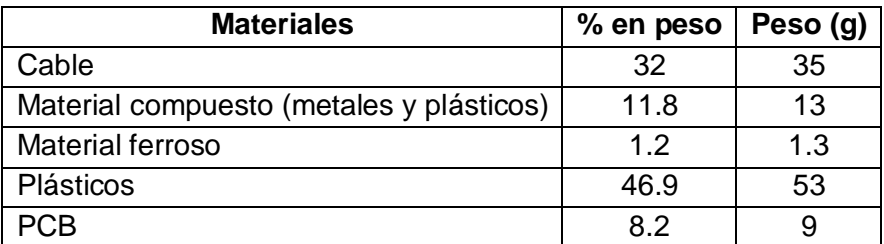

**Fuente:** (Chancerel and Rotter, 2009)

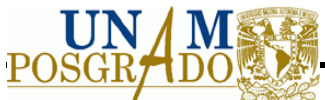

**Tabla 2.2** Análisis de componentes en un monitor de color

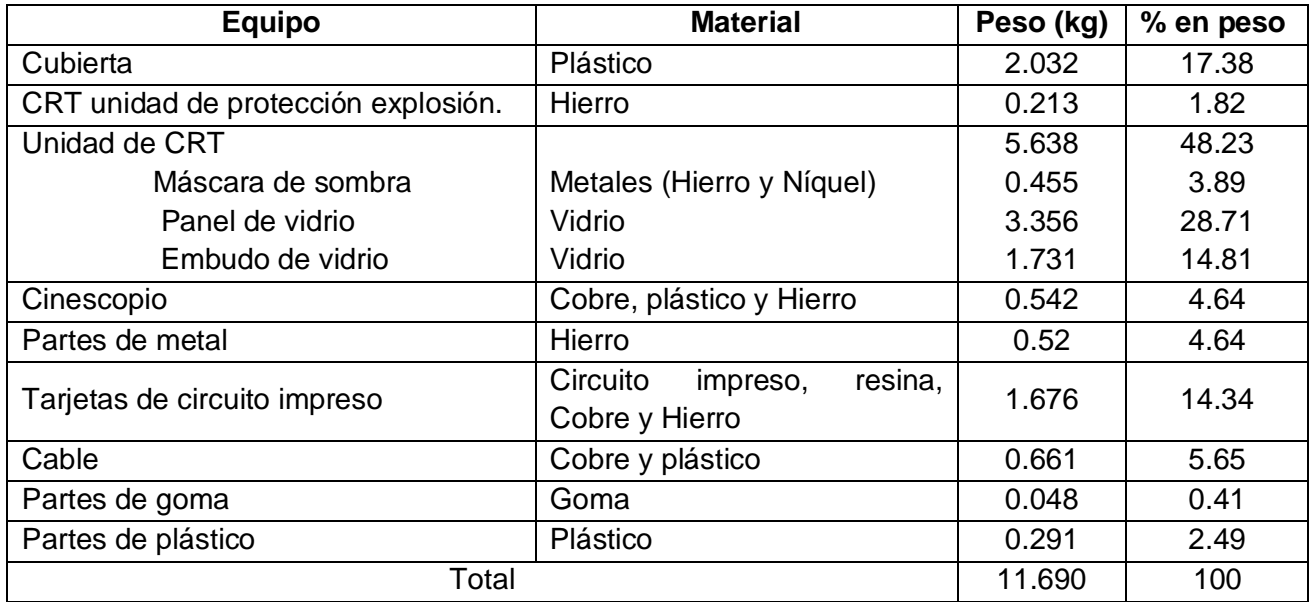

**Fuente:** (Ching-Hwa, et al., 2004)

**Tabla 2.3** Componentes del panel y el embudo en un monitor de color

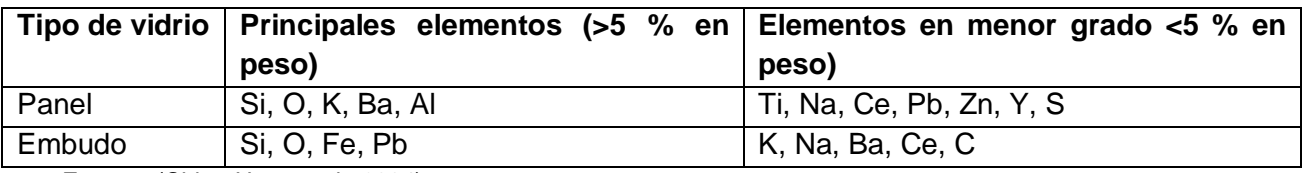

**Fuente:** (Ching-Hwa, et al., 2004)

### **Tabla 2.4** Análisis de componentes típicos del teclado de PC

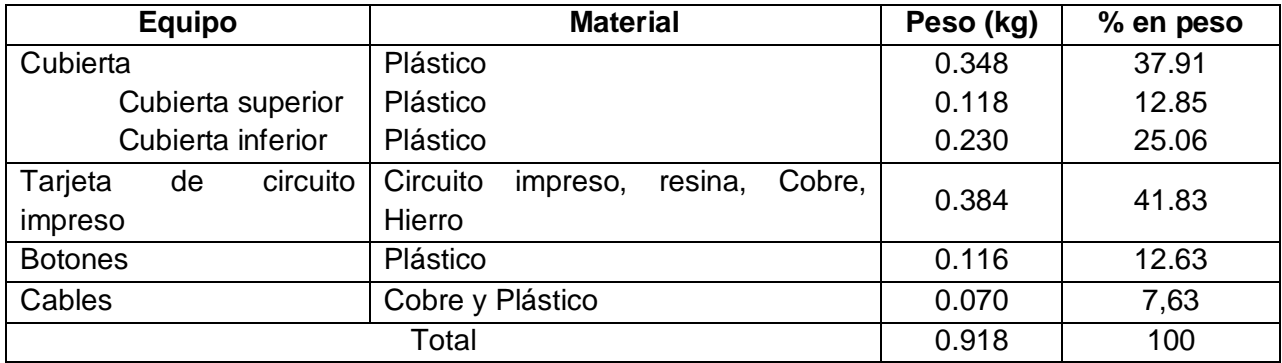

**Fuente:** (Ching-Hwa, et al., 2004)

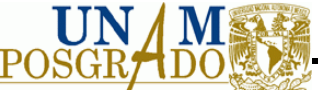

**Tabla 2.5** Composición típica de los residuos de una tarjeta de circuito impreso.

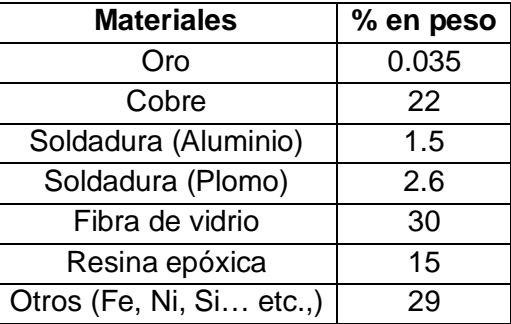

**Fuente:** (Ching-Hwa, et al., 2004)

#### **Tabla 2.6** Composición de Impresoras

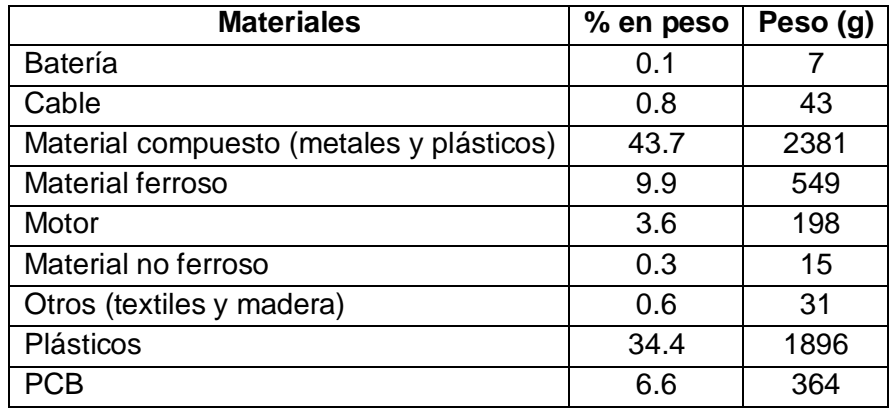

**Fuente:** (Chancerel and Rotter, 2009)

#### **2.3 Impactos al Ambiente y a la Salud de compuestos encontrados en los componentes de los aparatos de cómputo y periféricos**

"*Las demandas de una población creciente, unidas con el deseo de la mayoría de las personas de un estándar de vida material superior, traen como consecuencia la contaminación mundial en una escala masiva. Por ejemplo, algunos gases emitidos a la atmósfera pueden convertirse en ácidos fuertes por procesos químicos atmosféricos, y a su vez precipitar al suelo como lluvia ácida y contaminar el agua con su acidez. Los residuos dañinos que se desechan inadecuadamente, pueden lixiviarse al agua subterránea que, eventualmente, se libera como agua contaminada en los arroyos".* (Manahan, 2007).
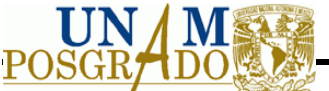

## **2.3.1 Impactos por la disposición de componentes de los equipos de cómputo y periféricos**

## *2.3.1.1 Tubo de Rayos Catódicos (CRT)*

El tubo catódico representa un riesgo, ya que está compuesto por componentes peligrosos, así mismo es un aparato el cual ya no tienen función en el mercado, ya que se está sustituyendo por pantallas LCD, por lo que se vuelve obsoleto y uno de los principales residuos electrónicos de mayor preocupación a nivel internacional.

Está formado por tres componentes básicamente: máscara de sombra, el panel de vidrio y embudo de vidrio. El vidrio exterior es mezclado de plomo para evitar el contacto de los rayos X al usuario. El vidrio del CRT consiste en SiO<sub>2</sub>, NaO, CaO y los componentes que se emplean para proteger al usuario son: K<sub>2</sub>O, MgO, ZnO, BaO, PbO. Donde el panel de vidrio, es vidrio con óxido de plomo disuelto que puede alcanzar hasta un 25%. El embudo tiene cerca de 40% de óxido de plomo. La máscara de sombra es una lámina perforada metálica que se encuentra en el interior de la pantalla y no puede ser extraída a menos que se quiebre el CRT. (Chaves Villarreal, 2009).

Antes del reciclaje de CRT, se debe remover la cubierta y despresurizar el tubo. Existe un alto vació en todos los CRT. Si se quiebra el vidrio por alguna razón, como un golpe, puede ocurrir una implosión peligrosa. Debido a la implosión, se pueden liberar trozos de vidrios a altas velocidades en todas direcciones. (Chaves Villarreal, 2009).

## *2.3.1.2 Polímeros*

Varios tipos de plásticos son empleados en circuitos impresos, cubiertas plásticas y cables, incluyendo policloruro de vinilo (PVC), ABS, poliestireno de alto impacto (PSAI), policarbonato (PC), polipropileno (PP) y polietileno (PE). El polímero ABS se encuentra en un 99% por cierto en las cubiertas plásticas. (Chaves Villarreal, 2009).

Los impactos ambientales generados por los plásticos, dependen de su disposición. Una manera de disponerlos es mediante la quema sin control, generando dioxinas y furanos. Así mismo si se disponen en una celda de un relleno sanitario, pueden generar problemas en la compactación así como perjudicar en la descomposición de los materiales biodegradables, ya que forman capas impenetrables que afectan el movimiento de gases y líquidos generados en el proceso de biodegradación de la materia orgánica.

Los retardantes de flama (BFRs) se encuentran en las cubiertas plásticas y en las tarjetas de circuitos impresos para prevenir inflamabilidad del producto. Actualmente se emplea una variedad de BFRs en la electrónica, de los cuales algunos se tiene certeza de que son dañinos para la salud humana y el medio ambiente.

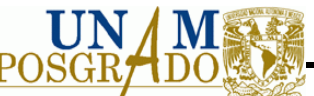

# **2.3.2 Tarjetas de circuito impreso (TC)**

En las tarjetas existe una gran cantidad de sustancias peligrosas. Entre las más importantes y estudiadas están:

- El berilio: es usado en aleación con cobre para incrementar las propiedades mecánicas de componentes que requieren un incremento en la flexibilidad y resistencia, como contactos y spring. Representa un riesgo pues en las plantas donde traten los residuos puede exponer a los empleados a los polvos y gases liberados de óxido de berilio, si se manejan altas temperaturas.
- Cadmio: en contactos platinados e interruptores, que pueden ser liberado como polvo o partículas en forma de óxido de cadmio durante un proceso a alta temperatura.
- El plomo está presente en las TC en forma de soldadura. Además si se trata de recuperar los metales en la tarjeta de circuito por medios donde el proceso genere altas temperaturas, se pueden generar gases de óxido de plomo o vapor de plomo.

Además de tener retardantes de flama y mercurio, este último empleado en interruptores, termostatos y censores.

### **2.3.3 Daños a la salud por componentes**

## *2.3.3.1 Plomo*

El plomo es usado en los CRT como escudo protector para el usuario, por su capacidad de absorber rayos gamma. Representa más del 5% de peso en el monitor

En una tabla de circuitos impresos representa el 2.6% de peso.

El envenenamiento agudo con plomo en los humanos causa una disfunción severa en los riñones, el sistema reproductor, el hígado, el cerebro y el sistema nervioso central, dando como resultado enfermedades o incluso la muerte. Se piensa el envenenamiento con plomo debido a la exposición ambiental ha causado retraso mental en muchos niños. El envenenamiento leve con plomo causa anemia. La víctima puede tener dolores de cabeza y musculares y pude sentirse generalmente fatigada e irritable. (Manahan, 2007)

La estructura química de este metal afecta directamente el pH, y a la mayoría de estos compuestos de plomo son insolubles en agua, son acumulados por las plantas o transferidos a los alimentos. No es bioacumulable en los peces pero sí en los mariscos. Si se incinera, las partículas se transmitirán al aire y la tierra.

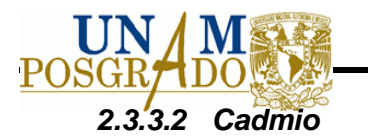

Generalmente está en los aparatos electrónicos como metal de cadmio, y se encuentra en interruptores y en uniones de soldadura, y los componentes del cadmio en baterías recargables, en arneses que sujetan los cables y recubrimientos de fósforo en tubos de rayos catódicos.

En los CRT puede representar riesgo de inhalación para los trabajadores que quiebran el vidrio y puede lixiviarse si es abandonado al aire libre.

Es un metal tóxico para la mayor parte de las especies, se libera en el ambiente desde ciertas industrias (galvanoplastia, fabricantes de baterías, etc.) en cantidades suficientes para justificar su clasificación como contaminante. Como consecuencia de estas descargas industriales, se le encuentra comúnmente en lodos de aguas negras municipales, en concentraciones mayores a los valores normales de fondo. El consumo de vegetales de hoja, pescado, mariscos y agua potable es el método usual de entrada al cuerpo humano. (Glynn, 1999).

Los efectos del envenenamiento agudo con cadmio en humanos son muy severos. Entre ellos están la tensión arterial alta, daños en el riñón, destrucción de tejido testicular y destrucción de glóbulos rojos. Se cree que gran parte de la acción fisiológica del cadmio proviene de su similitud química con el zinc. Específicamente, el cadmio puede remplazar al zinc en algunas enzimas, alterando la estereoestructura de la enzima y dañando su actividad catalizadora. (Manahan, 2007)

Además ingresa al medio ambiente a través del agua y suelo, el cual es tomado por las plantas. Este metal puede bioacumularse en hongos, camarones, mejillones y pescados.

## *2.3.3.3 Bifenilos Polibromados (PBB)*

El concepto retardantes de flama, también llamados ignífugos, se aplica a una diversidad de compuestos o mezclas de compuestos químicos incorporados en plásticos, textiles, circuitos electrónicos, etc. Diseñada para reducir la inflamabilidad de un material o para demorar la propagación de las flamas a lo largo y a través de su superficie. (Barrera Cordero, et al. 2004).

La ruta principal de entrada al agua y suelo de los PBB es a través de descargas industriales o disposición de residuos. (Barrera Cordero, et al. 2004).

Las propiedades hidrofóbicas de los PBB permiten que sean más fácilmente absorbidos desde las soluciones acuosas al suelo. La absorción de los congéneres de PBB también es influenciada por las características del suelo y por el grado y posición de los átomos de bromo en la molécula. (Barrera Cordero, et al. 2004).

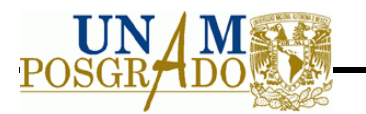

Una vez liberados al ambiente, los PBB pueden ingresar a la cadena alimenticia y ser bioconcentrados por los organismos. Los PBB han sido detectados en peces de diversas regiones, siendo una de las principales fuentes de transferencia hacia los mamíferos y aves. (Barrera Cordero, et al. 2004).

## **2.3.4 Caso Guiyu China**

Guiyu tiene un población, de 150,000 habitantes, de los cuales una gran parte son inmigrantes y un 80% de las familias tienen que trabajar en la operación de reciclaje. Para llevar el reciclaje emplean técnicas inadecuadas que generan un impacto ambiental y a la salud, de las cuales resaltan la remoción manual de circuitos impresos, la quema a cielo abierto para reducir el volumen y recuperar metales y la digestión con ácido a cielo abierto de los residuos electrónicos para recuperar metales preciosos. El residuo del ácido, rico en metales pesados, es descargado sobre le suelo y en corrientes de agua. La soldadura de las tablas de circuitos impresos son derretidas sobre parrillas de carbón improvisado y como única precaución se encuentran los ventiladores portátiles para el hogar que sirven para evitar el contacto con los humos tóxicos generados por la quema de las soldaduras.

## *2.3.4.1 Impactos Ambientales en Guiyu China*

Se mencionan los impactos ambientales generados por la mala disposición de los residuos electrónicos así como por las medidas de tratamiento y recuperación que se les da.

## **2.3.4.1.1 Agua y sistemas acuáticos**

Los contaminantes pueden entrar al sistema acuático por los lixiviados provenientes de los vertederos donde son procesados o dispuestos los residuos electrónicos simultáneamente se encuentra la disposición de ácidos del proceso metalúrgico en el agua o sobre el suelo, así como la disolución o absorción de los contaminantes por aire, que pueden también resultar en la contaminación del sistema acuático. En el río Nanyang, de Guiyu, se ha encontrado plomo en concentraciones arriba de 0.4 mg/L en corrientes de agua en ríos provenientes de la planta de reciclaje, siendo el estándar de 0.05 mg/L. Además se han encontrado, Ag, Cr, Li, Mo, Sb y Se.

## **2.3.4.1.2 Aire**

Los contaminantes provenientes de los residuos electrónicos son emitidos al aire por vía de polvos. Las vías más importantes para la exposición hacia los humanos es a través de la ingestión, inhalación y la absorción por la piel. Muestras de aire tomadas cerca de

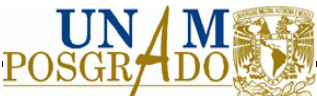

Guiyu contienen policlorodibenzo dioxinas, entre 65 y 2765 pg/m<sup>3</sup>, es el valor más alto reportado de dioxinas atmosféricas jamás reportadas en esta zona.

La combustión de los residuos electrónicos contienen retardantes de flama que han dado como resultado una concentración de PBDEs arriba de 16,575 pg/m<sup>3</sup> en una muestra aérea cerca de Guiyu, siendo 300 veces mayor que en las inmediaciones de Hong Kong. La muestra de PBDEs en la ciudad de Guiyu excede a 11,000 pg/m<sup>3</sup> durante el día, y cae debajo de 5000 pg/m<sup>3</sup> en la noche. Similarmente, la concentración aérea es alta en partículas de PAHs, Cr, Cu y Zn, también han sido reportados concentraciones de más de 2% de Pb y varios miles de mg/kg de Cu y Zn en polvos en Guiyu. Los polvos recolectados desde la planta de reciclaje de residuos electrónicos tienen Pb, Cu y Zn.

## **2.3.4.1.3 Suelos e impactos terrestres**

Los suelos provenientes de sitios donde el ácido de los lixiviados fueron usados para recuperar metales valiosos, contienen arriba de 4250 ng/g PBDEs. En este sitio se encuentran elevadas concentraciones de PCBs, PAHs y PBDEs , en los suelos de la agricultura China cercanos a los sitios de reprocesamiento de los residuos electrónicos se han reportado concentraciones de PBDE de entre 191 a 9156 ng/g (peso seco) en tierras de cultivo a 2 km de las plantas de reciclaje de los residuos electrónicos. El suelo proveniente de esta región contiene también dibenzo-p-dioxinas policlorados y dibenzofuranos (PCDD/Fs), PCBs y PAHs a concentraciones arriba de 100, 330 y 20,000 ng/g respectivamente.

Con respecto a las plantas se puede observar que el PBDEs puede traspasarse desde el suelo a las plantas. En las hojas de helechos (Pteridiumaquilinum L), el helecho araña (PterismultifidaPoir), sorgo (Sorghumbicolour L), flores silvestres la margarita oriental (Erigeronannuus L.), contienen PBDEs a concentraciones de 144, 116, 162, 278 y 326 ng/g (materia seca), respectivamente

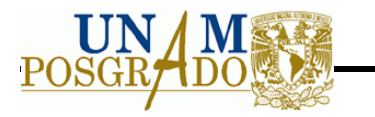

# **3 METODOLOGÍA**

Para dar solución a la problemática existente debido al gran índice de generación de residuos de la computación en la Ciudad Universitaria se plantea la siguiente metodología, que se basa en la recopilación de la información, la selección del sitio, del equipo a manejar, análisis del manejo que se le da a los equipos en la actualidad, y con ello una propuesta para un manejo más adecuado.

## **3.1 La metodología general**

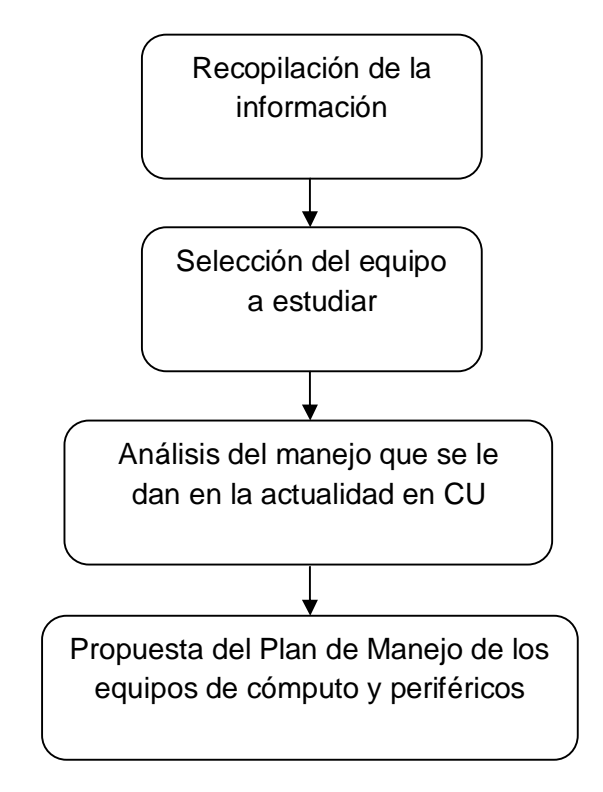

**Figura 3.1** Metodología general para el desarrollo del proyecto

## **3.1.1 Recopilación, Selección Análisis de la Información**

En esta etapa se necesitará recopilar información para tener la base de la investigación tomando como fuentes las siguientes

- o Secretaría del Medio Ambiente y Recursos Naturales (SEMARNAT).
- o Instituto Tecnológico de Monterrey.
- o Instituto Nacional de Ecología.

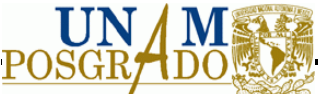

- Unit Nations Environment Program (UNEP).
- o Environmental Protection Agency (EPA).
- o Directiva del Parlamento Europeo.
- o Universidad Nacional Autónoma de México.
- o Comisión para la Cooperación Ambiental de América del Norte.
- o Sitios Web consultando páginas especializadas y publicaciones.

#### **3.1.2 Selección del equipo electrónico a estudiar**

Como se menciona en la justificación, la selección del equipo a estudiar en CU, es mediante dos factores principales:

- 1. El equipo que se genera en mayor cantidad.
- 2. Peso generado por equipo.

Estos factores ayudan a la elección, debido que se obtiene los equipos que en mayor proporción se desechan en CU y a su vez se observa si los equipos generados en mayor proporción dan mayor peso en su composición.

## **3.1.3 Análisis del manejo de los equipos de cómputo y periféricos que se le da en la actualidad en CU**

En este punto se analizarán el manejo que le da a los residuos de cómputo y periférico, así como proponer técnicas que permitan un mejor tratamiento. Considerando su costo beneficio para determinar si es viable la técnica propuesta.

#### **3.1.4 Propuesta del plan de manejo de los equipos de cómputo y periféricos**

Se propondrá el plan de manejo de los residuos de cómputo y periféricos, detallando generación, recolección, transporte, tratamiento y disposición final. Se consideran tanto residuos peligrosos así como materiales con valor en el mercado.

Se describe el diagnóstico básico de los residuos, considerando: generación, almacenamiento, recolección y disposición final; esto como base para proponer el plan de manejo.

El contenido para realizar los planes de manejo son los siguientes:

- 1. Generación: Tipos y generación anual promedio de residuos.
- 2. Almacenamiento temporal.
- 3. Recolección.
- 4. Reciclado o recuperación de materiales.

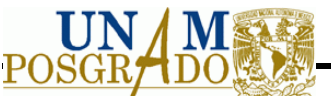

- 5. Transportistas encargados de la recolección de los residuos peligrosos.
- 6. Disposición final.
- 7. Medidas para prevenir la generación de residuos.
- 8. Medidas para prevenir y contender con contingencias.

## **3.2 Metodología para el diseño de la planta de selección**

La metodología para diseñar la planta de selección se muestra en la Figura 3.2.

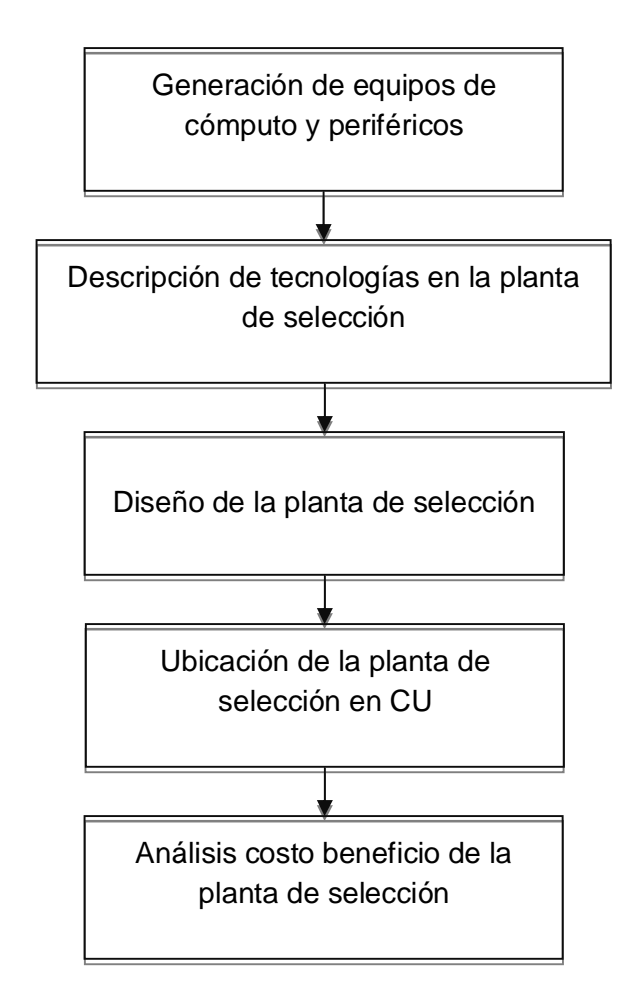

## **3.2.1 Generación de equipos de cómputo y periféricos**

La **Figura 3.2** Metodología para el diseño de la planta de selección

generación

de equipos de cómputo y periféricos se obtiene con información proporcionada por la Universidad Nacional Autónoma de México. Con ello se obtiene el peso de material a recuperar así como la capacidad de la planta de selección.

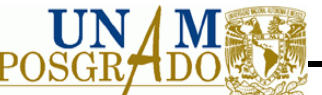

## **3.2.2 Selección y descripción de las operaciones unitarias en la planta de selección**

La selección se hace de acuerdo con el material que se va a recuperar, considerando como prioridad, los metales ferrosos, los metales no ferrosos, plásticos y el material peligroso. Así mismo se determinará la capacidad de los equipos y sus funciones.

Para la selección de los equipos de las operaciones unitarias se consideran los siguientes criterios de diseño:

### *3.2.2.1 Reducción de tamaño*

El término reducción de tamaño se aplica a todas las formas en las que las partículas de sólidos se pueden cortar o romper en piezas más pequeñas. (McCabe, et al., 1991).

Los factores involucrados en la selección de equipamiento para la reducción de tamaño se muestran en la siguiente tabla:

**Tabla 3.1** Criterio a considerar en la selección de equipamiento para la reducción en tamaño

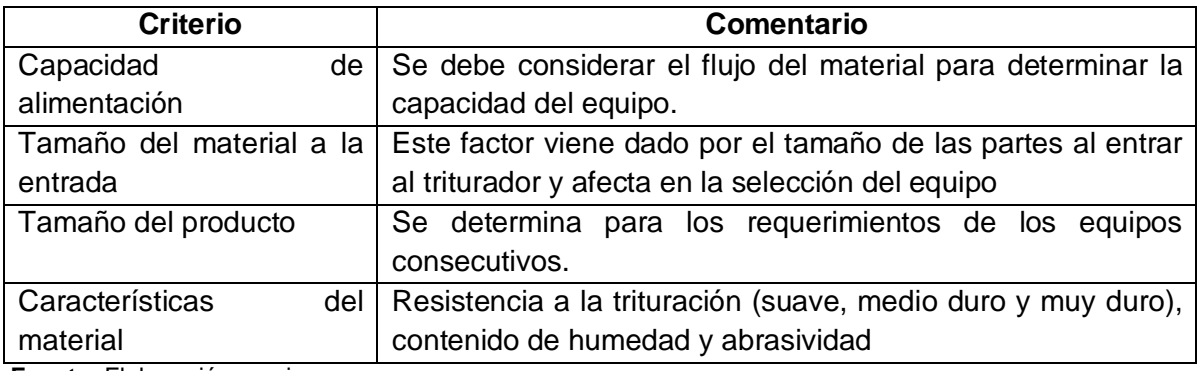

**Fuente:** Elaboración propia

## **3.2.2.1.1 Propiedad de los sólidos**

**La dureza**: Se trata de una de las indicaciones más acertadas del carácter abrasivo del material, factor que determina el desgaste de los medios de molienda. La clasificación según el orden creciente de dureza, la escala de Mohs es la siguiente: 1, talco; 2, yeso; 3, calcita; 4, Fluoruro; 5, apatita; 6, feldespato; 7, cuarzo; 8, topacio; 9, corindón; 10, diamante. (Perry, et al., 2001).

Materiales suaves 1) Talco, tortas secas de filtros de prensa,, saponita, ceras, conglomerados de cristales de sales; 2) yeso, sal de rocas, sales cristales en general,

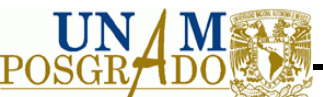

carbón suave; 3) calcita, mármol, piedra caliza suave, baritas, tiza, azufre. (Perry, et al., 2001).

Dureza intermedia 4) Fluorita, fosfato suave, magnesita, piedra caliza; 5) apatita, fosfato duro, piedra caliza dura, cromita, bauxita; 6) feldespato, ilmenita, ortoclasa, hornablendas. (Perry, et al., 2001).

Materiales duros 7) Cuarzo, granito; 8) topacio; 9) colindón, zafiro, esmeril; 10) diamante. (Perry, et al., 2001).

**Porcentaje de Humedad** El contenido de humedad, se expresa en la siguiente ecuación:

*M* = *w* - *d w* æ è ç ö ø ÷ \* 100 …….………………………………………………………………………… 3.1

donde:

M = Contenido de humedad, %.

w = Peso inicial de la muestra, kg.

 $d = P$ eso de la muestra después de ser secado a 105<sup>°</sup>C, kg.

## *3.2.2.2 Selección de tipo de triturador*

Existe una amplia variedad de equipos para la reducción de tamaño. Las principales razones de la falta de estandarización son la variedad de productos que se pueden triturar y las calidades requeridas de los mismos, la limitada información útil que se tiene sobre la molienda y los requisitos de diferentes industrias en el balance económico entre el costo de inversión y el de operación. Existen algunas diferencias hasta cierto punto ficticias, y en ocasiones las similitudes se anuncian como diferencias.

La guía para seleccionar el equipo se puede basar en el tamaño y la dureza de la alimentación. En las Tablas 3.2 y 3.3, se observa como seleccionar el tipo de equipo dependiendo de la dureza y el tamaño del material.

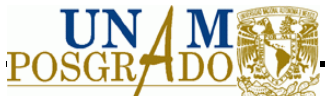

**Tabla 3.2** Tipos de equipos para la reducción de tamaño

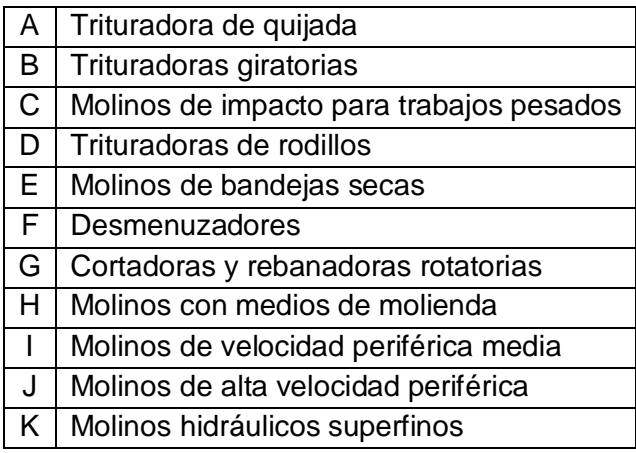

**Fuente:** (Perry, et al., 2001).

**Tabla 3.3** Guía para la selección del equipo de trituración y molienda

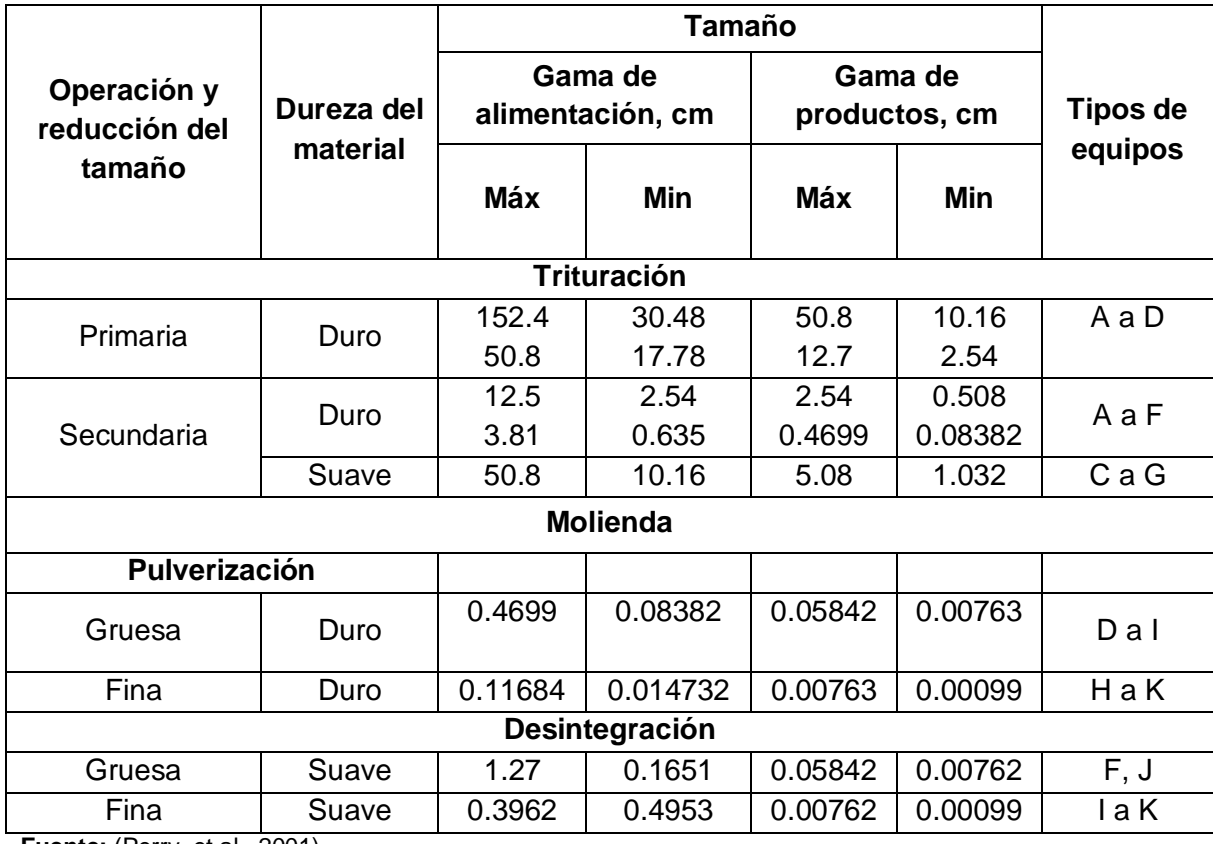

**Fuente:** (Perry, et al., 2001).

## *3.2.2.3 Separación Magnética*

La separación magnética es un proceso sencillo, encargado de recuperar los metales de una mezcla de materiales.

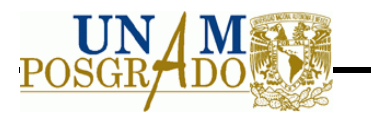

En el caso del material ferro magnético, las codificaciones ocurren cuando el material interactúa con un campo magnético, y la separación es efectiva por la atracción magnética, mientras que los materiales no ferrosos son separados por gravedad antes de liberarse del campo magnético. Este proceso es de los más simples, más efectivos y más económicos procesos usados para separar componentes. (Vesilind and Rinder, 1981). Los criterios de diseño se muestran en la Tabla 3.4.

**Tabla 3.4** Criterios de diseño para el separador magnético

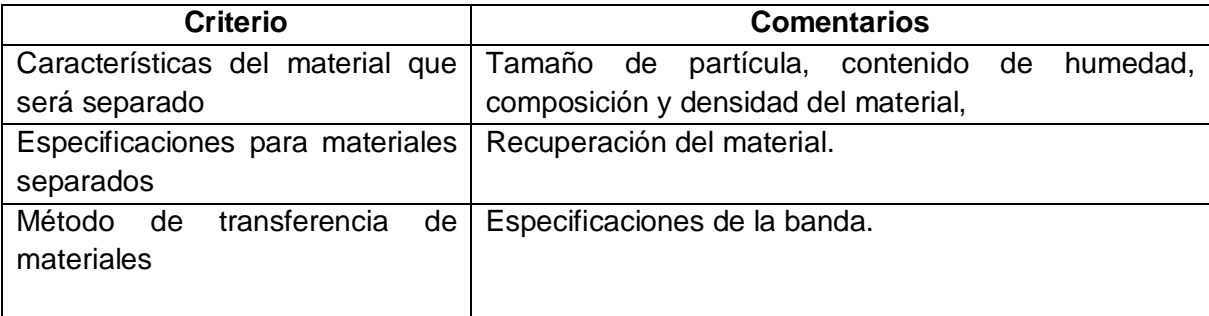

**Fuente:** Elaboración propia

## **3.2.2.3.1 Composición del material**

**Tamaño de partícula** El tamaño de partícula va en función del material triturado, para la separación se recomienda que el tamaño de partícula entre los materiales no sean muy diferentes, ya que el dispositivo que debe procesarlas, no puede ser muy selectiva entre los materiales cuyas propiedades magnéticas difieran muy poco. (Vesilind and Rinder, 1981).

**Contenido de humedad** El porcentaje de humedad, define el tipo de separador a emplear y las condiciones para un funcionamiento adecuado, ya que si es líquido se deben considerar factores que si son ignorados pueden dañar al equipo.

**Composición del material** La composición define la recuperación del material deseado y la eficiencia del equipo.

**Densidad del material** Con la densidad del material se puede determinar las especificaciones de la banda.

## **3.2.2.3.2 Especificaciones para materiales separados**

El objetivo de una operación unitaria es separar una fracción lo más pura posible de una corriente y tener una recuperación total.

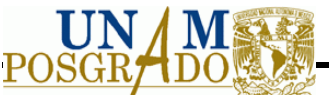

Para determinar el porcentaje de recuperación de material magnético se emplea la siguiente ecuación:

$$
R = \left(\frac{\text{Re }chazo_{mag}}{A \lim entación_{mag}}\right)
$$
.................3.2

donde:

R = porcentaje de Recuperación del material magnético Extracto<sub>mag</sub>= es el material magnético en el extracto. Alimentación $_{mag}$  = es el material magnético de la alimentación.

## **3.2.2.3.3 Método de transferencia de materiales.**

La transferencia hacia el magneto es mediante una cinta transportadora, la cual se determina con el volumen total del material, el ancho del tambor magnético y la altura de la cama, como protección de que los materiales no se caigan de la banda. En la ecuación 3.3 se observa cómo se determina la longitud:

*v* = *l* \* *w* \* *h*……….………………………………………………………………………........... 3.3

donde:

v = volumen de los residuos l = largo de la banda w = ancho de la banda dada por el rotor h = altura de la banda

Una vez determinado el largo, se requiere determinar el largo total, incluyendo donde realiza el giro de la banda, para que pueda avanzar mientras los residuos son separados. Para ello se emplea el avance de la banda mediante el tambor, el cual maneja RPM, es decir mediante un número de RPM avanza cierta distancia. Para ello la ecuación nos determina el tamaño final de la banda.

*l<sup>T</sup>* = 2*l* \* 2*d* ………………………………………………………..……………………………….3.4

donde:

 $h =$ longitud total de la banda *l* = largo de la banda d = diámetro del rotor

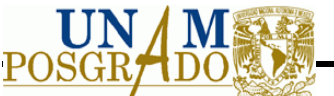

La velocidad de la banda se requiere como criterio de diseño, para ello se emplea la siguiente ecuación:

$$
v = \frac{v/t}{w^* l_T}
$$
....................................................................................................................

donde:

 $v =$  velocidad de la banda v = volumen de los residuos  $t =$  tiempo w = ancho de la banda  $h =$  longitud total de la banda

## *3.2.2.4 Corrientes de Foucault*

La corriente de Foucault representa otra manifestación de la Ley de Faraday sobre inducción electromagnética. Si se coloca un conductor como el aluminio en un campo magnético que estará opuesto en polaridad al campo aplicado, producido así una fuerza magnética que expulsará al conductor fuera del campo magnético.

El cual puede recuperar cobre, aluminio y zinc, además de purificar corrientes de plástico granulado para obtener los metales no ferrosos.

La característica de la corriente de residuos, el producto deseado y las limitantes mecánicas para la instalación son criterios de selección muy importantes.

Las características del material son un factor principal para determinar el equipo empleado para poder llevar a cabo la separación. En la Tabla 3.5 se muestra los factores a considerar para la selección de equipo para corrientes de Foucault.

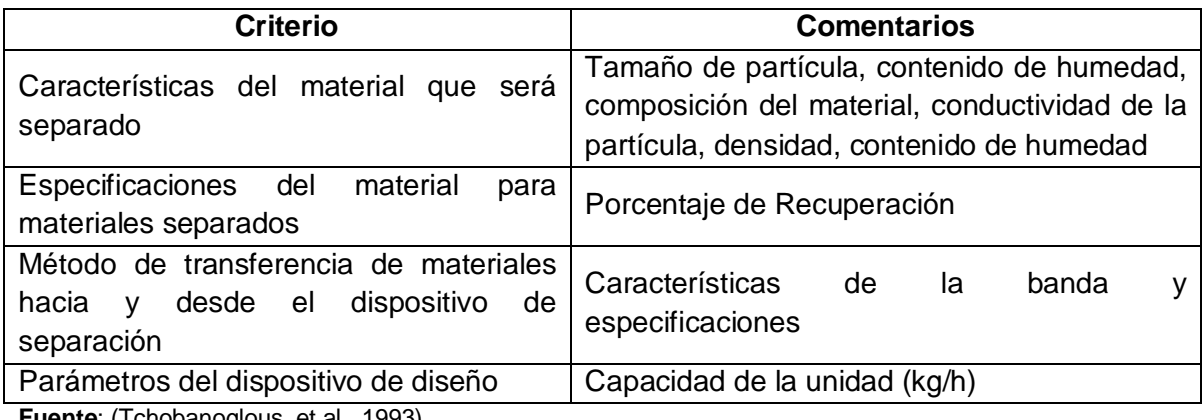

**Tabla 3.5** Criterios de diseño para la separación por corrientes de Foucault

**Fuente**: (Tchobanoglous, et al., 1993).

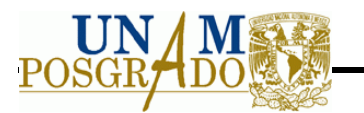

Para determinar los criterios mencionados en la Tabla 3.5, se usa la misma metodología llevada a cabo para determinar los criterios del separador magnético.

### **3.2.3 Diseño de la planta de selección**

Una vez seleccionados los equipos, se diseñará la planta, considerando las dimensiones del terreno, capacidad instalada, personal requerido y material recuperado.

### **3.2.4 Ubicación de la planta de selección**

Para ubicar el sitio, se hará una selección previa de distintos lugares, se elegirá el más adecuado conforme a los parámetros establecidos mediante el programa de multicriterios. Los parámetros a evaluar fueron los marcados en la NOM-083-SEMARNAT-2003, "Especificaciones de protección ambiental para la selección del sitio, diseño, construcción, operación, monitoreo, clausura y obras complementarias de un sitio de disposición final de residuos sólidos urbanos y de manejo especial".Aún así se descartaron la mayoría debido a que no son válidos para la selección, ya que no aplica en la zona y en la planta de separación. Por lo que se considera únicamente el criterio de áreas naturales protegidas, debido que en su mayoría es reserva natural. Los siguientes criterios propuestos se consideran para facilitar la operación y construcción de la planta de separación.

Los valores para la selección del sitio con respecto a cada criterio y empleando el programa multicriterio, son: 75, 50 y 25, el valor se da de mayor a menor considerando el subcriterio más adecuado para la instalación de la planta de separación.

#### 1. Vías de accesos y servicios

Es indispensable evaluar las vías de acceso y servicios públicos, debido al costo que representaría su construcción. Se consideran principalmente vialidades, estado de las vías de acceso y servicios públicos. En la Tabla 3.6 se muestran los criterios así como sus subcriterios.

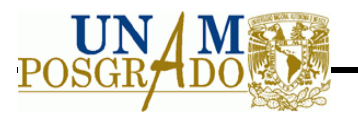

**Tabla 3.6** Criterios para evaluar vías de acceso y servicios.

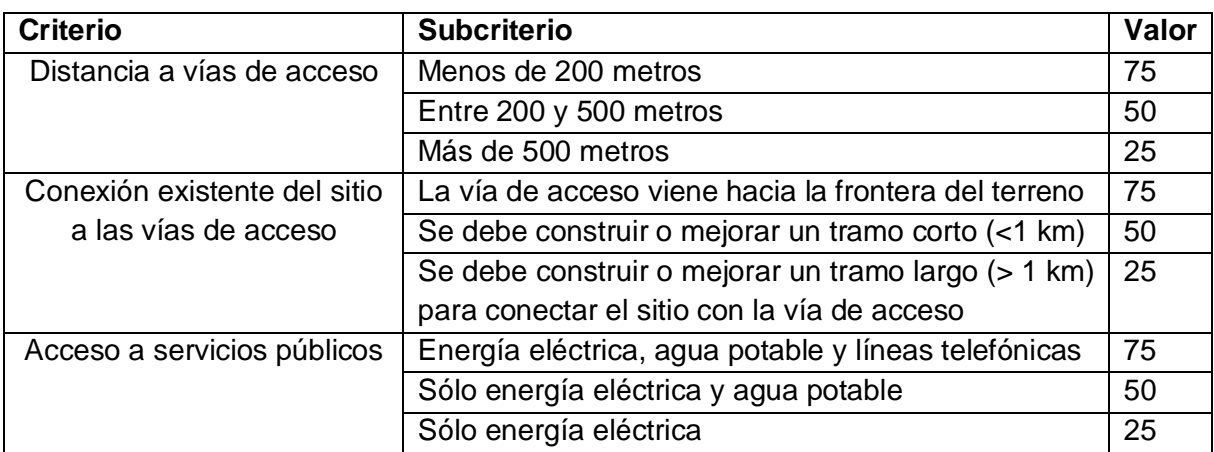

**Fuente:** Elaboración propia

### 2. Áreas naturales protegidas

No se deben ubicar sitios dentro de áreas naturales protegidas, a excepción de los sitios que estén completamente en el Plan de manejo de éstas. En la Tabla 3.7 se observan los subcriterios considerados.

**Tabla 3.7** Criterios para evaluar distancia a áreas naturales protegidas

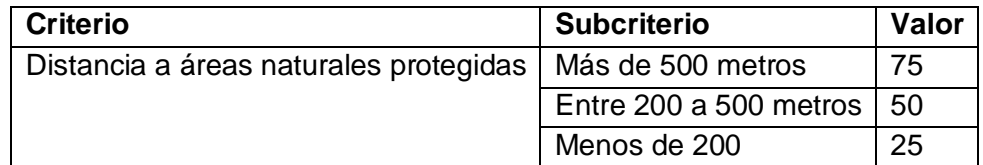

**Fuente:** Elaboración propia

#### 3. Terreno

Se evalúan criterios no ecológicos, más bien económicos, que pueden afectar en la aptitud del sitio para la construcción, por lo que se busca minimizar los costos de inversión y operación. En la Tabla 3.8 se muestra el subcriterio a evaluar, considerando la pendiente del terreno, para facilitar la construcción y reducir costos de inversión.

**Tabla 3.8** Criterio para evaluar pendiente del terreno

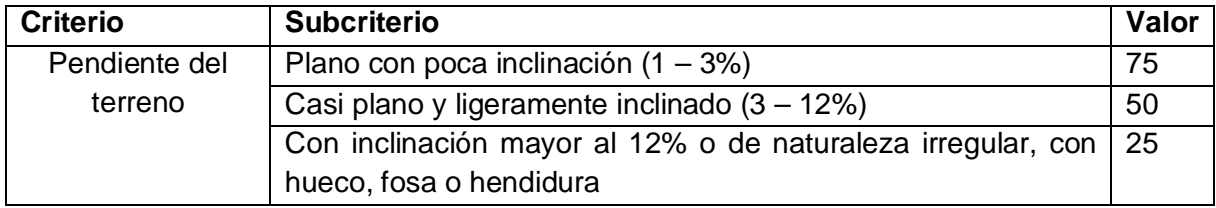

**Fuente:** Elaboración propia

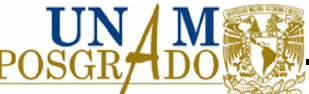

## **3.2.5 Análisis costo beneficio de la planta de selección**

En este capítulo se evaluará la factibilidad económica del proyecto, la cual se basa en estimaciones de lo que se espera en el futuro. Generalmente se toma un horizonte de tiempo, normalmente 10 años,

Para realizar el estudio se consideran las siguientes variables:

- 1. Inversiones en obra física: Son aquellas que se realizan para la adquisición de terrenos, construcciones, remodelaciones y obras complementarias (necesidades de espacios físicos para oficinas, baños y casetas). Éste se lleva a cabo con el número de metros cuadrados de construcción.
- 2. Inversiones en equipamiento: Se entenderán todas las inversiones que permitan la operación normal de la planta. Por ejemplo, maquinaria, herramientas, vehículos, mobiliario y equipo en general.
- 3. Balance de personal: El costo de mano de obra constituye uno de los principales ítems de los costos de operación de un proyecto. La importancia relativa que tenga dentro de éstos dependerá, entre otros aspectos, del grado de automatización del proceso, de la especialización del personal requerido, de la situación del mercado laboral, de las leyes laborales, del número de turnos requeridos.
- 4. Otros costos de fábrica: Se recurrirá a un balance de insumos generales que incluirá todos aquellos insumos que quedan fuera de clasificación, por ejemplo agua potable, energía eléctrica, combustible, seguros, etc.

Las inversiones efectuadas antes de la puesta en marcha del proyecto se pueden agrupar en tres tipos: activos fijos, activos nominales y capital de trabajo.

## *3.2.5.1 Activos Fijos*

Las inversiones en activos fijos son todas aquéllas que se realizan en los bienes tangibles que se utilizarán en el proceso de transformación de los insumos o que sirvan de apoyo a la operación normal del proyecto. Constituyen activos fijos, entre otros, los terrenos y recursos naturales; las obras físicas (edificios industriales, oficinas administrativas, vías de acceso, estacionamiento, bodegas, etc.); el equipamiento de la planta (en maquinarias, muebles, herramientas, vehículos y alojamiento en general), y la infraestructura de servicios de apoyo (agua potable, desagües, red eléctrica, comunicaciones, energía, etc.).

Para efectos contables, los activos fijos, con la excepción de los terrenos, están sujetos a depreciación, la cual afectará el resultado de la evaluación por su efecto sobre el cálculo de los impuestos. Los terrenos no sólo no se deprecian si no que muchas veces tienden a aumentar su valor por la plusvalía generada por el desarrollo urbano en su alrededor como en sí mismo. También puede darse el caso de una pérdida en el valor de mercado de un terreno, como es el que correspondería cuando se agota la provisión de agua de riego o cuando el uso irracional de tierras de cultivo daña su rendimiento potencial.

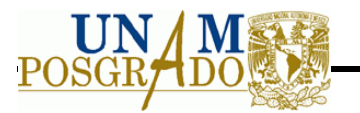

## *3.2.5.2 Activos Nominales o Diferidos*

Son todas aquéllos que se realizan sobre activos constituidos por los servicios o derechos adquiridos necesarios para la puesta en marcha del proyecto. Constituyen Inversiones intangibles susceptibles de amortizar y, al igual que la depreciación, afectarán al flujo de caja indirectamente, por la vía de una disminución en la renta impuesta, y por lo tanto, de los impuesto pagaderos. Los principales ítems que configuran esta inversión son los gastos de organización, las patentes y licencias, los gastos de puesta en marcha, la capacitación, los imprevistos, los intereses y cargos financieros preoperativos.

### *3.2.5.3 Inversión en capital de trabajo*

La inversión en capital de trabajo constituye el conjunto de recursos necesarios, en la forma de activos corrientes, para la operación normal durante un ciclo productivo, para una capacidad y tamaño determinado. Para determinarlo se contemplan los siguientes tres rubros:

Insumos:

Se refiere a aquellos materiales necesarios para hacer funcionar la maquinaria como por ejemplo: luz, agua, gas, lubricantes, gasolina, etc.

Materia prima:

Se refiere a las materias empleadas para su transformación y a las cuales se les va a agregar un valor mediante los insumos.

Mano de obra

Son aquellos costos destinados al pago de sueldos y salarios. Estos costos se dividen en:

- a) Directos: son los trabajadores que se encuentran involucrados de manera directa en el proceso productivo.
- b) Indirectos: está conformada por la planta administrativa.

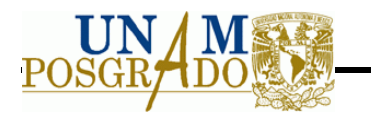

## **4 CASO ESTUDIO: UNIVERSIDAD NACIONAL AUTÓNOMA DE MÉXICO**

El estudio se realizó en la Universidad Nacional Autónoma de México, Campus Ciudad Universitaria, donde se determinó la generación diaria de equipos de cómputo y periféricos en CU, así como el diseño de la planta de selección para recuperar materiales con valor económico en el mercado.

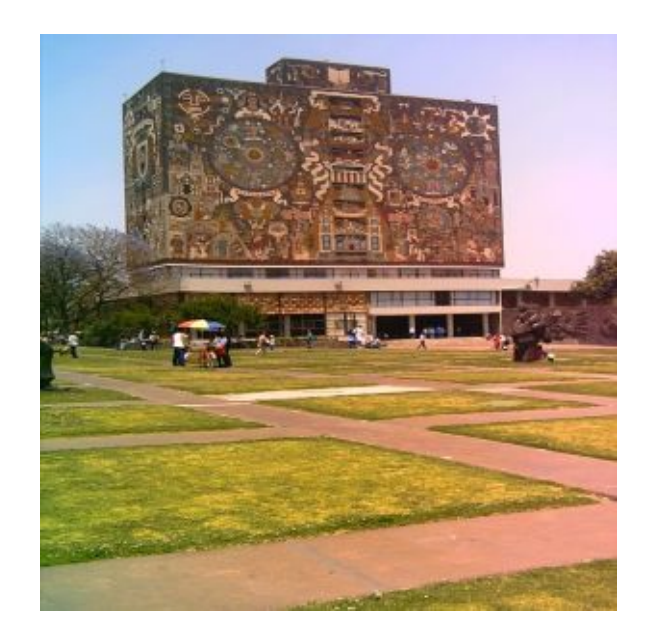

**Figura 4.1** Campus Ciudad Universitaria, UNAM

La ubicación de la CU, UNAM, se encuentra en las coordenadas 19<sup>0</sup>23'57.23" Norte y 99<sup>0</sup>05<sup>'</sup>21.02" Oeste.

Actualmente el manejo de equipos de cómputo y periféricos en Ciudad Universitaria es mediante: reubicación, venta y donación. Se cuenta con un programa de desincorporación, que consta de la reutilización por partes de los equipos que dejaron de funcionar así como venta por pieza, esto es llevado acabo por cada dependencia en la Universidad.

La problemática que se observa en el manejo de los equipos (CPU, monitor, teclado, mouse, gabinete, etc.) es la venta directa sin ser previamente inspeccionados, por lo que algunas de las partes entregadas tienen la probabilidad de estar dañadas o en mal funcionamiento, conjuntamente el tiempo de vida es menor, lo que ocasiona que los residuos generados se dispongan inadecuadamente en los sitios de disposición final.

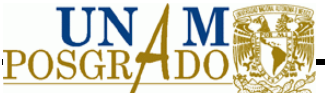

El tiempo de almacén es indefinido, debido que los equipos siempre están en reubicación, venta o donación, esto lleva a que se requiera mayor espacio para su almacenamiento.

## **4.1 Objetivo**

Con la generación de equipos de cómputo y periféricos obtenida en CU, se estima la generación por subproductos y por ende el diseño de la planta de separación.

## **4.2 Generación de equipos de cómputo y periféricos**

El inventario se realizó mediante la recopilación de información proporcionada por el almacén de bajas y tesorería.

La generación que reportada en el semestre 2009-2 se muestra la siguiente tabla:

**Tabla 4.1** Generación de residuos de equipos de cómputo y periféricos en CU

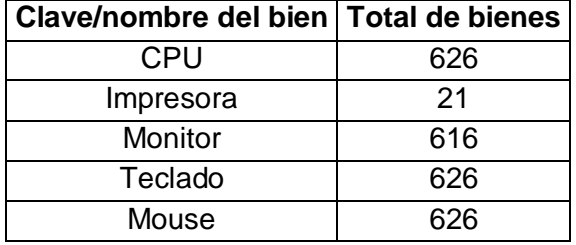

**Fuente:** Elaboración propia

Para llevar a cabo el diseño de la planta de selección se debe considerar la generación diaria, para ello se recopiló información de los equipos de cómputo y periféricos que se desechan al semestre. En el capítulo 2 se observa su composición teórica y en la siguiente tabla la generación de los equipos de cómputo y periféricos en CU.

**Tabla 4.2** Generación de los equipos de cómputo y periféricos en CU

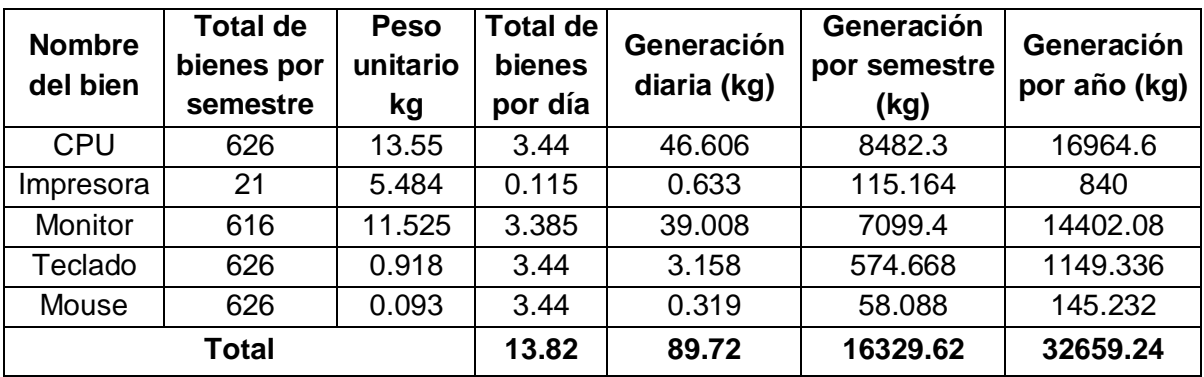

**Fuente:** Elaboración propia

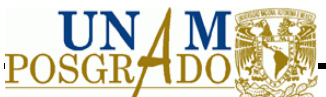

Para el diseño de la planta se consideraron los días hábiles de la institución siendo éstos los fines de semana y vacaciones administrativas. Así mismo, se hizo una separación de los componentes que contienen materiales peligrosos.

En la Tabla 4.3 se muestra la generación por día hábil, la cual sirve para el diseño de la planta.

**Tabla 4.3** Generación de los equipos de cómputo y periféricos por día hábil en CU

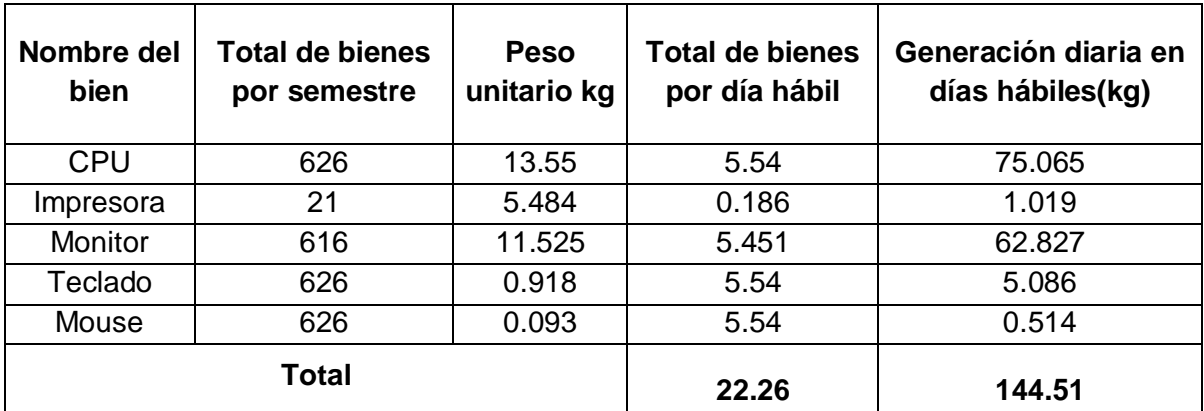

**Fuente:** Elaboración propia

Por lo que la generación por subproductos se muestra en la siguiente tabla:

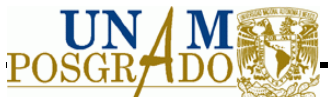

**Tabla 4.4** Generación por subproducto al día

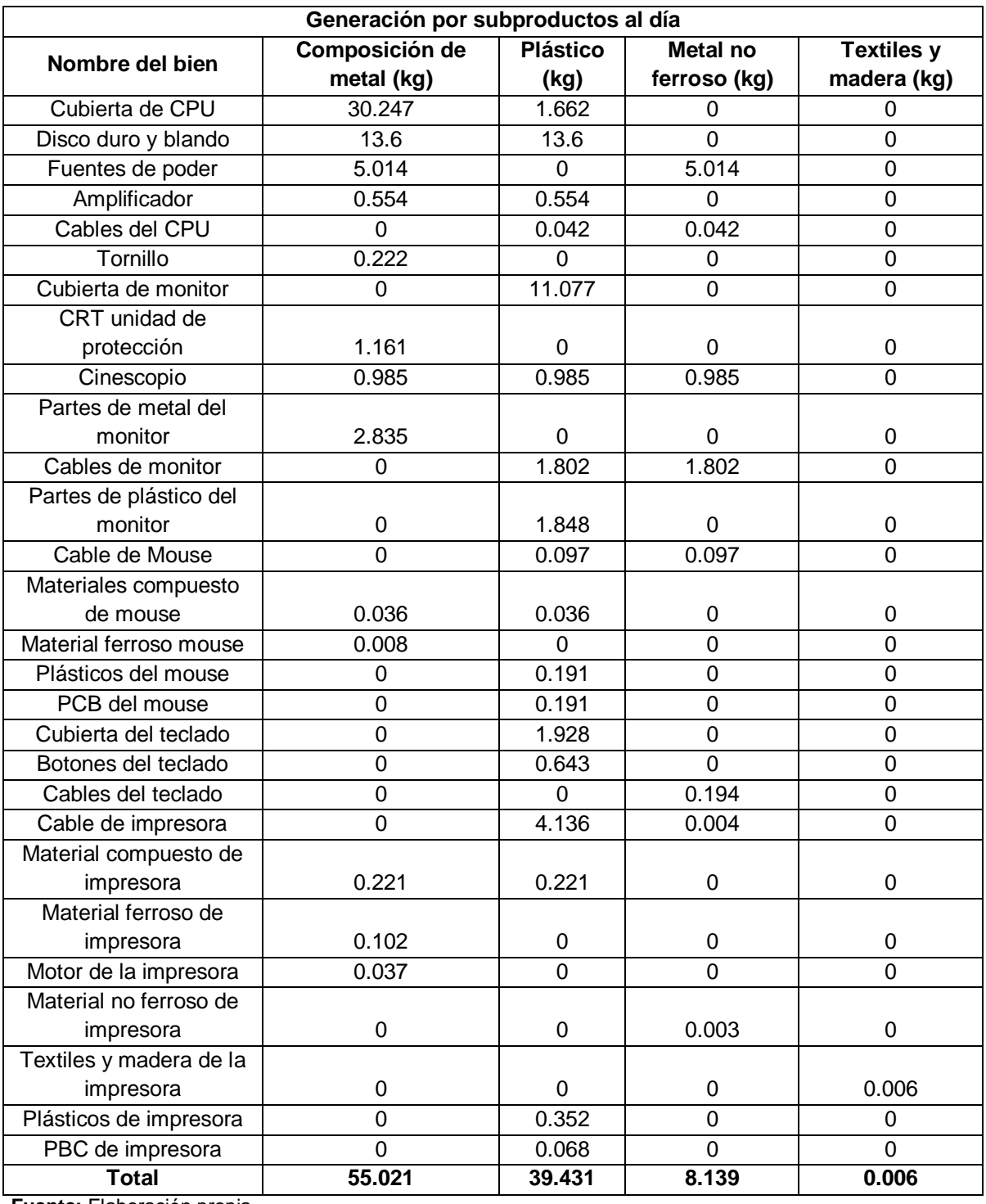

**Fuente:** Elaboración propia

Como se puede observar de metales ferrosos hay una generación por día de 55.021 kg, de plásticos 39.431 kg, de metales no ferrosos (cobre y aluminio principalmente) hay

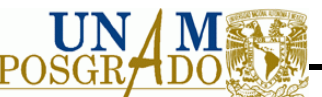

8.139 kg y se observa que algunos plásticos contienen PBB con una generación de 0.258 kg.

En la Tabla 4.5 se muestran las partes de los equipos de cómputo que van a ser separadas por contener residuos peligrosos. Las tarjetas de circuito impreso se separan debido a que tienen soldadura de plomo (se encuentra en un 2.6% en peso) y puede contaminar el resto del material recuperado.

En la Tabla 2.3, se encuentra la composición del embudo y panel de cristal del monitor teniendo como residuo peligroso el Plomo. Además se ha observado en estudios (Ching-Hwa, et al., 2004), que contienen Cadmio y Cromo, en menores cantidades.

**Tabla 4.5** Unidades que se van a separar del proceso general debido a que son Residuos Peligrosos

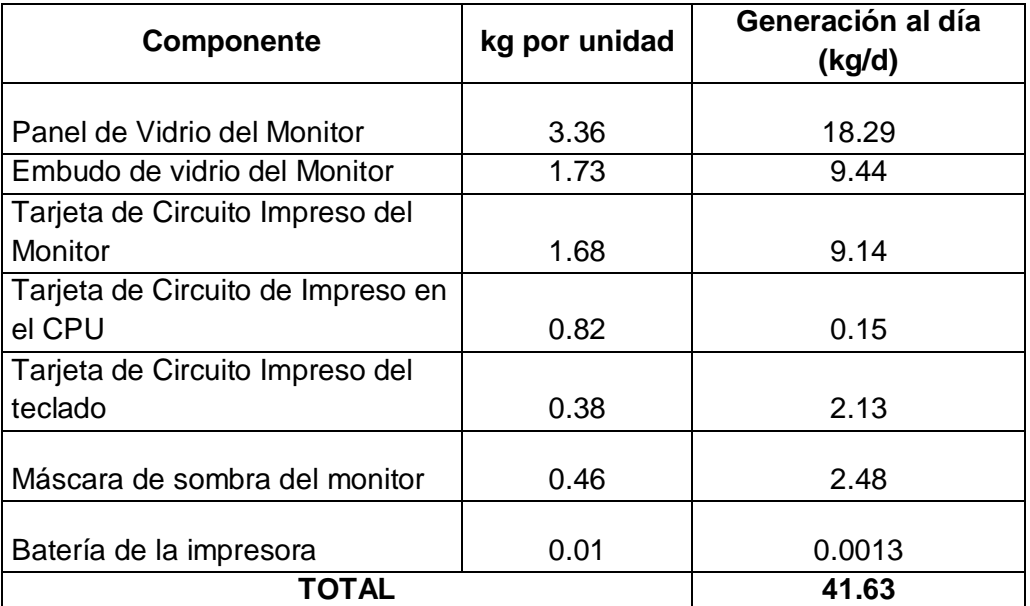

**Fuente:** Elaboración propia

## **4.2.1 Proyección de la generación de residuos de cómputo y periféricos**

Para el diseño de la planta la generación se proyecta a diez años, debido a que este periodo representa la vida útil de los equipos así como un periodo donde se evalúan las ganancias del proyecto. Otro punto a considerar es la tasa de crecimiento anual, para hacer la generación en el periodo establecido, se encontró que los residuos de aparatos eléctricos y electrónicos tienen un crecimiento anual del 5%. La Tabla 4.6 muestra la proyección de los residuos.

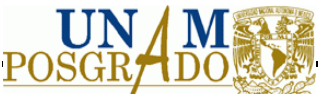

**Tabla 4.6** Proyección de generación en el transcurso de 10 años

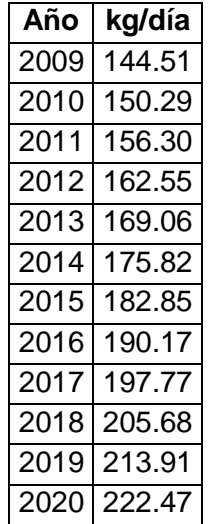

**Fuente:** Elaboración propia

Se realiza la proyección para observar los subproductos en el mercado que tendrían una ganancia, dividiéndola en metales ferrosos (principalmente hierro), plásticos, metales no ferrosos (cobre en su mayoría) y textiles y maderas. En la Tabla 4.7 se muestra la generación de estos productos por año.

**Tabla 4.7** Proyección de la generación de subproductos por día, en el transcurso de diez años.

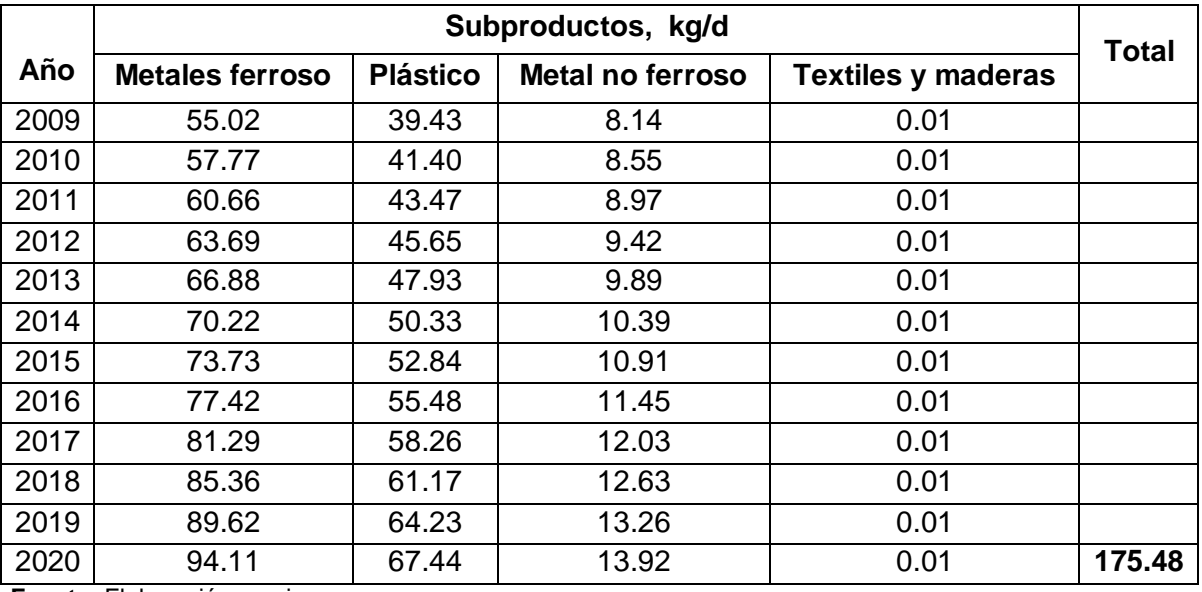

**Fuente:** Elaboración propia

Además se determinó la generación durante diez años de las partes que contienen residuos peligrosos en sus componentes, en la Tabla 4.8 se muestran dichos resultados.

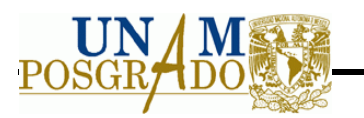

|                                                   | Generación por día por cada año transcurrido, kg/d |       |       |       |       |       |       |       |       |       |       |
|---------------------------------------------------|----------------------------------------------------|-------|-------|-------|-------|-------|-------|-------|-------|-------|-------|
| Componente                                        | 2009                                               | 2010  | 2011  | 2012  | 2013  | 2014  | 2015  | 2016  | 2017  | 2018  | 2019  |
| Panel de Vidrio<br>del Monitor                    | 18.29                                              | 19.21 | 20.17 | 21.18 | 22.24 | 23.35 | 24.52 | 25.74 | 27.03 | 28.38 | 29.80 |
| Embudo de<br>vidrio del<br>Monitor                | 1.73                                               | 1.82  | 1.91  | 2.00  | 2.10  | 2.21  | 2.32  | 2.44  | 2.56  | 2.69  | 2.82  |
| Tarjeta de<br>Circuito Impreso<br>del Monitor     | 1.68                                               | 1.76  | 1.85  | 1.94  | 2.04  | 2.14  | 2.25  | 2.36  | 2.48  | 2.60  | 2.73  |
| Tarjeta de<br>Circuito de<br>Impreso en el<br>CPU | 0.82                                               | 0.86  | 0.90  | 0.94  | 0.99  | 1.04  | 1.09  | 1.15  | 1.20  | 1.26  | 1.33  |
| Tarjeta de<br>Circuito Impreso<br>del teclado     | 0.38                                               | 0.40  | 0.42  | 0.44  | 0.47  | 0.49  | 0.51  | 0.54  | 0.57  | 0.60  | 0.63  |
| Máscara de<br>sombra del<br>monitor               | 0.46                                               | 0.48  | 0.50  | 0.53  | 0.55  | 0.58  | 0.61  | 0.64  | 0.67  | 0.71  | 0.74  |
| Batería de la<br>impresora                        | 0.01                                               | 0.01  | 0.01  | 0.01  | 0.01  | 0.01  | 0.01  | 0.01  | 0.01  | 0.01  | 0.01  |
| <b>Total</b>                                      | 23.36                                              | 24.53 | 25.76 | 27.05 | 28.40 | 29.82 | 31.31 | 32.87 | 34.52 | 36.24 | 38.06 |

**Tabla 4.8** Proyección de la generación de componentes que contienen residuos peligrosos, en el transcurso de diez años.

**Fuente:** Elaboración propia

Ya establecido los valores del último año y considerando este factor se procede a realizar la selección de los procesos unitarios.

#### **4.3 Aprovechamiento de los materiales recuperados**

### **4.3.1 Plásticos**

Según su comportamiento frente al calor, los polímeros se clasifican en dos tipos: termoset y termoestables. Su diferencia es la posibilidad que tienen los del segundo tipo

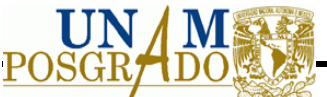

para deformarse al calor. Ambos tipos son encontrados en los residuos electrónicos. Generalmente los termosets son triturados al ser reciclados, pues no pueden ser refundidos y formados en nuevos productos. Los termoestables se usan en la electrónica en las tarjetas impresas, cubiertas de interruptores eléctricos, componentes de motores eléctricos, breakers eléctricos, etc. Los termoestables son ampliamente usados en electrónicos. (Chancerel and Rotter, 2009).

Después del metal, el plástico tiene mayor potencial de recuperación de los residuos electrónicos. (Chaves Villarreal, 2009).

Así mismo los plásticos se pueden emplear para hacer tacones de zapatos y accesorios de baño por medio del peletizado.

### **4.3.2 Metales**

Los metales son los materiales que tienen un valor alto en el mercado nacional y además no presentan riesgos importantes para su reciclaje.

## **4.4 Procesos unitarios para la separación y recuperación de subproductos provenientes de los equipos de cómputo y periféricos**

Para el diseño de la planta de separación se deben considerar como parte principal en su proceso las operaciones unitarias que se realizarán. Las opciones presentadas tendrán como objetivo la obtención de subproductos que tengan un valor en el mercado y así mismo un menor impacto al medio ambiente.

Para ello se divide en tres fases principales de proceso:

- · Fase I: Almacenamiento y separación manual de los equipos de cómputo y periféricos.
- · Fase II: Manejo de los residuos peligrosos
- · Fase III: Separación y almacenamiento de los materiales con valor (esta fase se aplica por separado a cada uno de los componentes principales).

Como inicio se encuentra la Fase I, donde los residuos ingresan a la planta, continuando con un almacenamiento previo y terminando con la separación manual; como parte intermedia del proceso se encuentra la fase II, la cual es básicamente el almacenamiento temporal y disposición final de los residuos peligrosos; y por último se encuentra la Fase III, la cual cumple con el objetivo de hacer una separación de los subproductos con valor así como la disposición de material que no se pueda recuperar. En la Figura 4.2 se observan las fases con sus procesos.

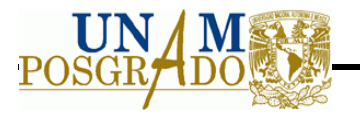

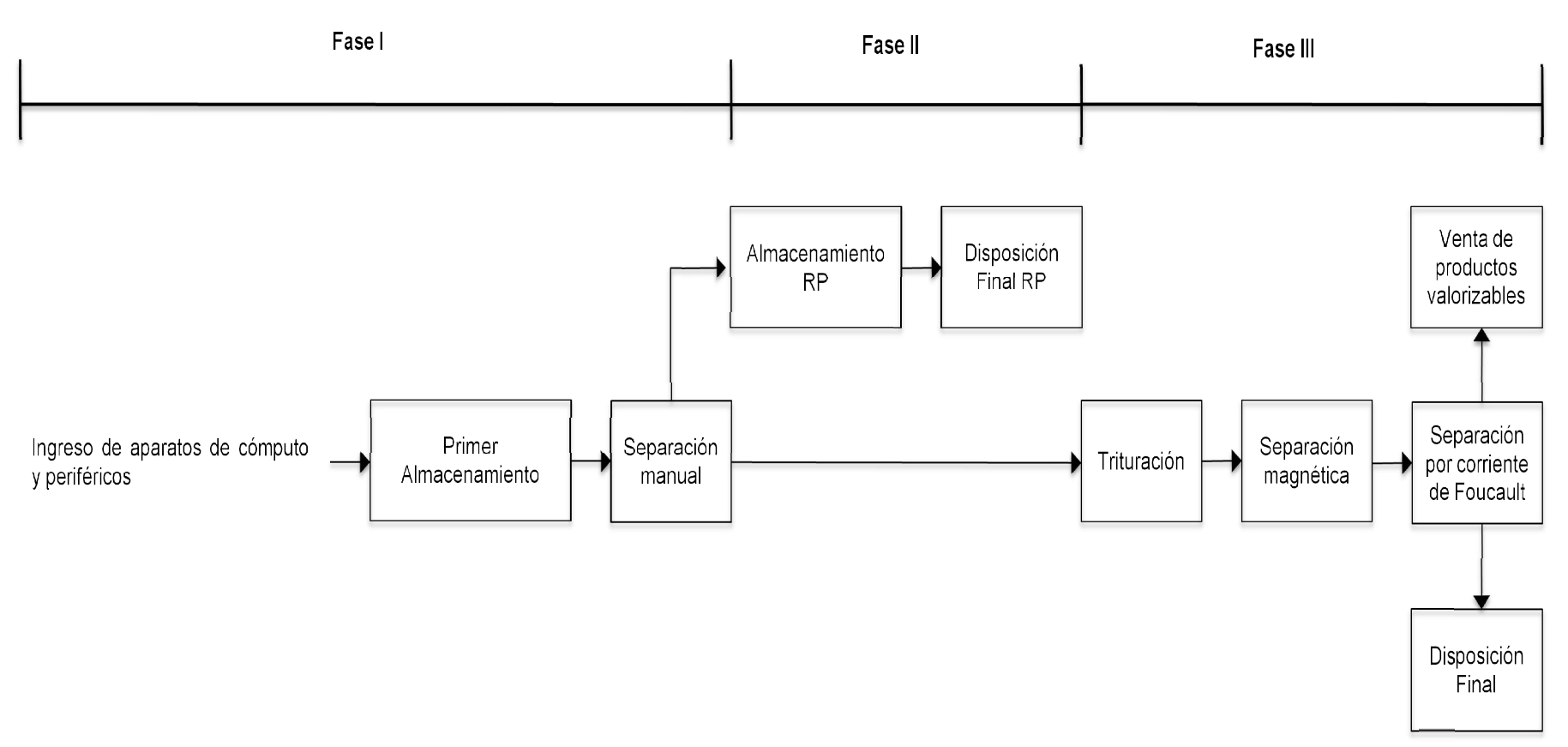

**Figura 4.2** Proceso de la planta de separación de equipos de cómputo y periféricos

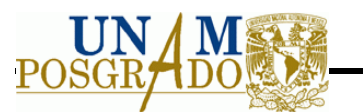

## **4.4.1 Fase I. Almacenamiento y separación manual de los equipos de cómputo y periféricos.**

Esta fase se concentra principalmente en adecuar los residuos para su separación ya sea para residuos peligrosos o los subproductos con valor, en la Figura 4.3 se muestra el diagrama de procesos que se llevaría a cabo.

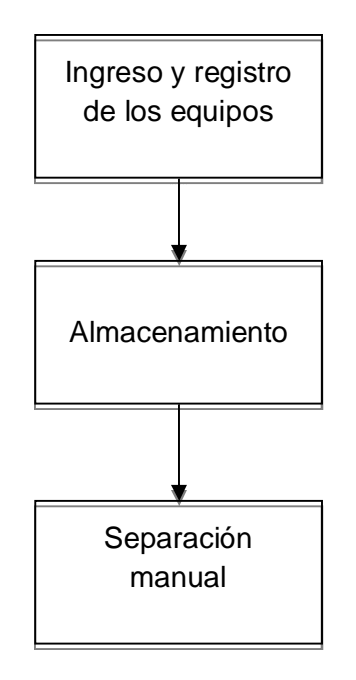

**Figura 4.3** Diagrama de bloques del proceso Fase I

## *4.4.1.1 Ingreso y registro de los equipos*

Los equipos provenientes de las facultades de CU, llegarán a la planta de separación donde se registrarán, esto es para llevar el control de ingreso.

## *4.4.1.2 Almacenamiento de los equipos después del ingreso*

El almacenamiento cumple con el objetivo de resguardar los equipos mientras se lleva a cabo la separación manual, así como para prevenir generación de lixiviados en temporada de lluvias. Además prevé que por motivos externos a la planta se cierre esta y por ende se protege los equipos en ese tiempo.

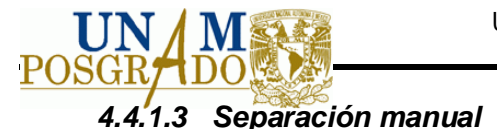

La separación manual se lleva a cabo para la obtención de materiales peligrosos contenidos en las computadoras y periféricos que pueden contaminar a los subproductos.

## **4.4.2 Fase II. Manejo de los residuos peligrosos.**

Esta fase tiene como objetivo un almacenamiento y disposición final adecuado para evitar impactos al ambiente y a la salud de los materiales peligrosos.

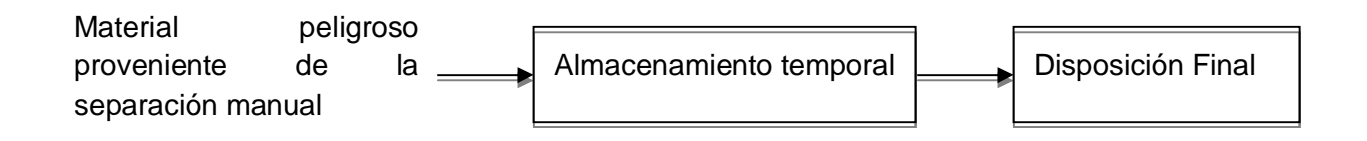

**Figura 4.4** Proceso para el manejo del material peligroso

El almacenamiento temporal y disposición final de los materiales peligrosos contenidos en los equipos de cómputo y periféricos (principalmente plomo, cadmio y mercurio) es primordial para evitar impactos a la salud y al ambiente por su mala disposición

## *4.4.2.1 Almacenamiento temporal*

El almacenamiento de materiales peligrosos es necesario, se requiere tomar medidas de prevención y control para evitar daños a la salud de los trabajadores e impactos negativos al ambiente. En caso de residuos peligrosos, su tiempo de almacenamiento debería corresponder al mínimo posible, solo como paso previo a su tratamiento y disposición final responsable.

## *4.4.2.2 Disposición final*

Se deben disponer de la mejor forma adecuada para evitar impactos ambientales y a la salud.

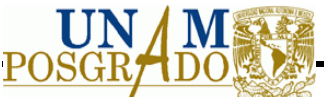

## **4.4.3 Fase III. Separación de subproductos con valor.**

La fase de separación y obtención de subproductos es la parte fundamental del diseño de la planta de selección, ya que haría una reducción en la disposición final de los equipos en rellenos sanitarios y así mismo se da el uso de los subproductos en el mercado. Los procesos empleados se consideran debido al material que se quiere recuperar, en la Figura 4.5 se observa los procesos empleados.

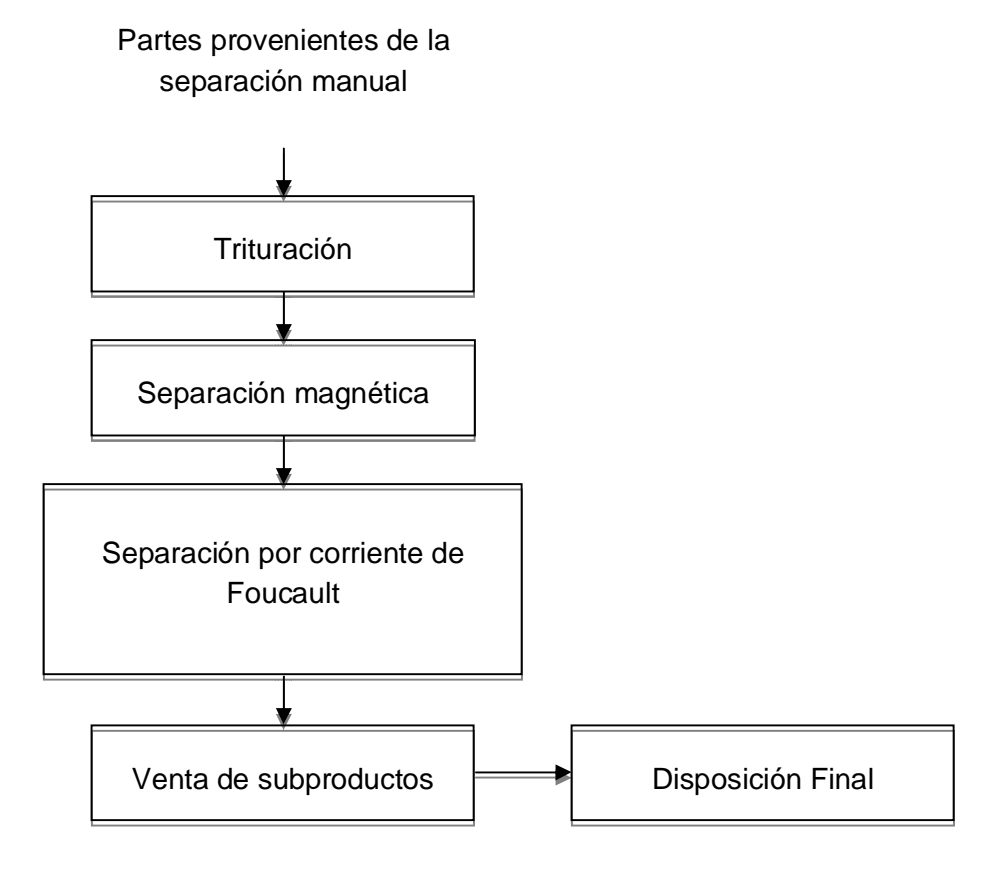

**Figura 4.5** Diagrama de procesos de la obtención de subproductos

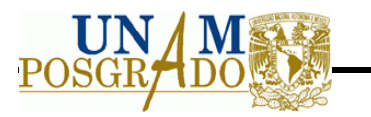

## *4.4.3.1 Trituración*

La trituración es una operación unitaria importante para los siguientes procesos, está diseñada para la reducción de tamaño y puede aplicarse para diferentes materiales, incluyendo metales, plásticos, aluminios entre otras posibilidades.

### *4.4.3.2 Separación Magnética*

Como su nombre lo indica este proceso tiene como objetivo, recuperar el material magnético, principalmente metales ferrosos, de una corriente contaminada por diferentes elementos.

En la corriente de subproductos triturados, se tiene en porcentaje de metal ferroso un 55% por lo que se emplea esta tecnología para su recuperación. Se debe elegir observa los criterios de diseño.

## *4.4.3.3 Separación por corriente de Foucault*

Llamada así por ECS, del inglés Eddy Current Separator, esta tecnología funciona básicamente para separar, metales ferrosos (hierro y níquel), metales no ferrosos y material no metálico (básicamente plásticos).

En esta fase la corriente proveniente de la separación magnética ya no debería tener metales ferrosos, pero debido que su eficiencia no es del 100%, se emplea el proceso de separación por corriente de Foucault, con ello se logra una mayor recuperación de metal ferroso y la obtención de los subproductos como son plásticos y metales ferrosos.

## *4.4.3.4 Venta de subproductos*

La venta de subproductos es una parte esencial para la factibilidad económica de la planta de separación, por ello se hará el estudio para observar su factibilidad económica.

#### **4.5 Fase I**

#### **4.5.1 Almacenamiento**

Para determinar el área requerida en el almacenamiento de los equipos de cómputo, se considera el área que ocupa cada uno así como la generación diaria. Al día llegan seis computadoras, pero considerando el factor de protección, se considera 5 días en los cuales los equipos pueden estar almacenados.

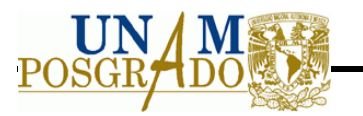

En la Tabla 4.9 se muestra la generación de los equipos así como el área, con ello se determina el tamaño del almacén.

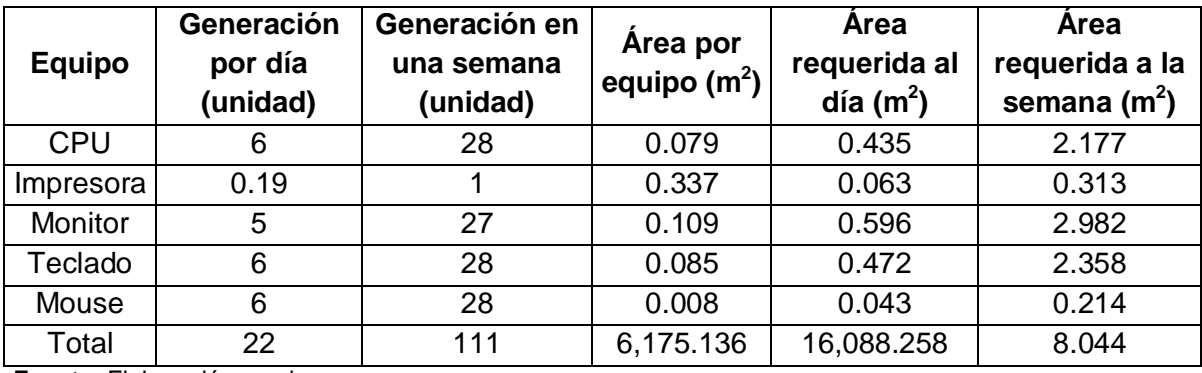

**Tabla 4.9** Generación y áreas de los equipos

**Fuente:** Elaboración propia

Para reducir el tamaño del almacén, se considera poner estantes en las paredes, cubriendo la altura máxima de los equipos, siendo los de mayor tamaño los monitores y el CPU, con una altura máxima de 44.7 cm. Para el análisis del estante, se considera un ancho de 0.60 cm y un largo de 4 metros. Se tienen dos paredes libres las cuales tendrán dos estantes, siendo en total 4 peldaños.

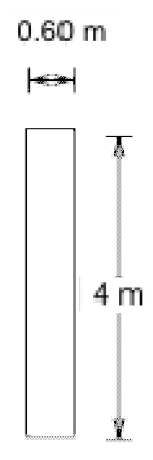

**Figura 4.6** Dimensiones del estante propuesto

En la Figura 4.6 se muestran las dimensiones propuestas por estantes, para determinar su área se emplea la siguiente ecuación:

A=a\*b………………………………………………………………………………………...4.1

Donde:

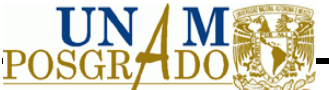

A = Área total del peldaño  $a =$  ancho del peldaño = 0.60 metros  $b = \text{large del peldaño} = 4$  metros

Sustituyendo los valores da: 4.9

A=0.60m\*4m=2.4m2……………………………………………………………………………4.2

Para cubrir con las especificaciones del área total de 8.044m, que se muestra en la Tabla 7, se consideran cuatro peldaños, dando un área total de 9.6m<sup>2</sup>. Para determinar el área total del almacén, se propone un ancho de cuatro metros dando un espacio de 2.8 metros para movimiento del personal. En la Figura 4.7 se muestran las dimensiones propuestas.

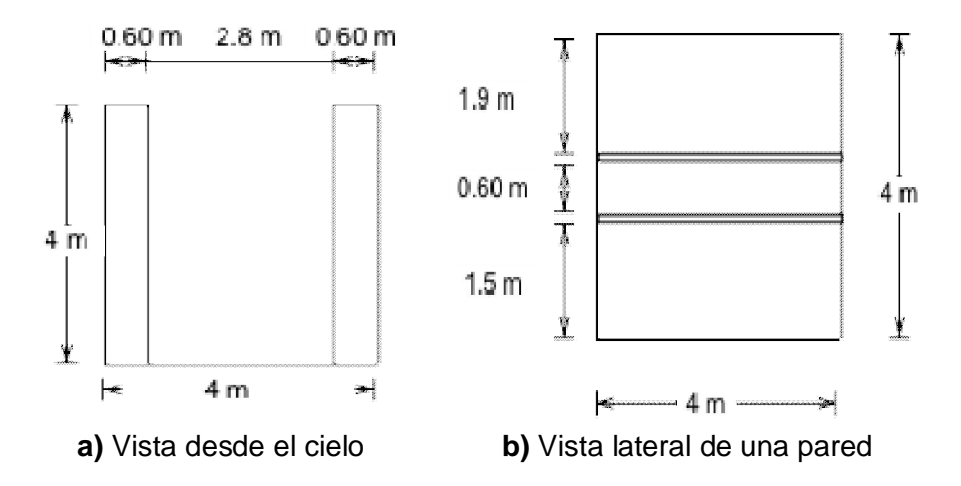

**Figura 4.7** Dimensiones del almacén propuesto.

El área final del almacén es de 16 m<sup>2</sup>.

## **4.5.2 Separación manual**

Para llevar a cabo la separación manual, se realiza el siguiente procedimiento.

Las herramientas básicas para llevar a cabo la separación manual son: pinzas y desarmadores. (Ver Figura 4.8).

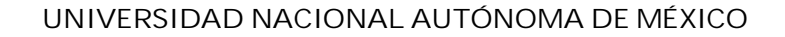

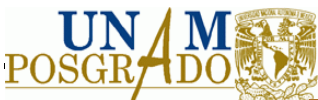

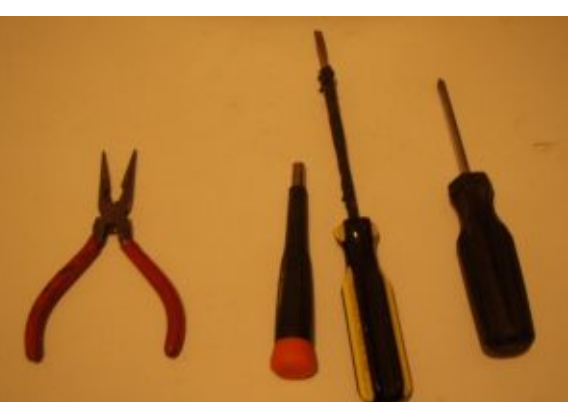

**Figura 4.8** Herramientas empleadas para realizar la separación manual

## **4.5.3 Metodología para realizar la separación manual del CPU**

1. Retirar la protección del CPU. Para quitar la protección se extraen primero los tornillos que se encuentran en la parte trasera del CPU, después se retira la protección.

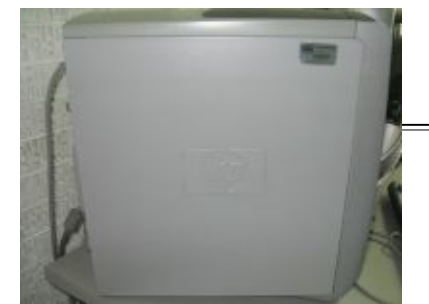

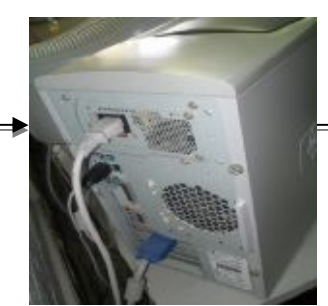

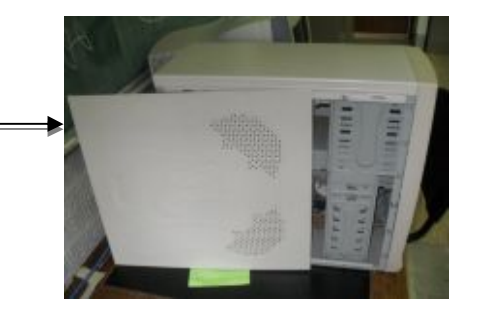

**Figura 4.9** Seguimiento de la separación del gabinete.

2. Retirar Unidad de CD. Para lograr la separación de la unidad de CD en CPU (Figura 4.10) se retiran los tornillos que lo mantienen sujeto a la carcasa, después se desconecta el cable y finalmente se extrae la unidad. (ver Figura 4.11).

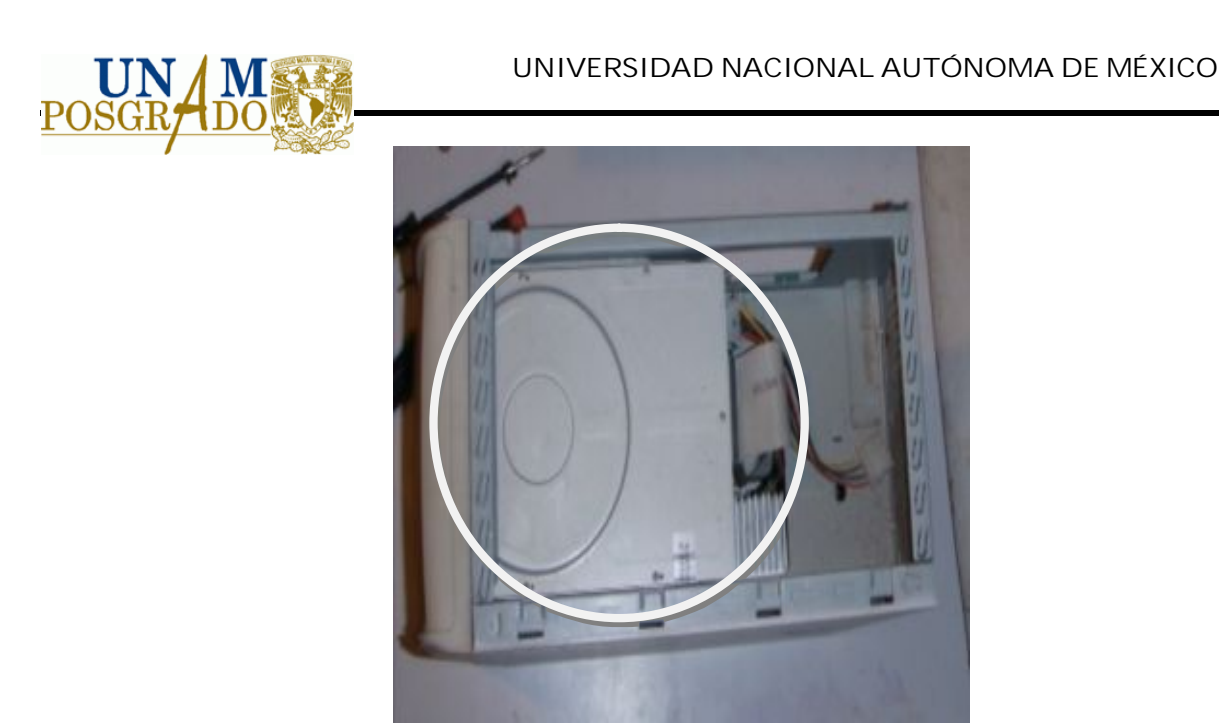

**Figura 4.10** Unidad de CD dentro del CPU.

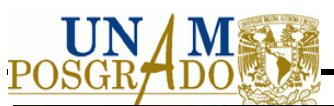

#### **UNIVERSIDAD NACIONAL AUTÓNOMA DE MÉXICO**

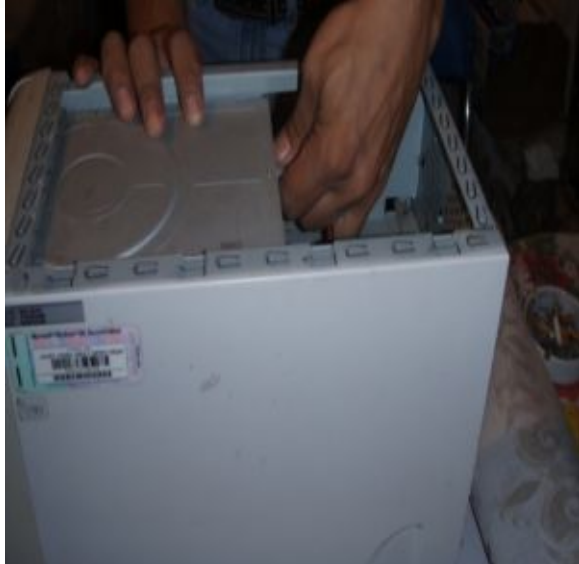

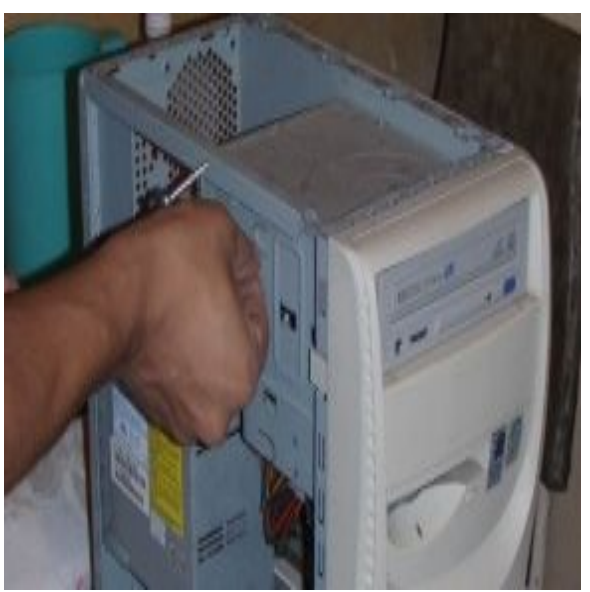

**a)** Se retiran los cables **b)** Destornilla del lado izquierdo del gabinete

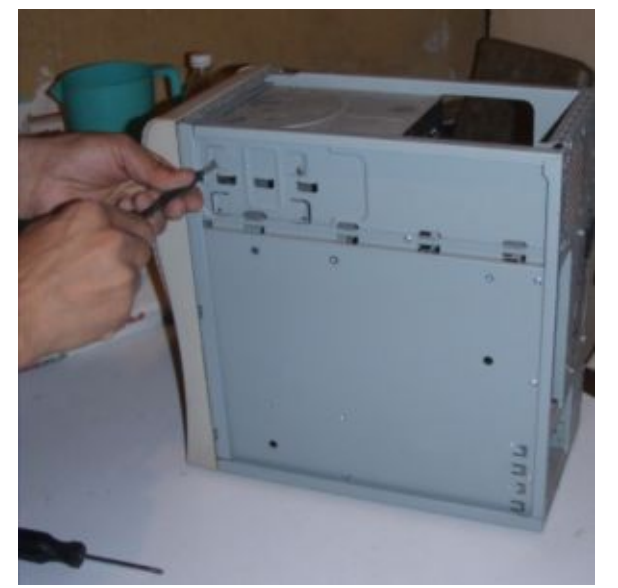

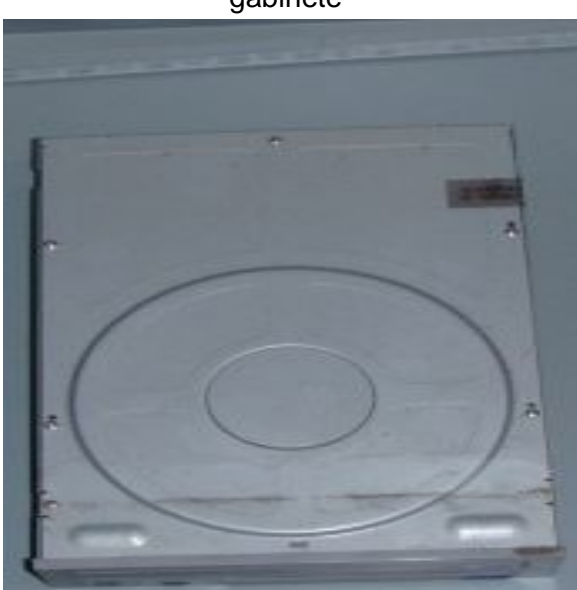

**c)** Destornillar del lado derecho de gabinete **d)** Unidad de CD **Figura 4.11** Procedimiento para separar la unidad de CD.

3. Fuente de poder. La separación comienza retirando los tornillos que fijan la fuente de poder a la parte de atrás de la carcasa. Después se desconectan los cables que entregan la energía a la tarjeta madre (motherboard). Para finalizar se extrae la fuente de poder, extrayéndola por un costado.
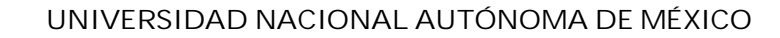

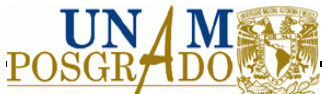

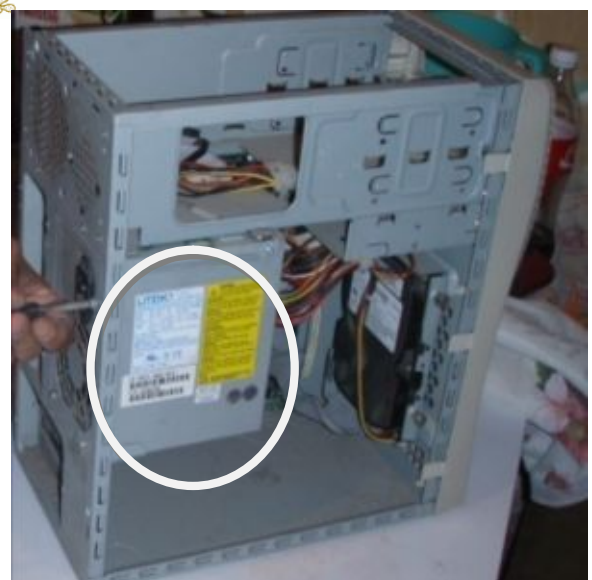

**Figura 4.12** Fuente de poder dentro del CPU

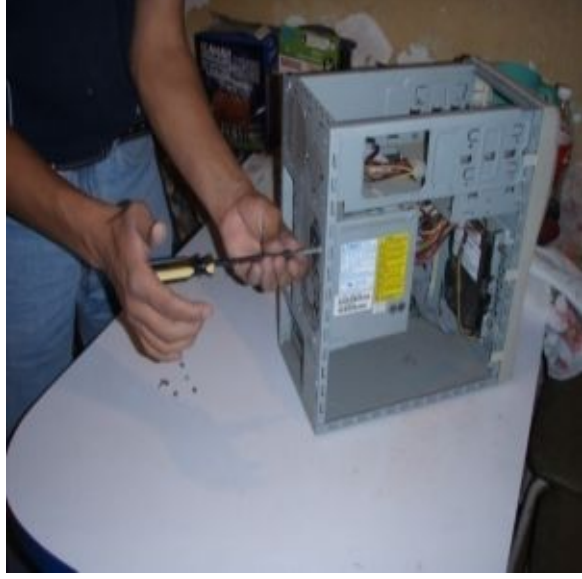

**a)** Se retiran los tornillos de la carcasa **b)** Se desconectan los cables

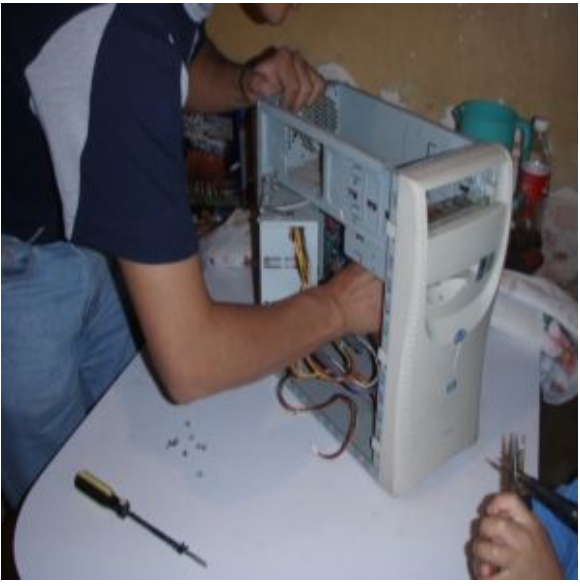

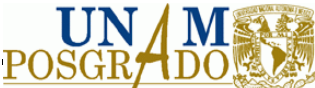

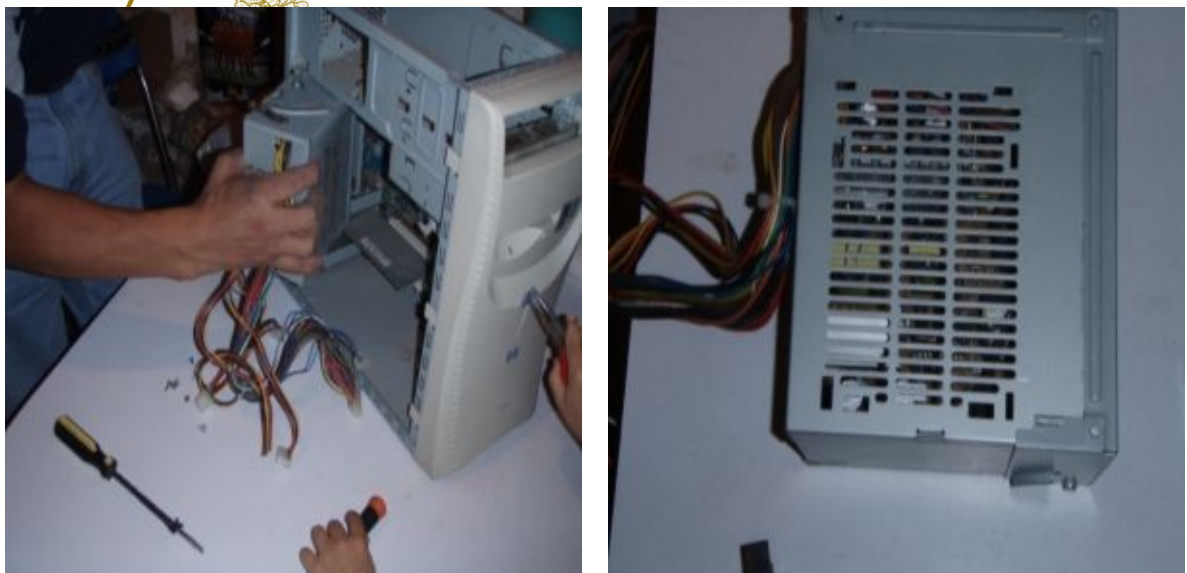

**c)** Se extrae la fuente. **d)** Fuente de poder obtenida. **Figura 4.13** Procedimiento para separar la fuente de poder del CPU

4. Desconectar los cables ID. Se deben tomar con cuidado por las puntas del conector y extraer. En la Figura 4.14 se muestran los cables ID que se retiran.

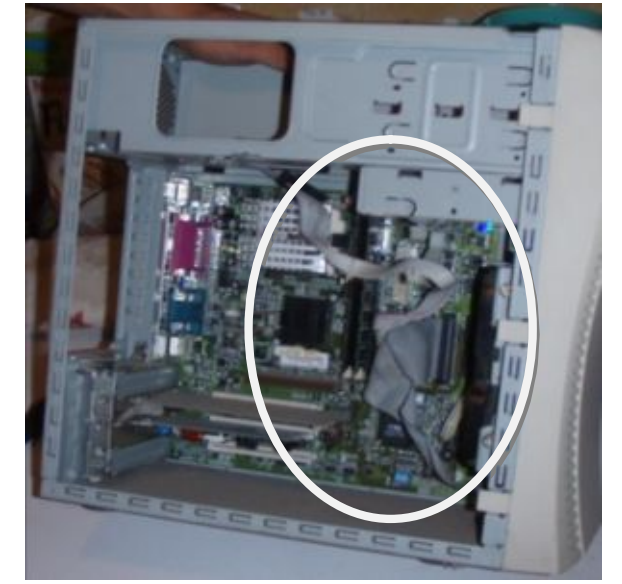

**Figura 4.14** Cables ID en el CPU

Después de quitar el cable de almacenamiento, se deben desconectar los cables de la tarjeta madre. El procedimiento es el mismo que para el cable ID.

Para quitar la unidad de disco duro y unidades ópticas, se destornilla la protección y después se extraen las unidades.

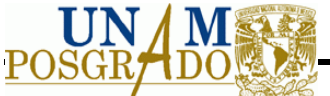

5. Extracción de las memorias en la tarjeta madre. La tarjeta madre contiene memorias sujetas por conectores tipo jack, para retirarlas se presiona la pestaña lateral del jack y se obtiene la memoria. En la Figura 4.15 se muestran las memorias y el seguro.

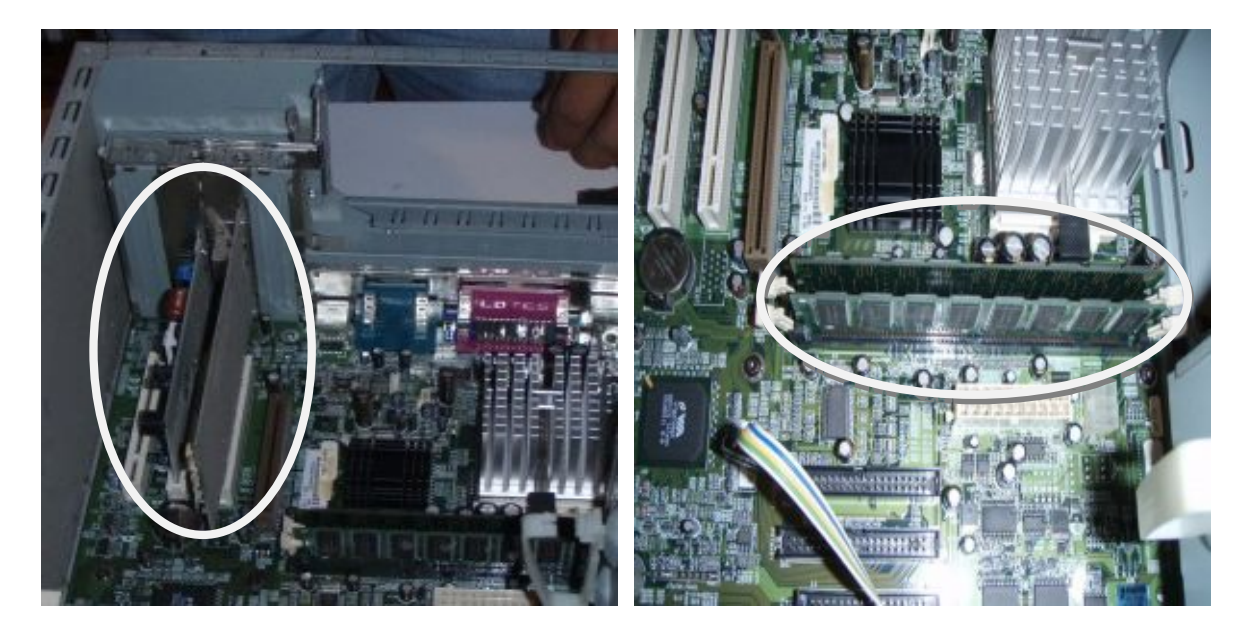

**Figura 4.15** Memorias en la tarjeta madre

6. Procesador. La separación inicia retirando el disipador de calor, para ello se levanta el seguro de sujeción del disipador, una vez retirado se extrae el disipador, siguiendo el mismo procedimiento se retira el seguro del procesador y se obtiene el procesador. (ver Figura 4.16)

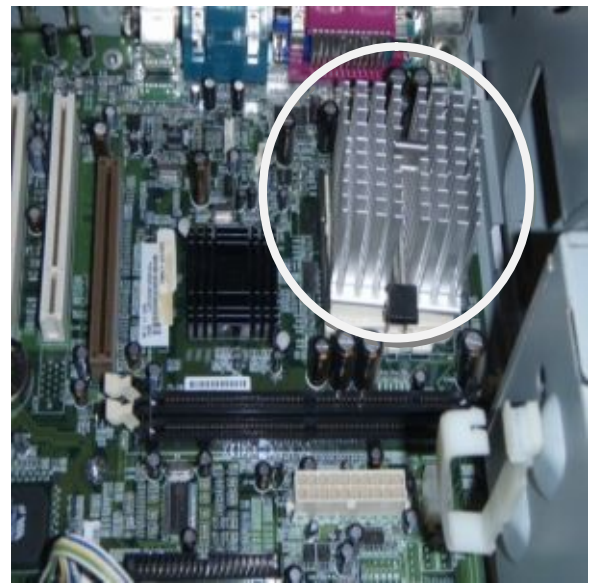

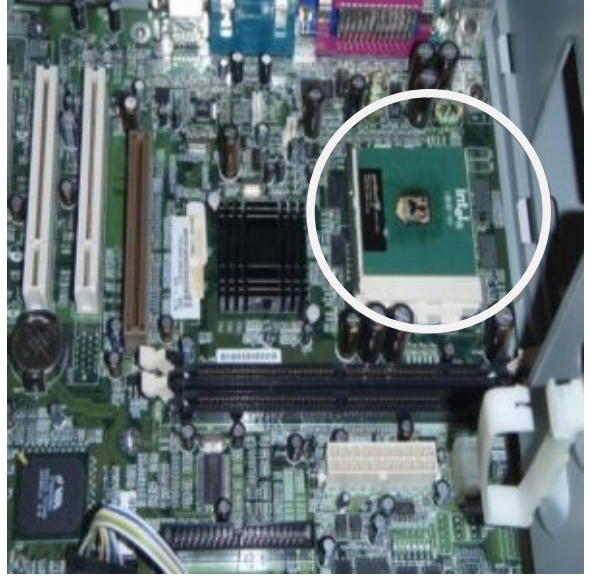

a) Disipador de calor b) Procesador en la tarjeta madre

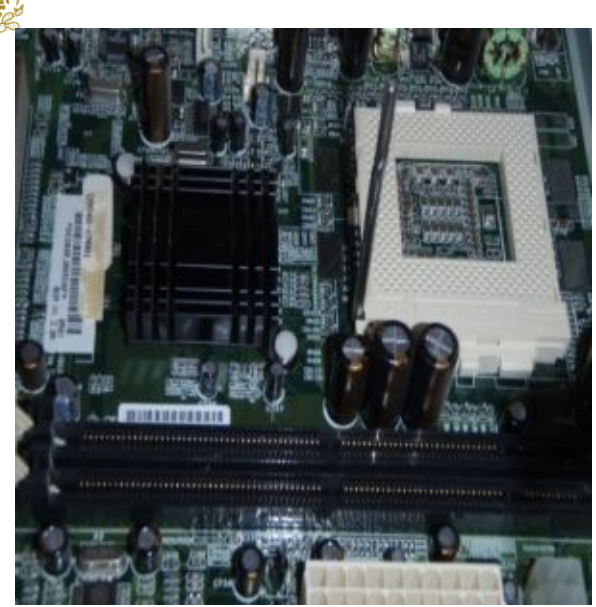

c) Zócalo donde se encuentra el procesador.

**Figura 4.16** Procedimiento para retirar el procesador

P(

7. Separación de la tarjeta madre. La tarjeta madre se retira removiendo los cables que se encuentren conectados a ésta, así mismo se retiran los tornillos de sujeción que la sostienen al gabinete. En la figura se muestran los tornillos a quitar para soltar la tarjeta madre.

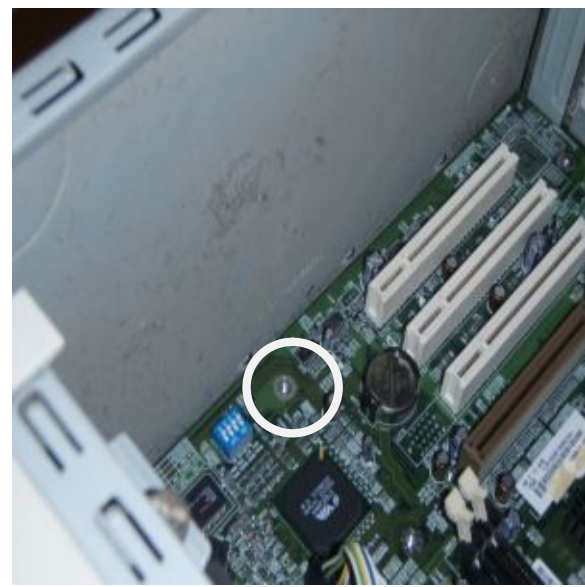

a) Tornillo que fija la tarjeta madre a la carcasa **Figura 4.17** Extracción de la tarjeta madre

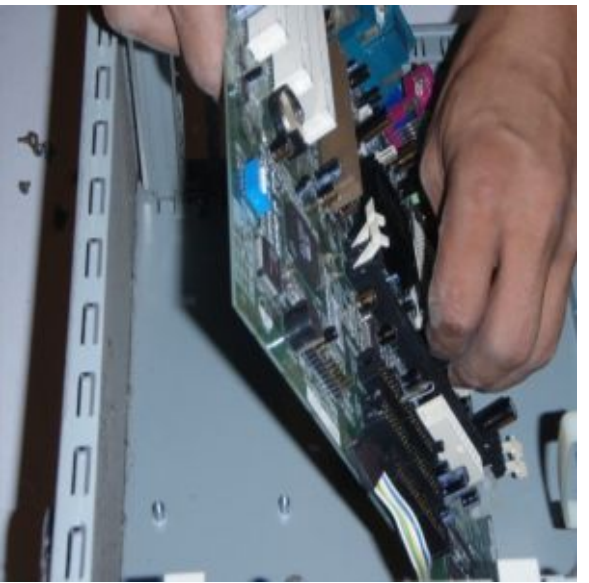

b) Obtención de la tarjeta madre.

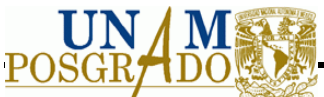

8. Obtención de la unidad de disco flexible de 31/2 pulgadas. Para su separación se retiran los tornillos que mantienen fija a la unidad con el gabinete, posteriormente se extrae la unidad. En la Figura 4.18, se observa cómo se destornilla.

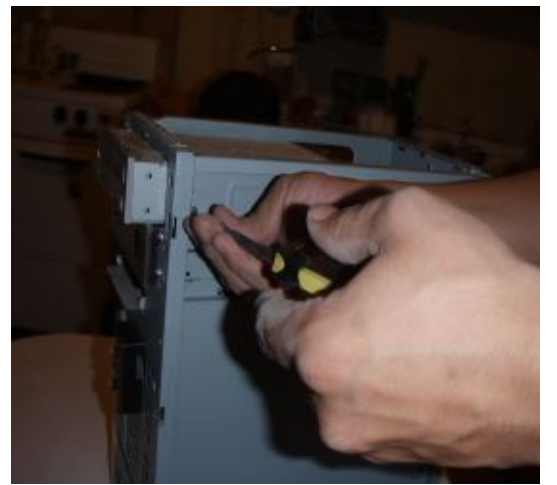

a) Tornillos que fijan la unidad a la carcasa b) Unidad de disco flexible de 31/2

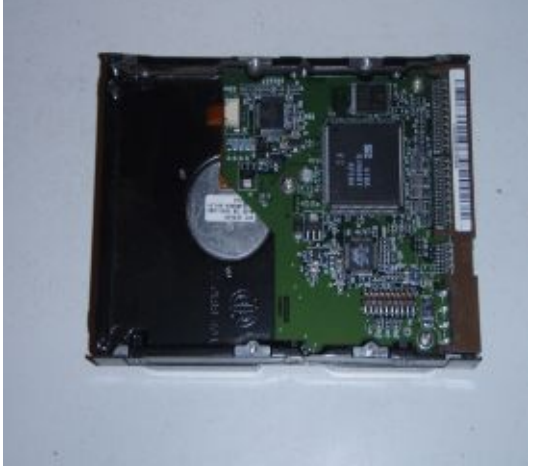

pulgadas

**Figura 4.18** Unidad de disco flexible

Se realizó la separación manual y a su vez se midió el tiempo necesario para su desensamblado, obteniendo un valor de 7 minutos, pero para el diseño de la planta se considera diez minutos, dando un margen de retraso.

Al final del desensamblado se obtiene la carcasa, la cual entra en trituración, en la Figura 4.19 se observa cómo queda al final de la separación manual.

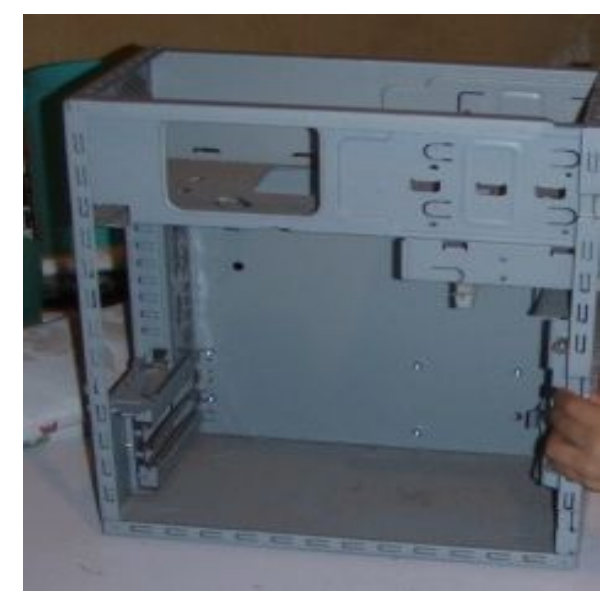

**Figura 4.19** Carcasa después de la separación manual

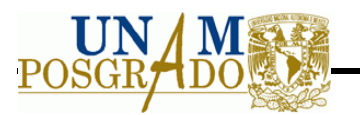

# **4.5.4 Metodología para realizar la separación manual del CRT**

Para realizar la separación manual del monitor se emplean las herramientas mostradas en la Figura 4.8. La separación debe realizarse con precaución debido que los componentes del CRT son peligrosos para la salud. En la Figura 4.20 se observa el monitor con el cual se hizo el desmantelado.

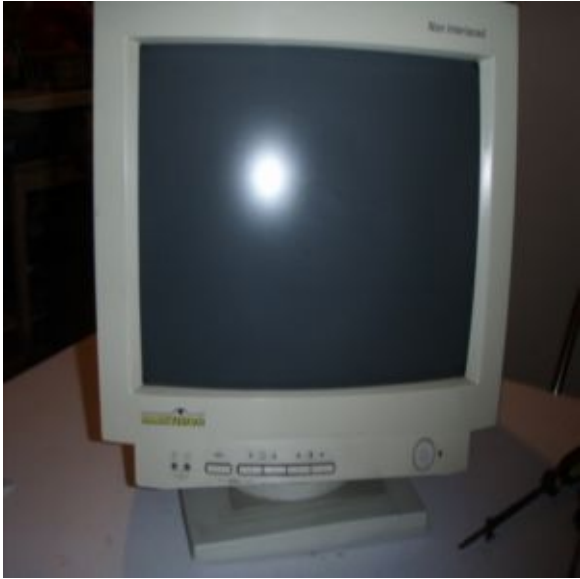

**Figura 4.20** Monitor con CRT

El inicio del desensamblado comienza con la remoción de los tornillos de la carcasa que protegen al monitor. Una vez realizado el desmontaje de la carcasa, se procede a remover la placa de circuito impreso localizada en la base del monitor, para obtenerla solo se jala la placa, después se continúa con la extracción de los cables, para ello basta cortarlos. (Ver Figura 4.21).

#### **UNIVERSIDAD NACIONAL AUTÓNOMA DE MÉXICO**

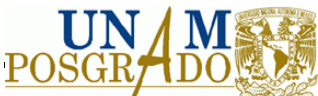

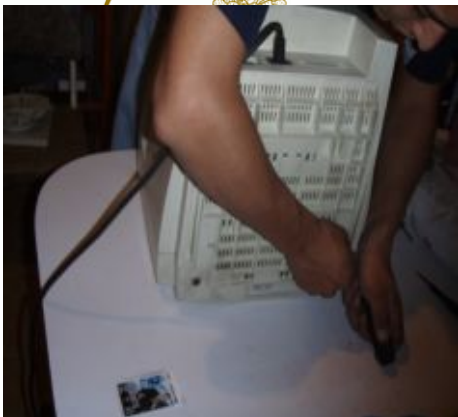

**a)** Retirando los tornillos de la carcasa **b)** Obtención de la carcasa.

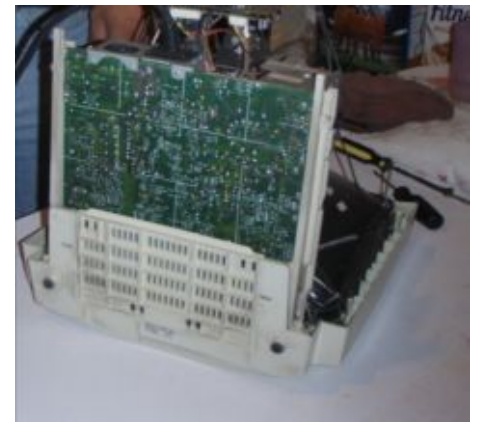

**c)** Placa de circuito impreso en el monitor **d)** Monitor descubierto.

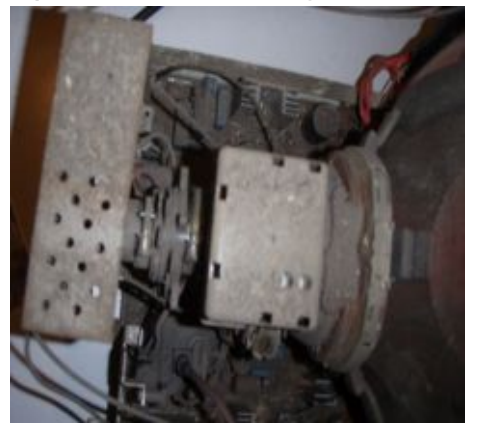

**e)** Yugo de deflexión **f)** Cables en el monitor. **Figura 4.21** Composición del monitor CRT

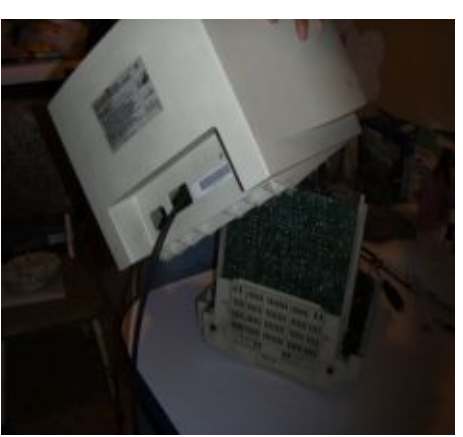

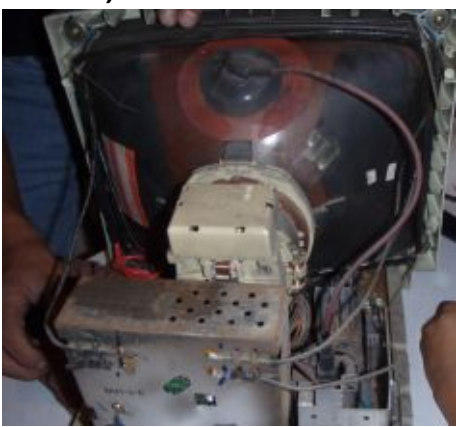

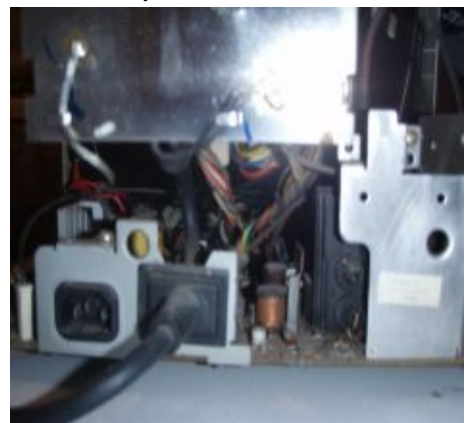

# **4.5.5 Metodología para realizar la separación manual del los componentes de la impresora**

El objetivo del desensamblado de la impresora, es la obtención de las placas de circuito impreso y los cartuchos de tinta, debido a que estos componentes contienen Pb y no

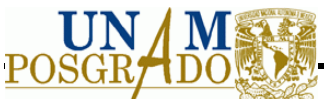

pueden ser dispuestos para trituración en conjunto con los demás componentes, los cuales al ser separados serán acopiados paran su posterior disposición.

Para el desensamblado se realizan los siguientes pasos:

- 1. Se verifica que el equipo no contenga toner o cartuchos de tinta, de ser así deberán retirarse.
- 2. Se retiran los tornillos de sujeción del gabinete externo del equipo. (Ver Figura 4.22)

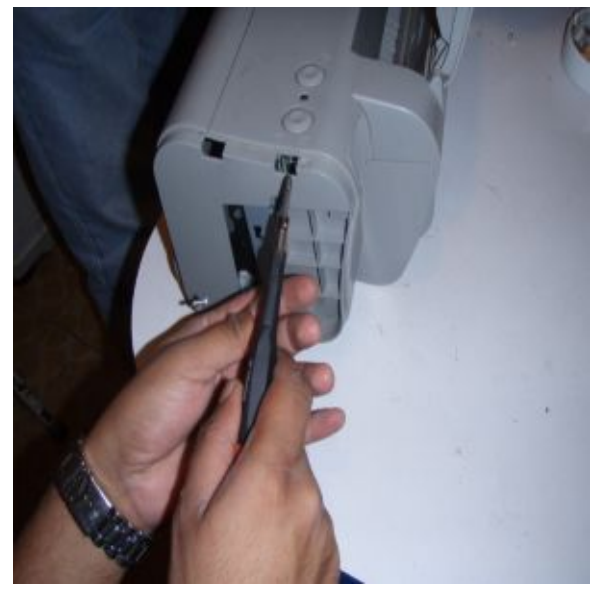

**Figura 4.22** Destornillado de la impresora

**3.** Se retira el gabinete externo del equipo. (Ver Figura 4.23)

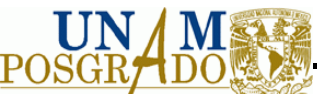

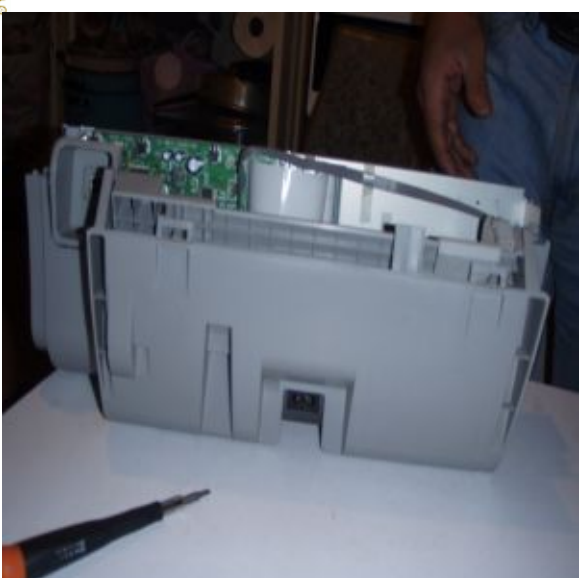

**Figura 4.23** Separación de la gabinete de la impresora

4. Se cortan los cables de conexiones existente. (Ver Figura 4.24)

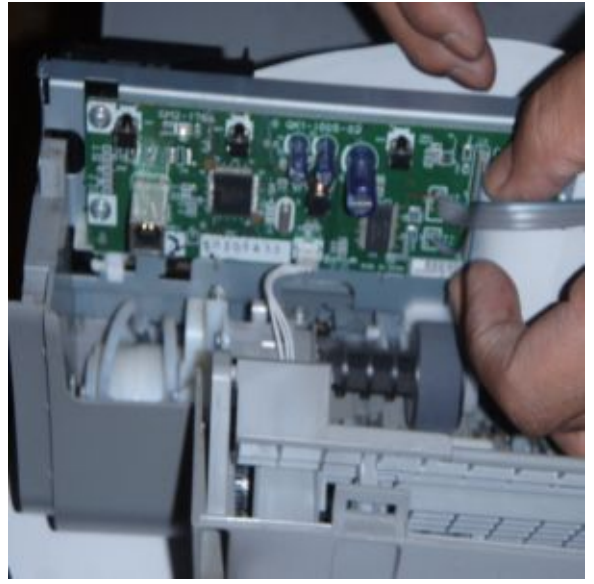

**Figura 4.24** Cables a retirar en la impresora

- 5. Se retira el mecanismo de tracción de hojas y rodillos
- 6. Una vez expuestas las placas de circuito impreso se desmontan de sus bases retirando los tornillos de sujeción. (Ver Figura 4.25)

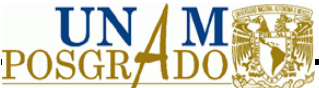

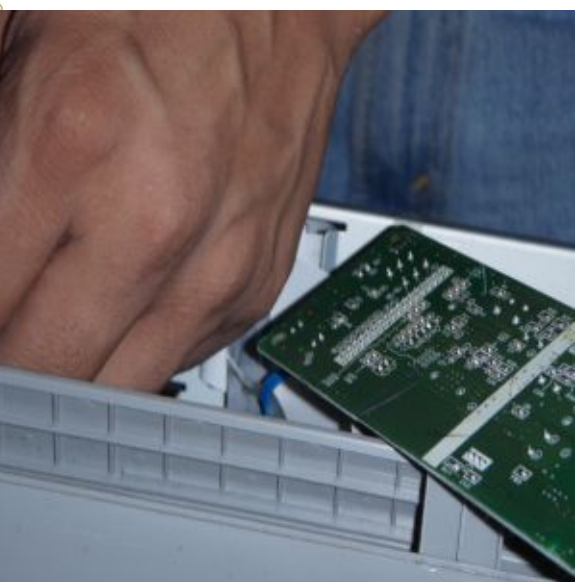

#### **Figura 4.25** Placa retirada de la impresora

7. Se recuperan las placas de circuito impreso para su posterior disposición

#### **4.6 Fase II**

Para el almacenamiento, se recomiendan contenedores que permitan proteger los equipos, los CRT´s requieren de un mayor cuidado ya que si son golpeados, pueden generar una implosión y romperse, además se consideran contenedores que no permitan el paso del lixiviado, por lo que también se propone un contenedor cerrado para evitar el paso de lluvias. El volumen por cada monitor es de 0.0489 m<sup>3</sup>, por día se genera un volumen de 0.267 m<sup>3</sup>, considerando una generación diaria de 5 monitores. Se consideran por semana para su disposición, siendo 25 monitores por semana, con un volumen total de 1.223 m<sup>3</sup>. Las dimensiones son de 0.582 m de ancho, con 0.188 m de largo y 0.447 de alto. El peso total por los 25 monitores a la semana es de 288.125 kg.

Los contenedores que se proponen son de plástico, debido a corrosión por los lixiviados, y por los metales pesados que contiene. Además se considera que lleven tapa para evitar que sean humedecidos por lluvias, o evitar que caiga material extraño a los CRT.

El contenedor que se propone se observa en la Figura 4.26, el cual tiene una altura de 1.143 m, un ancho de 1.1218 m, y una altura de 1.270 m, con una capacidad de 907.2 kg y un volumen de 1.7695 m<sup>3</sup>. Por lo que cumple con los requerimientos por semana.

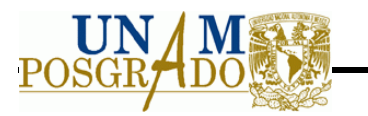

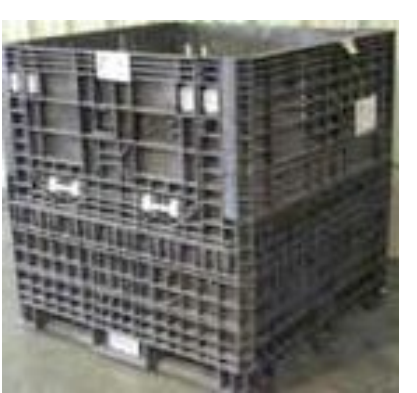

**Figura 4.26** Contenedor para CRT

Para su disposición se recomienda que se trasladen a empresas que puedan tratarlos. En el D.F se encuentra REMSA, que se preocupa por tratar los CRT de los monitores. Por lo que por semana se enviarán a dicha empresa para disponerlos, sin ningún costo.

Por semana se genera una batería de impresora, y por mes sería cuatro baterías, en peso es 0.28 kg. Se recomienda que se almacenen y tratamiento a empresas que manejan reciclado de baterías.

## **4.7 Fase III**

En este apartado se determinan los criterios empleados en los equipos para llevar a cabo las operaciones unitarias, necesarias para la recuperación de los materiales.

## **4.7.1 Reducción de tamaño**

## *4.7.1.1 Determinación de los criterios*

Como se mencionó anteriormente la reducción de tamaño tiene como objetivo facilitar la separación de los metales ferrosos (principalmente hierro) de los metales no ferrosos.

Para la selección del equipo más adecuado en el mercado se consideran los criterios mencionados en la metodología, los cuales se determinan a continuación.

**La capacidad de alimentación.** Se determina por hora, y debido a que es poco material por día se considera, el total de entrada (excluyendo los residuos peligrosos) dando una capacidad de 181. 29 kilogramos la hora de material que se puede recuperar para venta en el mercado.

**Tamaño máximo de partícula en la alimentación.** Para determinarla se analizaron diferentes equipos como son: hp, Microsoft, Samsung, Vaio, Acteck, Vebatim y Dell, de

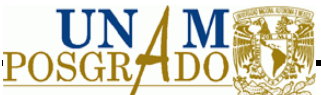

los cuales se consideraron las que dan mayor medida en función de su área, como factor de seguridad. En las siguientes figuras se observa los tamaños máximos de los equipos.

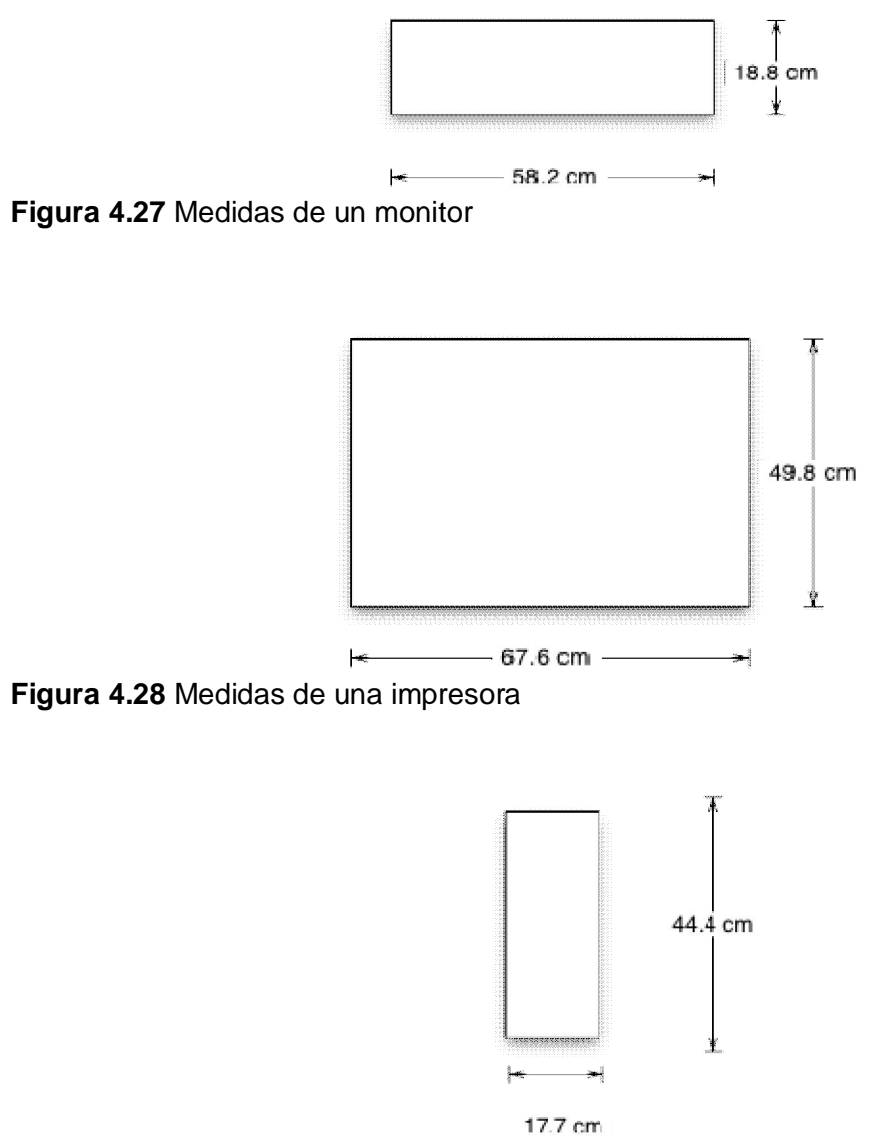

**Figura 4.29** Medidas de un CPU

Se observa que se consideran únicamente monitor, impresora y CPU, dado que son las de mayor volumen.

La profundidad mayor encontrada para el monitor es de 44.7 cm, para la impresora es de 49.8 cm y para el CPU es de 44.7 cm. Considerando un tamaño mayor de las partes del equipo de 67.6 cm.

**Tamaño de partícula del producto**. Se consideró obtener la mayor eficiencia de remoción y se buscó en hojas técnicas del separador magnético y del separador por

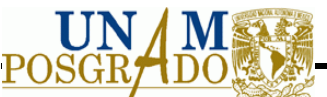

corrientes de Foucault, donde los equipos manejan tamaños de partícula de 5 cm a 10 cm.

**La dureza de Mohs.** Es específicamente para minerales por lo que solo se consideran los metales ferrosos (hierro en su mayoría) y metales no ferrosos (cobre en su mayoría). En la Tabla 4.10 se muestran las durezas para los metales.

**Tabla 4.10** Dureza del material

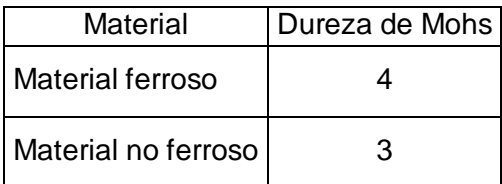

En la tabla se muestra la dureza, se considera la más alta, dando como valor una dureza intermedia.

**El porcentaje de humedad.** Se determinó con la composición (en mayor porcentaje) como se muestra en la siguiente tabla.

**Tabla 4.11** Determinación del porcentaje de humedad

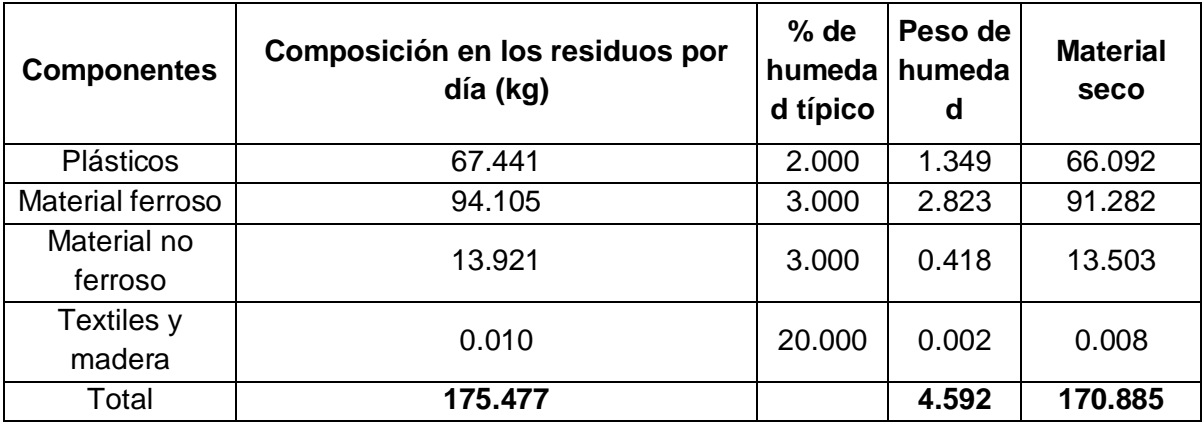

Con la información anterior se procede a determinar el porcentaje de humedad, empleando la ecuación 3.1 se realiza el siguiente cálculo:

M = Porcentaje de humedad  $W = 175.477kg$  $d = 170.885$ kg

*M* = 175.477*kg* -170.885*kg* 175.477  $(\cdot$  $\Big($  $\overline{)}$ ø ÷ \* 100 <sup>=</sup> 2.6%….……………………………………………….4.3

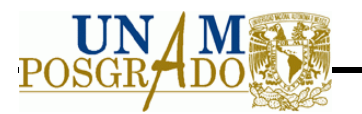

Se observa que el porcentaje de humedad es poco, por lo que no es un problema para la selección del equipo, la muestra es en seco.

## *4.7.1.2 Selección del triturador*

Para la selección del tipo de triturador se considera el tamaño de partícula al inicio y el producto que se requiere obtener, como se mencionó el tamaño de partícula de los residuos de aparatos de cómputo y periféricos es de 67.6 para obtener un producto de 5 a 10 cm, en las Tablas 3.2 y 3.3, se observa la clasificación que contempla estos criterios, los equipos seleccionados manejan un tamaño de partícula como máximo de 152.4 cm hasta un tamaño de producto mínimo de 2.54 cm, dando como resultado los equipos que se muestran a continuación.

**Tabla 4.12** Trituradoras seleccionadas para realizar la reducción de tamaño

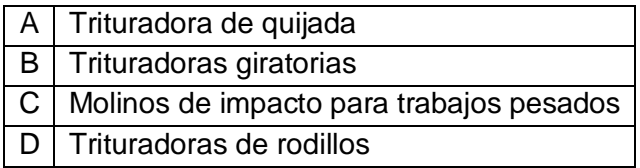

#### **4.7.2 Separación Magnética**

#### *4.7.2.1 Determinación de los criterios*

## **4.7.2.1.1 Características del material**

**Tamaño de partícula.** El tamaño de partícula es el mismo del producto del triturador, el cual se definió en 5 a 10 cm.

**Contenido de humedad.** Se determinó en criterios de diseño para el triturador, siendo de 2.6% el porcentaje de humedad.

**Composición del material.** La composición es básica para determinar el material recuperado después del separador magnético, en la Figura 4.30, se observa la composición, siendo en mayor grado la de metales ferrosos.

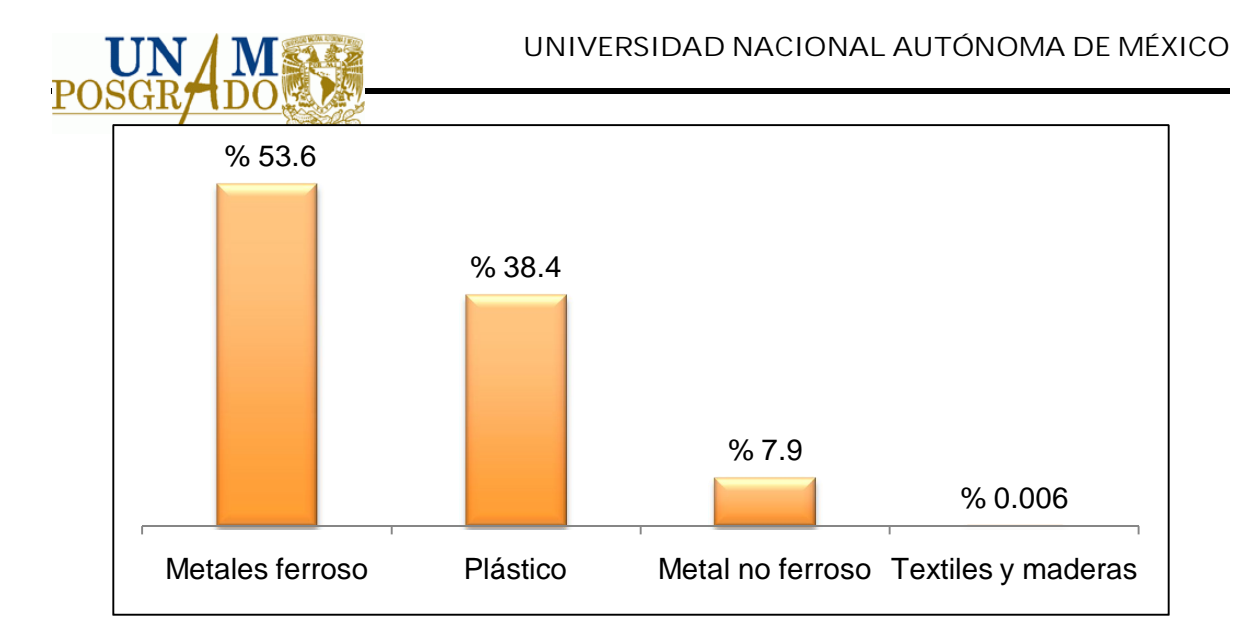

**Figura 4.30** Composición del material triturado de residuos de cómputo y periféricos

**Fuente:** Elaboración propia

**Densidad del material.** Se determina con respecto a la composición así como por la densidad de cada uno. En la Tabla 4.13 se muestra la densidad por componente, el peso y volumen de cada uno.

| <b>Material</b> | <b>Densidad</b><br>(kg/m <sup>3</sup> ) | % Porcentaje<br>en peso | Densidad( $kg/m3$ ) | Peso(kg) | Volumen $(m^3)$ |
|-----------------|-----------------------------------------|-------------------------|---------------------|----------|-----------------|
| Plásticos       | 64.06                                   | 0.38                    | 24.62               | 67.44    | 2.74            |
| <b>Material</b> |                                         |                         |                     |          |                 |
| ferroso         | 882.22                                  | 0.54                    | 473.12              | 94.11    | 0.20            |
| Material no     |                                         |                         |                     |          |                 |
| ferroso         | 707.53                                  | 0.08                    | 56.13               | 13.92    | 0.25            |
| Textiles y      |                                         |                         |                     |          |                 |
| madera          | 64.06                                   | 5.6152E-05              | 0.0036              | 0.010    | 2.74            |
| TOTAL           |                                         |                         |                     | 175.48   | 5.93            |

**Tabla 4.13** Propiedades físicas de los residuos de cómputo y periféricos

**Fuente:** Elaboración propia

Para determinar la densidad final se divide el peso total sobre el volumen total, en la ecuación 4.1 se observa el cálculo realizado para obtener el valor.

*M* = 175.477*kg* -170.885*kg* 175.477*kg* æ è ç ö ø ÷ \* 100 <sup>=</sup> 2.6%……………………….……..……...……………4.4

Por lo que la densidad es 29.6125 kg/m<sup>3</sup>.

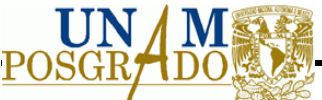

## **4.7.2.1.2 Especificaciones para materiales separados**

El porcentaje de recuperación según (Tchobanoglous, et al., 1993) para un separador magnético es de 95%, el cual se emplea para obtener la cantidad de metal ferroso recuperado. Empleando la ecuación 3.2 se determina dicho valor, despejando el extracto<sub>mag</sub> y dando la siguiente ecuación:

$$
Extracto_{mag}=\left(\frac{R}{100}\right)\left(Alim entacion_{mag}\right)\left(\frac{1}{100}\right)\left(\frac{1}{100}\right)
$$

donde:

 $Extracto_{maq} = material$  magnético en el extracto Alimentación<sub>mag</sub>= material magnético en la alimentación = 94.11 kg  $R =$  porcentaje de recuperación del material magnético =  $95\%$ 

Sustituyendo la ecuación 4.2 con los valores anteriores, da:

*Extractomag* = 95 100 æ è ç ö ø ÷ (94.11*kg*)<sup>=</sup> 89.4*kg* ..............................................................................4.6

La ecuación 4.3 determina el material que será recuperado por el separador magnético siendo de 89.4 kg.

Se requiere obtener el metal rechazado para saber qué cantidad se va a la siguiente operación unitaria, se resta el metal ferroso en la alimentación menos el metal que se recupera, en la ecuación 4.4 se observa cómo se obtiene el valor del metal ferroso rechazado

Re*chazomag* = *A*lim*entacionmag* -*Extractomag*………………...………………………………4.7

donde los valores que se obtuvieron en la ecuación 4.3, se sustituyen en la ecuación 4.4, dando:

Re*chazomag* = 94.11*kg* - 89.4*kg* = 4.71*kg*…………….………………………………………..4.8

## **4.7.2.1.3 Método de transferencia de materiales**

Se requiere determinar el tamaño de la banda, se considera para ello el tambor magnético, y el volumen de los residuos así como un alto de banda de 50 cm esto con la finalidad de que los residuos no se caigan al suelo después de ser triturados.

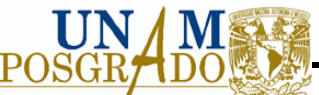

El tambor tiene una velocidad de 45 RPM la cual permite que la banda avance 30.5 cm, y permite un ancho de banda de 40 cm. A partir de estos valores se determina la longitud total de la banda.

Si se considera un flujo por 20 minutos para el uso de la banda, se considera un volumen por minuto de 0.30 m<sup>3</sup>. Por lo que se determina la longitud de la banda únicamente de la parte superior del rotor, para que los residuos puedan transportarse. Para ello se determina con la ecuación 3.4 donde se despeja para obtener la longitud dando:

 $l = \frac{v}{v}$ *w* \* *h* ………………………………...………………………………………………………...4.9

v = volumen de los residuos =  $0.3 \text{ m}^3$ l = largo de la banda  $w =$  ancho de banda = 40 cm  $h =$  altura del banda = 50 cm

Sustituyendo los valores en la ecuación 4.6 da como resultado:

*l* = 0.3*m* 3 0.40*m* \* 0.50*m* æ è ç ç ö ø ÷ ÷ = 1.5 » 2…………………….…………………………………………...4.10

Dando un largo de banda de 1.5 m, pero se considera 2 metros como factor de seguridad, con este valor se determina el largo total de la banda, considerando el mismo largo para realizar la vuelta, así como el diámetro del tambor.. Para determinar el valor se emplea la ecuación 3.5, donde:

 $I_T$  = longitud total de la banda *l =* largo de la banda = 1.22 m d= diámetro del tambor magnético = 30.5 cm

Sustituyendo los valoras da:

*l<sup>T</sup>* = 2(2*m*) + 2(0.305*cm*) = 4.61…………………..…………………………………………….4.11

Por lo que la banda total es 4.61 m considerando ya el largo de la banda y la longitud para cubrir el tambor.

Se debe considerar la velocidad de la banda como criterio de selección y diseño, para determinarla se emplea la ecuación 3.6, donde los valores son los siguientes:

 $v =$  velocidad de la banda

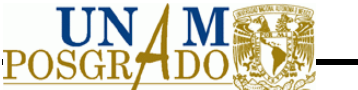

 $v =$  volumen de los residuos = 0.3 m<sup>3</sup>  $t =$  tiempo  $w =$  ancho de la banda = 0.40 m  $I_T$  = longitud total de la banda = 4.61 m

Sustituyendo los valores en la ecuación 3.6 da como resultado:

<sup>n</sup> = 0.3*m* 3 min 0.4*m* \* 4.61 æ è ç ç ç ö ø ÷ ÷ ÷ = 0.16*m* min………………….…………………………………………...4.12

## **4.7.3 Separador por corrientes de Foucault**

#### *4.7.3.1 Características del material*

**Tamaño de partícula.** Se mencionó que el tamaño de partícula oscila entre 10 cm a 50 cm.

**Contenido de humedad.** Se requiere determinar el nuevo porcentaje de humedad, ya que se retiró material, en el proceso del separador magnético, esto con la finalidad de prever daños al equipo.

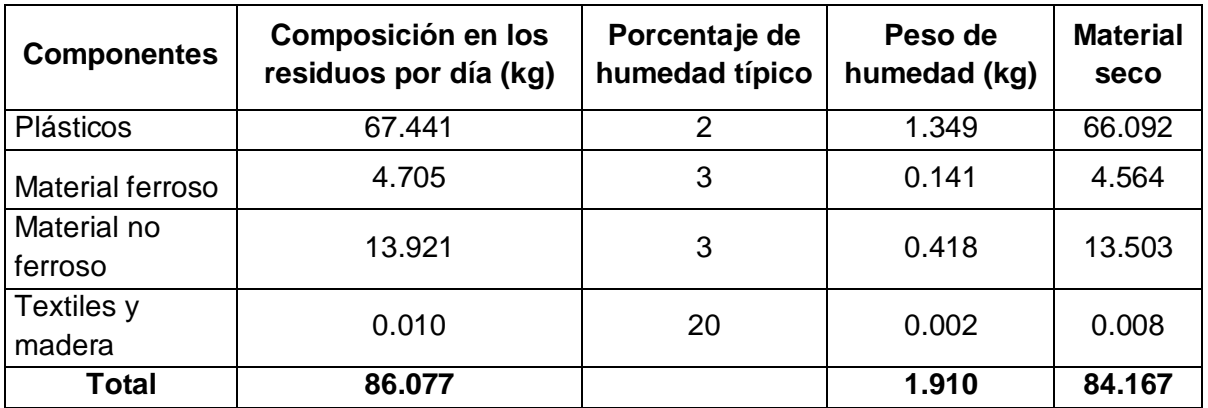

**Tabla 4.14** Composición de los residuos después de separador magnético

Con la información anterior se procede a determinar el porcentaje de humedad, empleando la ecuación 3.1. Donde:

M = porcentaje de humedad

w = peso inicial de la muestra = 86.077kg

d = peso de la muestra seca = 84.167kg

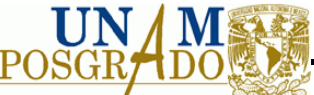

Sustituyendo lo valores en la ecuación 3.1 da:

*M* = 86.077*kg* - 84.167*kg* 86.368*kg* æ è ç ö ø ÷ \* 100 <sup>=</sup> 2.21%….......…………………………………………..4.13

Se observa que no hay una gran variedad en el porcentaje de humedad al inicio, por lo que sigue siendo una corriente seca que se maneja a temperatura ambiente.

**Densidad.** La densidad va a cambiar, debido que se retiro una cantidad considerable de metales ferrosos, por lo que se tiene que determinar de nuevo.

Para determinar la densidad final se divide el peso total sobre el volumen total, en la ecuación 4.11 se observa el cálculo realizado para obtener el valor.

*l* = 86.077*kg* 5.927*m* 3 æ è ç ö ø ÷ = 14.52*kg m* <sup>3</sup> …..…...…….……………..……………………………………4.14

**Conductividad de la partícula.** Este criterio se describe como  $\sigma/\rho$ , donde  $\rho$  es la densidad del material y  $\sigma$  es la conductividad eléctrica del material. Los materiales que tienen una relación mayor de  $\sigma/\rho$  pueden ser separados con mayor facilidad que los que tienen una menor relación. En la tabla siguiente se muestra la conductividad eléctrica de algunos componentes, que generalmente son los que se separan en el equipo de separación por corriente de Foucault. En la Tabla 4.15 se observan las propiedades de los componentes que son separados por las corrientes de Foucault, se puede ver que el aluminio tiene una alta relación lo que permite una gran facilidad de separación, así mismo el plástico no tiene conductividad eléctrica.

**Tabla 4.15** Propiedades de los materiales que pueden ser separados por corrientes de Foucault

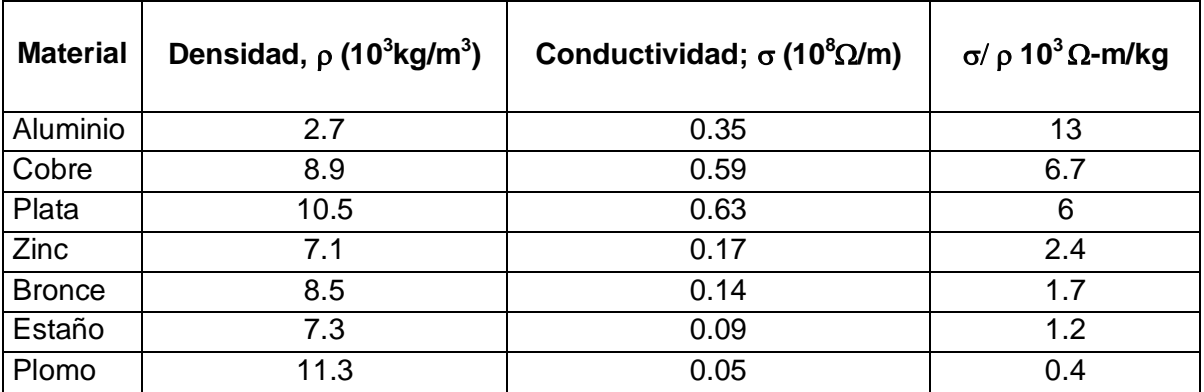

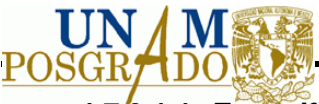

## **4.7.3.1.1 Especificaciones para materiales separados**

El porcentaje de recuperación según (Vesilind and Rinder 1981) para un separador por corriente de Foucault es de 95%, dando como resultado el material no ferroso separado de la corriente. Realizando el mismo procedimiento para separador magnético y usando la ecuación 4.2

donde:

Extracto<sub>mag</sub> = material no ferroso en el extracto Alimentación $_{\text{maq}}$ = material no ferroso en la alimentación = 86.077kg  $R =$  porcentaje de recuperación del material no ferroso =  $95\%$ 

Sustituyendo la ecuación 4.2 con los valores anteriores, da:

$$
Extracto_{\text{nomag}} = \left(\frac{95}{100}\right)(86.368kg) = 81.77kg
$$

## **4.7.4 Infraestructura básica de la planta**

En toda planta industrial, en este caso especialmente de selección y separación de subproductos para residuos de cómputo y periféricos, se debe contar con infraestructura básica que permita un funcionamiento adecuado. Para su dimensionamiento, se considera el Reglamento de la construcción del Distrito Federal.

La infraestructura básica es la siguiente:

- Caseta de vigilancia.
- Oficina.
- Taller de mantenimiento.

Se describe brevemente cada una de ellas.

## *4.7.4.1 Caseta de vigilancia*

Su objetivo principal es llevar el control de entradas y salidas, dentro de las funciones que realiza son: el recibir, registrar, pesar y permitir la salida de los subproductos para su venta.

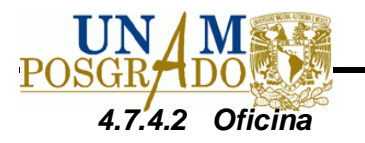

La oficina cumple con la tarea administrativa, siendo ésta el control de la planta de separación, así como la venta de subproductos.

Dentro del control se encuentra el orden de los empleados, horarios y necesidades para que la planta funcione adecuadamente.

Para determinar las dimensiones de la oficina, se considera el reglamento de la construcción del Distrito Federal donde se explican las características con que deben contar las edificaciones según sea su uso o destino, se determinan conforme a los parámetros que establece la siguiente tabla:

**Tabla 4.16** Dimensiones de oficinas según el reglamento de la construcción del Distrito Federal

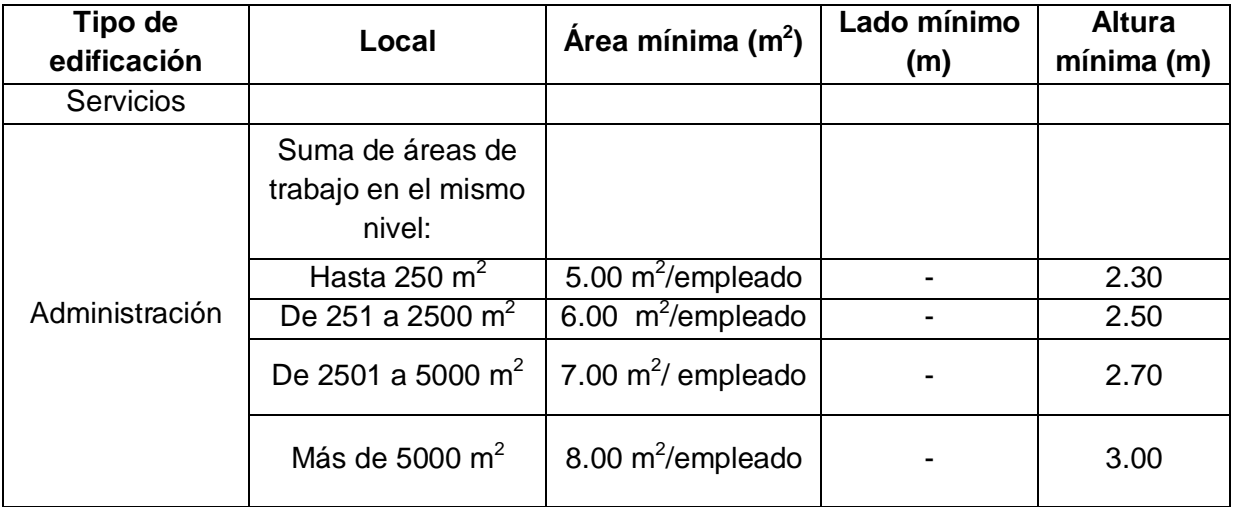

#### *4.7.4.3 Taller de Mantenimiento*

Se requiere para dar mantenimiento a los equipos, como son la trituradora, el separador magnético y el separador por corrientes de Foucault, así como equipos de apoyo como son el montacargas y la camioneta.

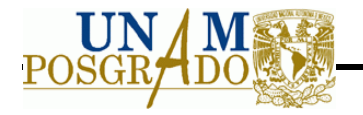

# **4.7.5 Plano de la planta**

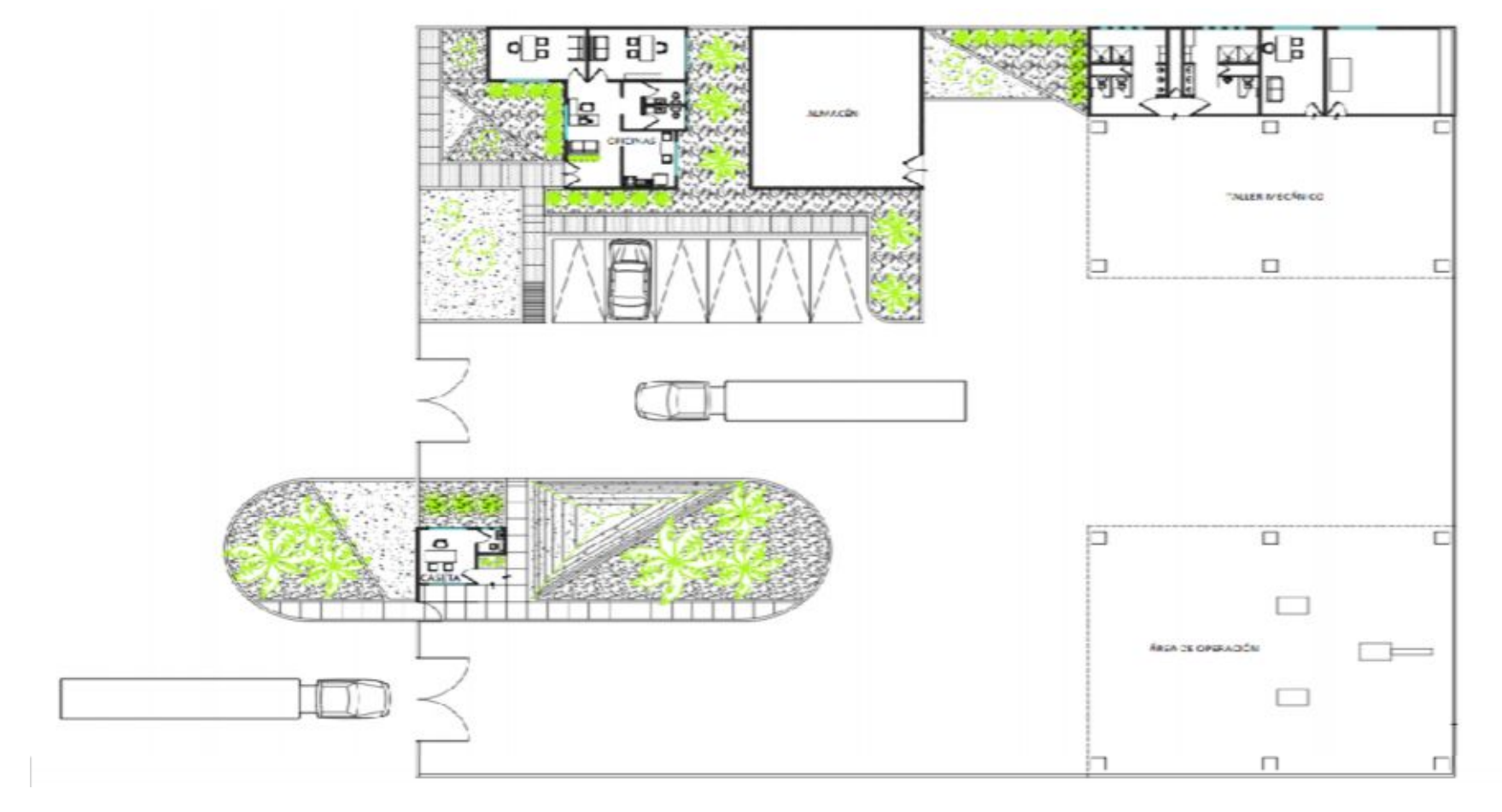

**Figura 4.31** Plano final de la planta **Fuente:** Elaboración propia

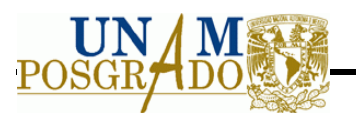

### **4.7.6 Funcionamiento de la planta**

La planta va a funcionar 4 horas diarias, cinco días a la semana, ello por el poco flujo de los equipos, para su funcionamiento se considera el siguiente personal:

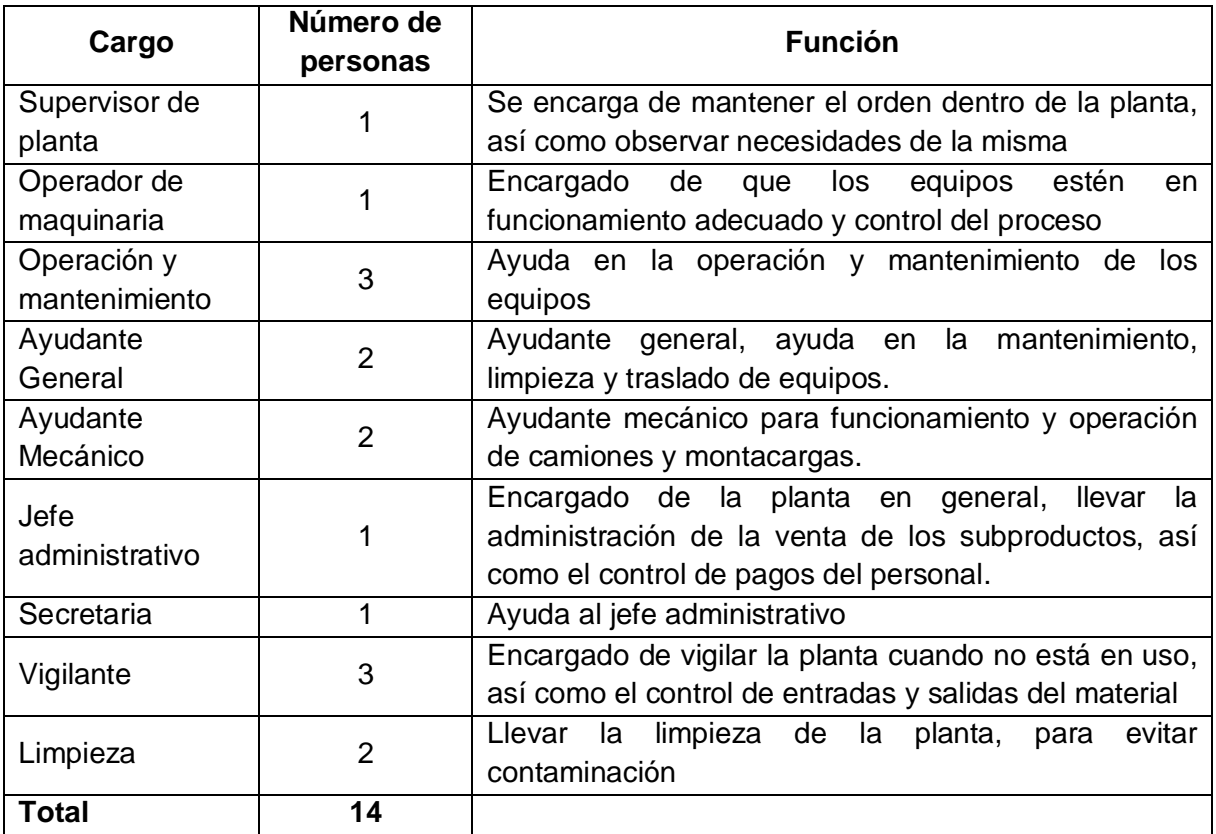

**Tabla 4.17** Personal requerido para la planta de separación

Se describe el perfil del personal que se requiere para el adecuado funcionamiento de la planta:

- Supervisor de planta: Se requiere con estudios en Ingeniería Industrial principalmente. Debe contar con las siguientes características:
	- o Conocimiento del trabajo: Debe conocer la tecnología de la función que supervisa, las características de los costos esperados, los procesos necesarios y necesidades la planta.
	- o Conocimiento de sus responsabilidades: Debe conocer las políticas, reglamentos y costumbres de la empresa.
	- o Habilidad para instruir: El supervisor necesita adiestrar a su personal para poder obtener resultados óptimos.
	- o Habilidad para dirigir. El supervisor debe saber dirigir a su personal, haciéndolo con confianza y convicción necesaria para lograr credibilidad y colaboración de sus trabajos.

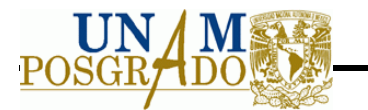

- Operador de maquinaria: Se requiere con estudios en Ingeniería Mecánica y/o similar a esta, que tenga conocimiento Debe contar con las siguientes características:
	- o Conocimiento del trabajo: debe tener conocimiento de la operación de los equipos y principalmente de los procesos empleados y el objetivo de queda proceso.
	- o Tener conocimiento de los equipos que se están en funcionamiento en la planta.
	- o Conocimiento en seguridad industrial así como prevención de accidentes.
	- o Experiencia en equipos similares anteriormente
- Operación y mantenimiento: Se requiere con estudio en Ingeniería Mecánica y/o carrera técnica en operación y mantenimiento de los equipos empleados en el proceso. Su característica es la siguiente:
	- o Conocimiento general del proceso así como los equipos empleados en la planta.
	- o Disponibilidad de recibir ordenes.
- Ayudante general: Requerimiento mínimo de nivel medio superior.
	- o Disponibilidad de recibir ordenes.
	- o Habilidad de conducir y limpieza.
- Ayudante mecánico: Requerimiento mínimo de nivel medio superior.
	- o Conocimiento de mecánica.
	- o Conocimiento de operación y mantenimiento de montacargas.
- Jefe Administrativo: Se requiere con estudios en Licenciatura en Administración o Contador.
	- o Conocimiento de sus responsabilidades: Debe conocer las políticas, reglamentos y costumbres de la empresa.
	- o Habilidad de negociar principalmente en la compra y venta de materiales.
	- o Habilidad para mantener buenas relaciones con los empleados y con las personas que llevan los negocios.
- Secretaria: Debe brindar a su jefe apoyo con las tareas establecidas.
	- o Buen trato, amable y cortés con las personas.
	- o Persona proactiva y organizada.
	- o Conocimientos en Windows, Microsoft Office, Internet.
	- o Aptitudes para la Organización
	- o Habilidades para el planeamiento, motivación, liderazgo y toma de decisiones.

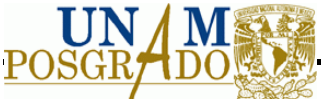

Capacidad para trabajar en equipo y bajo presión.

- Vigilante: Se requiere con estudios mínimo de Secundaria.
	- o Disponibilidad de horario.
	- o Seriedad y Honestidad.
	- o Conocimiento de defensa personal para ejercer protección de bienes muebles e inmuebles, así como la protección de las personas que puedan encontrarse en el mismo.
- Limpieza: Se requiere con estudios mínimos de secundaria.
	- o Habilidad en limpieza general.
	- o Disponibilidad de trabajar.

Así mismo el equipo auxiliar para la planta de separación es el siguiente:

- 1. Montacargas: Se requiere para movimientos pesados del material, así como cargar y descarga los materiales en la camioneta, ya sea para almacenar o transportar.
- 2. Camioneta pick up: Traslado y transporte de los equipos así como venta de los subproductos.
- 3. Báscula: Control de entradas y salidas del material.

#### **4.7.7 Venta de Subproductos**

Los subproductos obtenidos son plásticos, metales ferrosos y metales no ferrosos; en las Tablas 4.18, 4.19 y 4.20 se observa el precio en el mercado así como la venta de ellos por año en miles de pesos.

Para metales ferrosos son principalmente hierro y en metales no ferrosos es principalmente cobre.

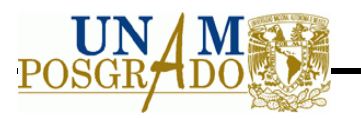

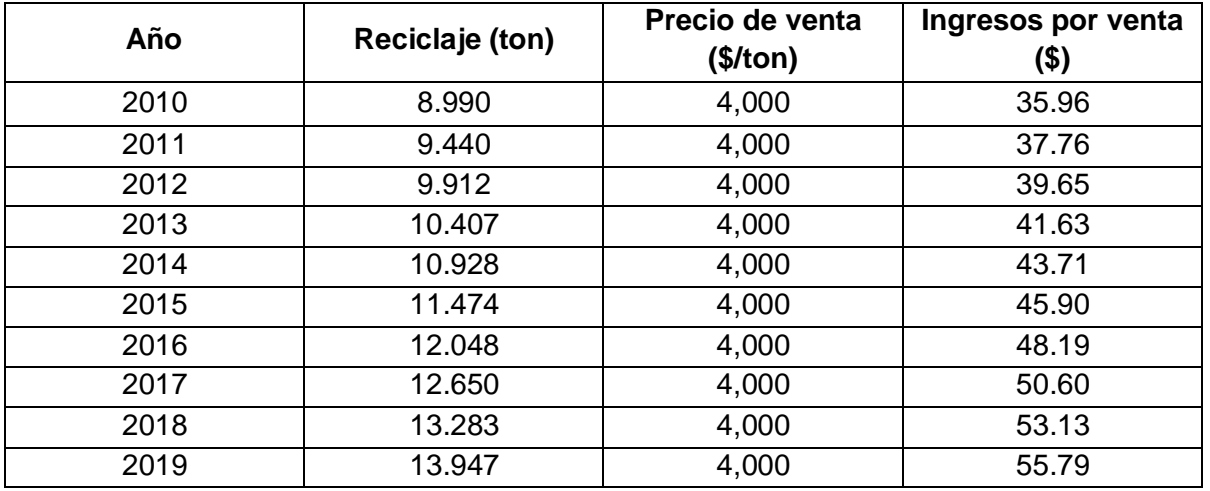

**Tabla 4.18** Venta de plástico en el mercado e ingresos en miles de pesos.

**Tabla 4.19** Venta de metales ferrosos en el mercado e ingresos en miles de pesos.

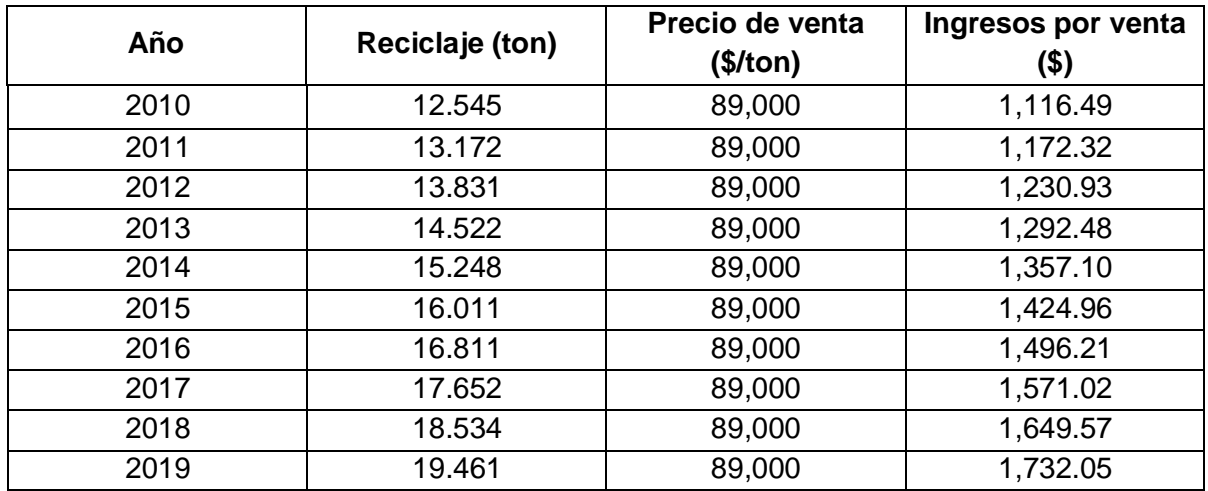

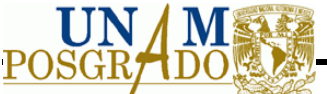

**Tabla 4.20** Venta de metales no ferrosos en el mercado e ingresos en miles de pesos.

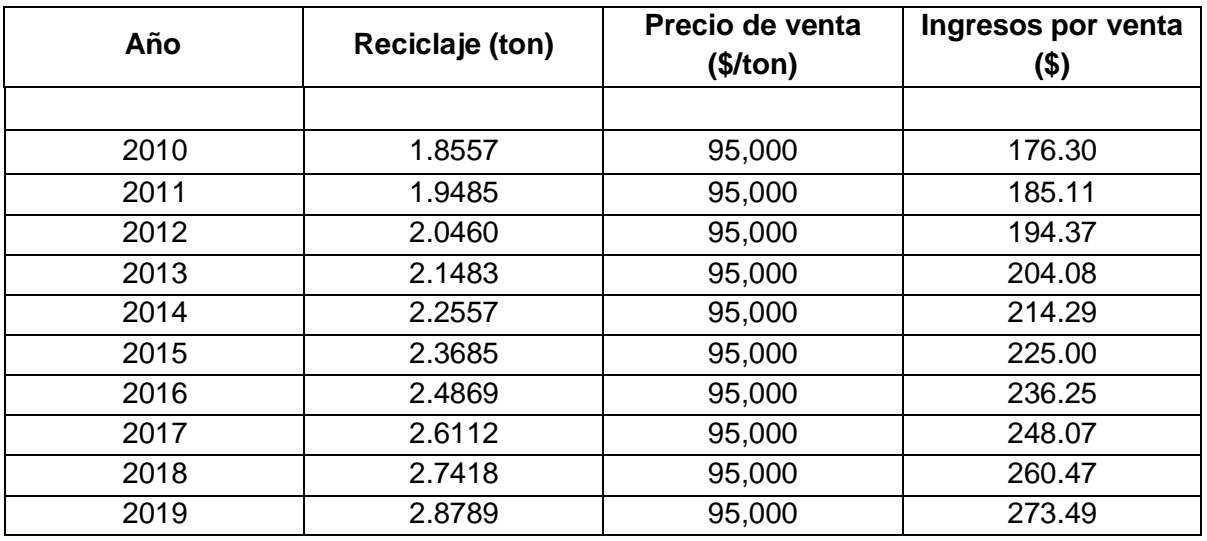

Se propone vender por quincena, debido a la poca generación que hay a la semana, la generación se muestra a continuación:

## **Generación por quincena (kg) Subproducto** Metales ferrosos 550.21 Plásticos 394.31 Metales ferrosos 81.39

Textiles y madera 0.06

## **4.7.8 Disposición final**

La disposición final se hace diaria, debido a la generación, este se puede disponer en rellenos sanitarios, debido a que ya no es un material peligroso; en la Tabla 4.21 se muestra la generación diaria de los residuos.

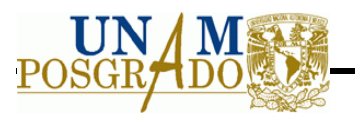

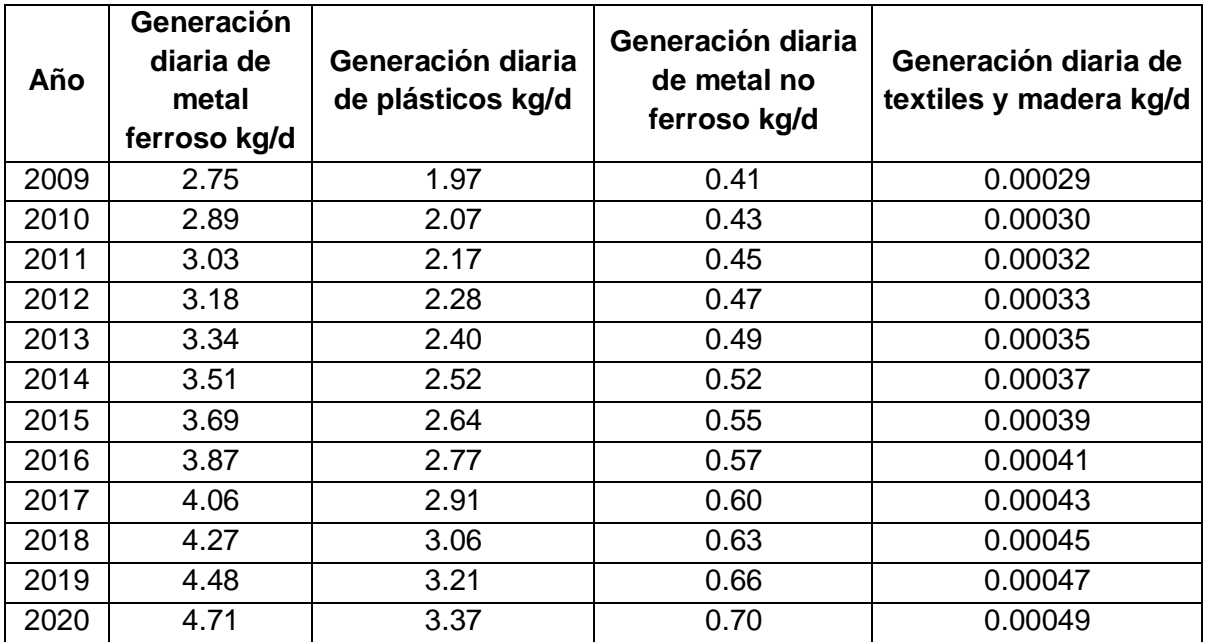

**Tabla 4.21** Generación diaria de residuos provenientes de la separación

La generación para el año 2020 es de 8.7739 kg al día lo que se puede disponer en el relleno sanitario, considerando la reducción del volumen debido a la trituración que se llevó a cabo en el transcurso de la separación de materiales.

## **4.8 Ubicación y Selección del sitio para la planta de separación**

La selección se realizará dentro de la Ciudad Universitaria (CU) y como se menciona en la metodología, se lleva a cabo mediante criterios que permiten evaluar el mejor sitio para instalar la planta de separación. Los criterios considerados son los siguientes:

- 1. Vías de acceso y servicio público.
- 2. Distancias a zonas propensas a ser dañadas.
- 3. Característica del suelo

Así mismo la selección se hace en primera instancia, localizando puntos donde se permita el crecimiento de la planta, esto con la finalidad, de prever un incremento en la generación de residuos de cómputo y periféricos después de los 10 años proyectados. En la Figura 4.32 se observan los tres sitios que se localizaron dentro de CU.

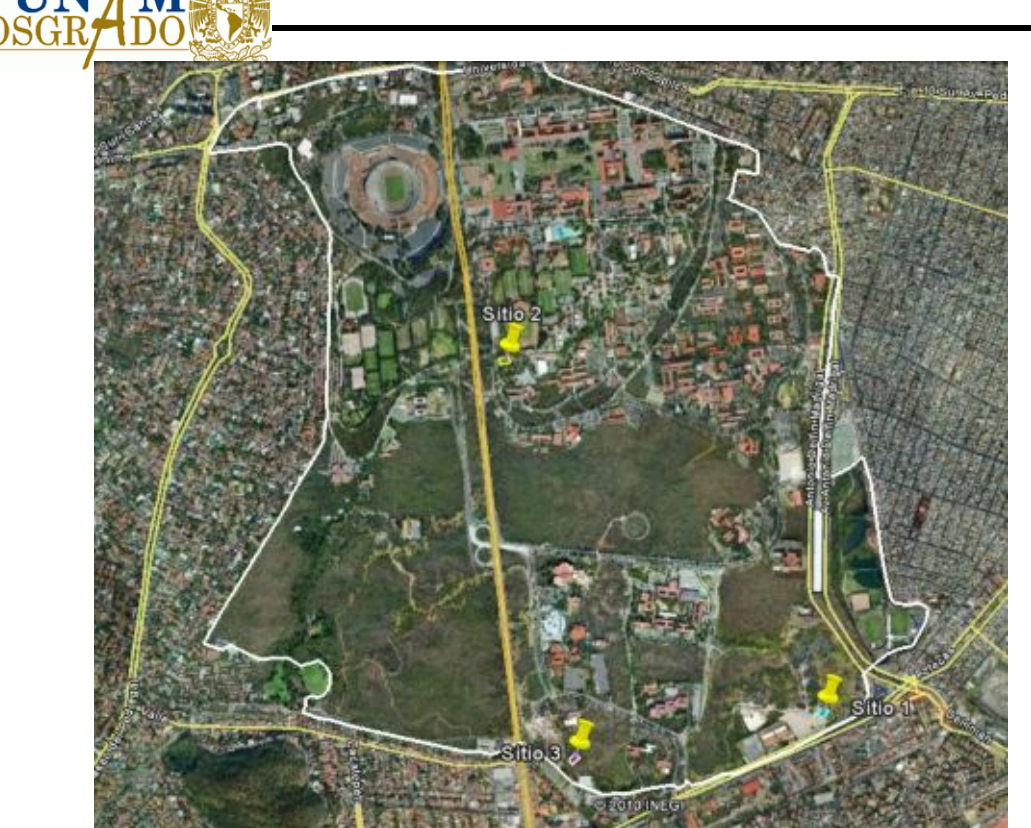

**Figura 4.32** Sitios para la ubicar la planta de separación dentro de CU.

Ya definidos los sitios, se procede a evaluarlos para elegir el más adecuado para instalar la planta de separación.

## **4.8.1 Vías de acceso y servicios públicos**

Como se observa en la Figura 4.33 los subcriterios que se consideran para evaluar las vialidades y servicios públicos son los siguientes:

1. Distancia a vías de acceso.

Se considera un criterio importante debido al transporte de los materiales valorizables y de residuos peligrosos. Además de ser un punto principal para el traslado de los operadores y la facilidad de acceso a la planta. Consiste en tres factores a evaluar, siendo los que se muestran en la Tabla 4.22 y dando principal importancia al que se encuentra más cerca de la vialidad principal.

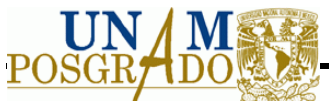

**Tabla 4.22** Evaluación de distancia a vías de acceso

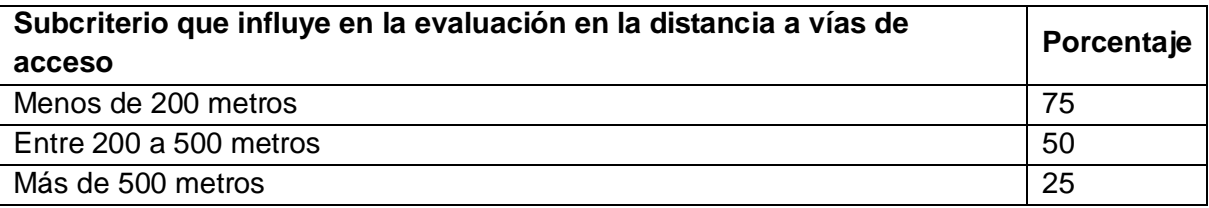

Como se observa el valor se da más alto al subcriterio de menos de 200 metros debido a que cumple con los requisitos de encontrar una vialidad en ese tramo y permitir un fácil acceso a la planta de selección.

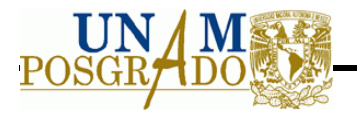

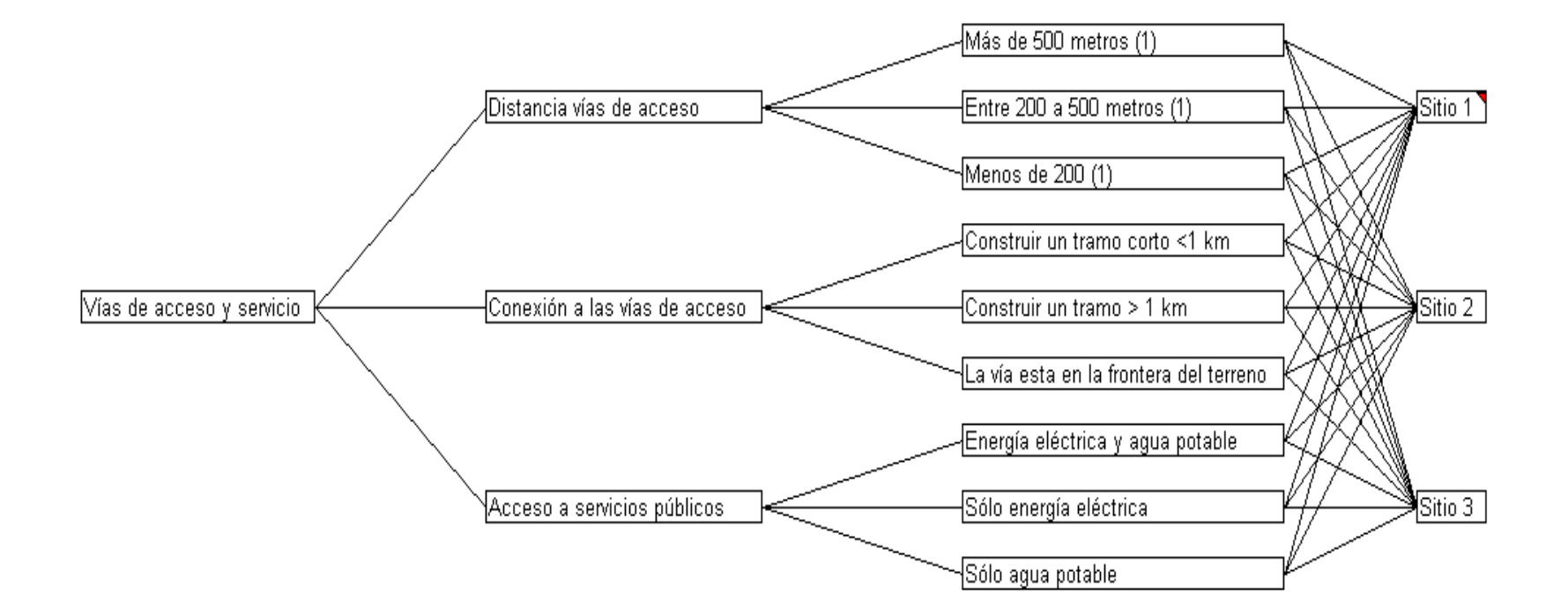

**Figura 4.33** Red de criterios para evaluar vías de acceso y servicios públicos en los tres sitios seleccionados.

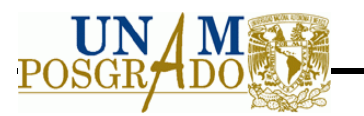

2. Conexión a las vías de acceso

En este punto se refiere a si se debe construir un tramo para el transporte o si la vialidad es colindante con el terreno. La construcción influye directamente en el costo de la planta. Así mismo los subcriterios para evaluar este criterio se muestran en la Tabla 4.23.

**Tabla 4.23** Evaluación de la conexión a las vías de acceso

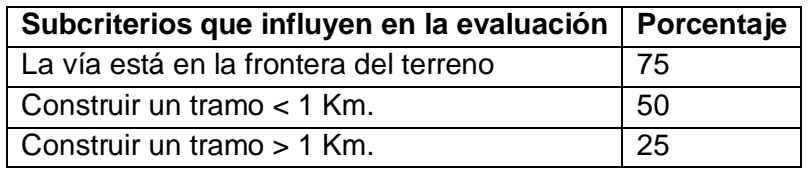

Los valores se dieron de mayor a menor considerando que el tramo es pequeño para la construcción.

3. Acceso a servicios públicos

Se considera la facilidad de obtener servicios públicos como son agua potable y energía eléctrica, debido al funcionamiento de la planta y los requerimientos de insumos para el funcionamiento de los equipos. En la Tabla 4.24 se muestran los valores dados a los factores para la evaluación de este subcriterio.

**Tabla 4.24** Evaluación del acceso a servicios públicos

| Subcriterio que influyen en la evaluación   Porcentaje |     |
|--------------------------------------------------------|-----|
| Energía eléctrica y agua potable                       | 75  |
| Solo energía eléctrica                                 | -50 |
| Solo agua potable                                      | 25  |

#### **4.8.2 Distancia a áreas naturales protegidas**

Este criterio es importante ya que dentro del Campo Universitario se encuentran áreas naturales que son propensas a ser dañadas. En la Figura 4.34 se observa la red donde se muestra el criterio, y el subcriterio a evaluar.

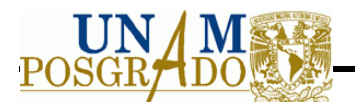

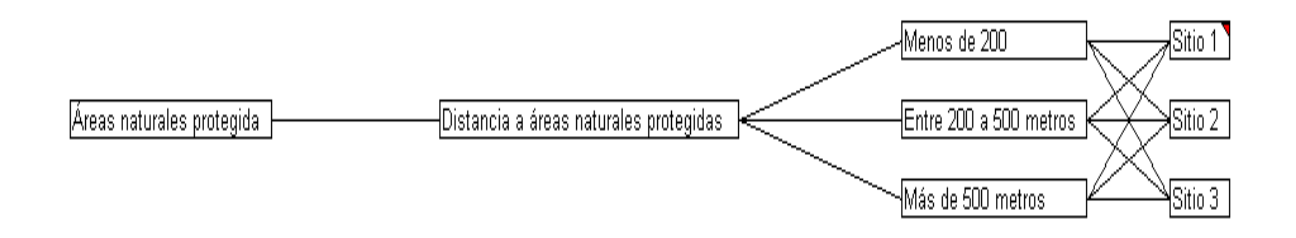

**Figura 4.34** Red de criterios para evaluar las áreas naturales protegidas en los sitios seleccionados

De acuerdo a la NOM-083-SEMARNAT, menciona que lo ideal para instalar un relleno sanitario es a una distancia mayor a 500 metros, debido a ello se da valores altos al subcriterio y por consiguiente el más cercano tiene un valor menor.

**Tabla 4.25** Evaluación de distancias a áreas naturales protegidas

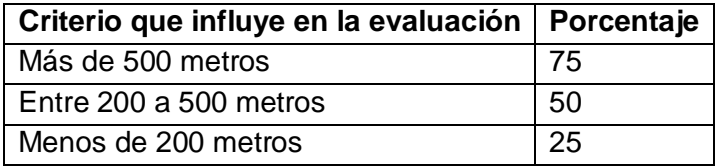

#### **4.8.3 Terreno**

Influye principalmente de la pendiente del terreno, ya que dependiendo de ella se determinará si se requiere acondicionar el sitio para la instalación de la planta. En la Figura 4.35 se muestra la red para la evaluación de los sitios.

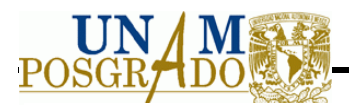

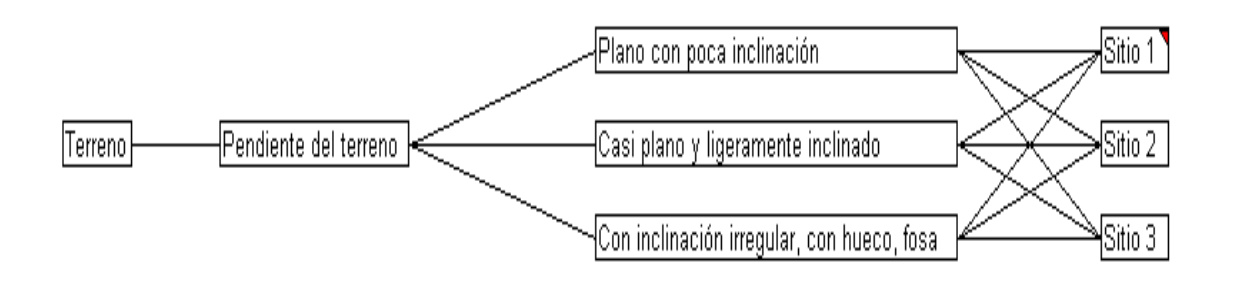

**Figura 4.35** Red de criterios para evaluar la pendiente del terreno

Los subcriterios a evaluar son los que se muestran en la Tabla 4.26, considerando la mejor opción casi plano debido a que es la condición óptima para la construcción.

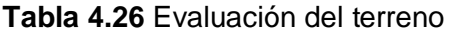

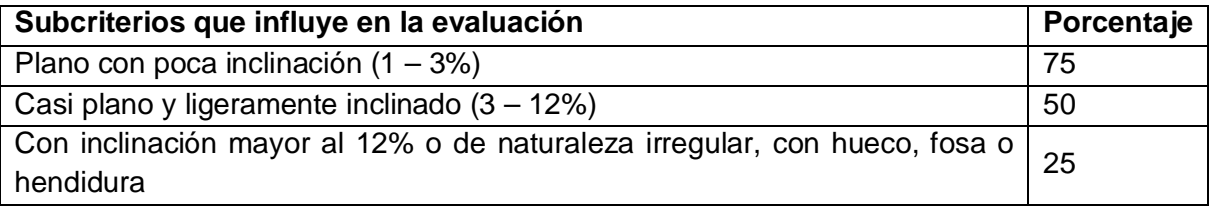

## **4.8.4 Evaluación de los tres sitios seleccionados dentro de CU, UNAM.**

Se detalla cada sitio considerando los criterios mencionados anteriormente:

Los valores obtenidos se describen en la Tabla 4.27, donde se observa las distancias a vialidades, tramos que se requieren construir, y acceso a servicios públicos, distancia a áreas de reservas y características del suelo, de cada sitio evaluado.

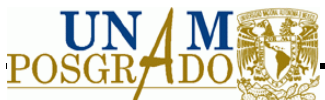

**Tabla 4.27** Se muestran los valores otorgados a cada sitio.

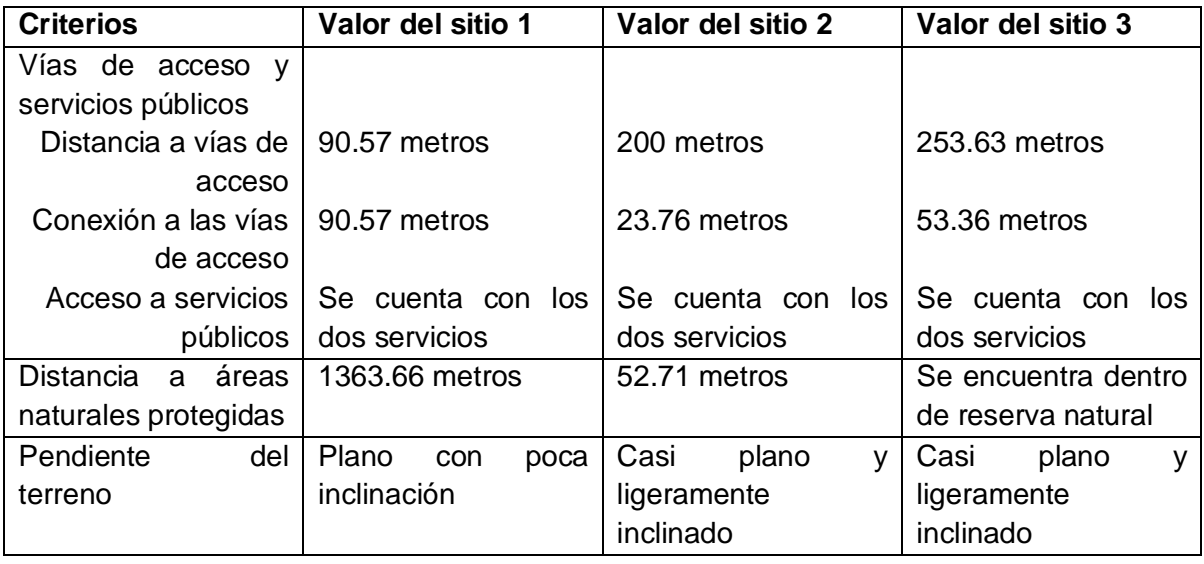

Una vez descrito los criterios se procede a evaluar cada sitio, para ello se usa el programa Criterium Decision Plus Versión 3.04. En las Figuras 4.36, 4.37 y 4.38, se muestra la evaluación de los sitios con respecto a las vías de acceso y servicios públicos.

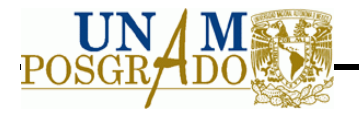

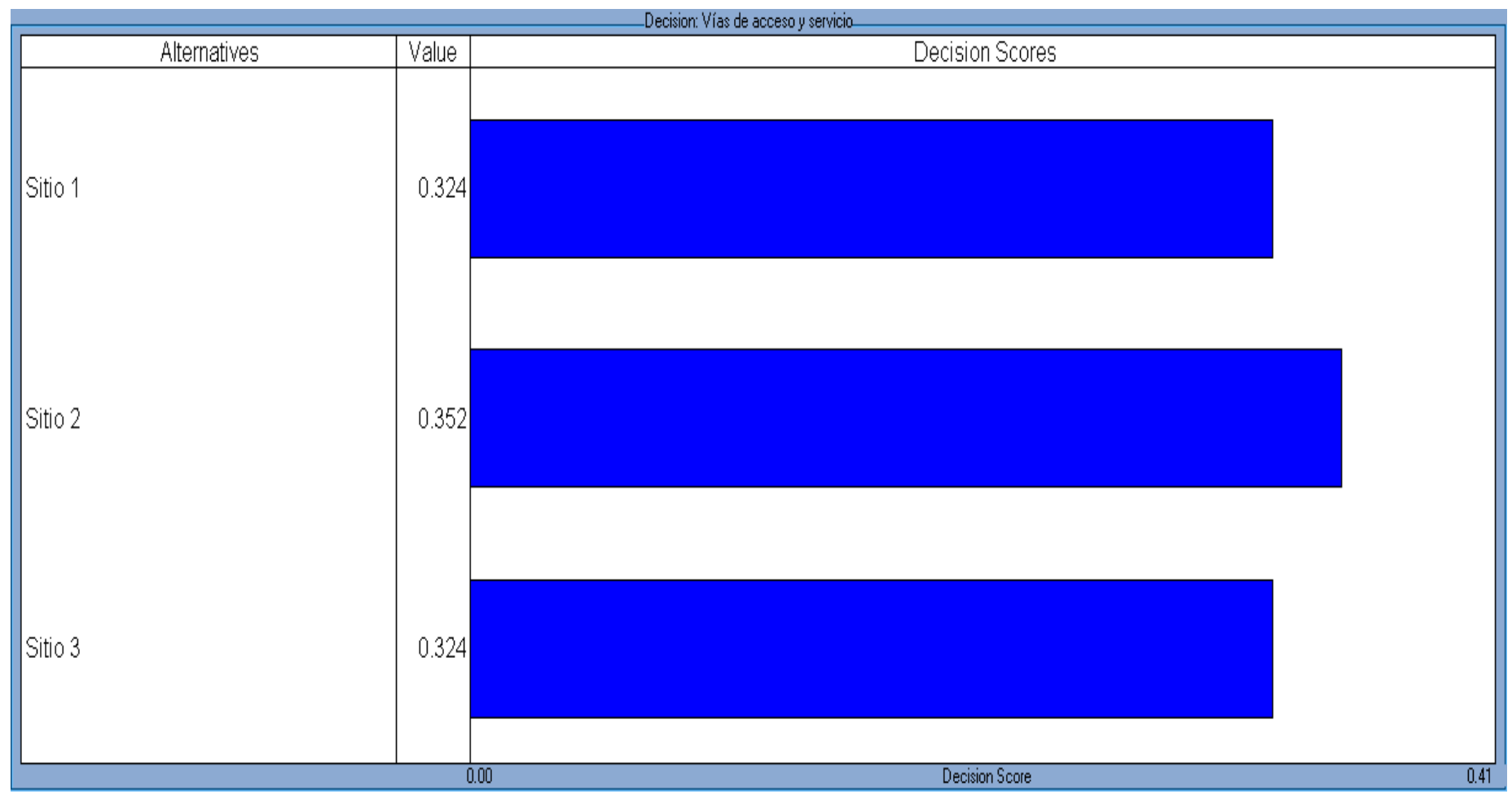

**Figura 4.36** Puntuación del criterio seleccionado para vías de acceso y servicio
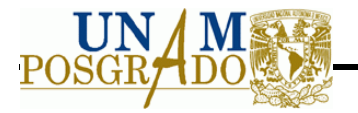

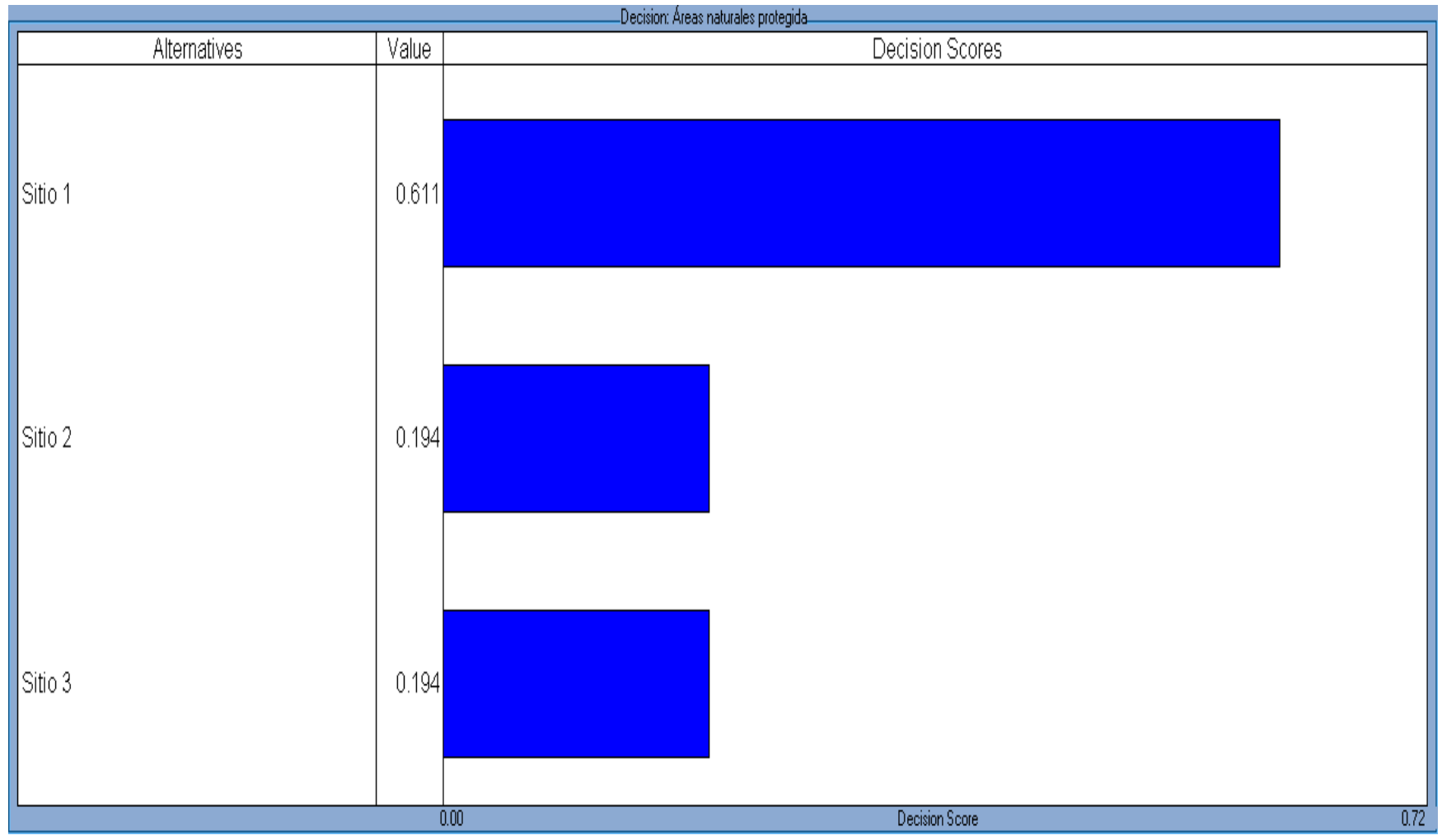

**Figura 4.37** Puntuación del criterio de áreas propensas a ser dañadas

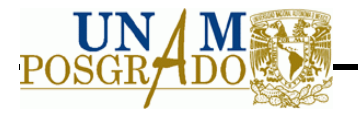

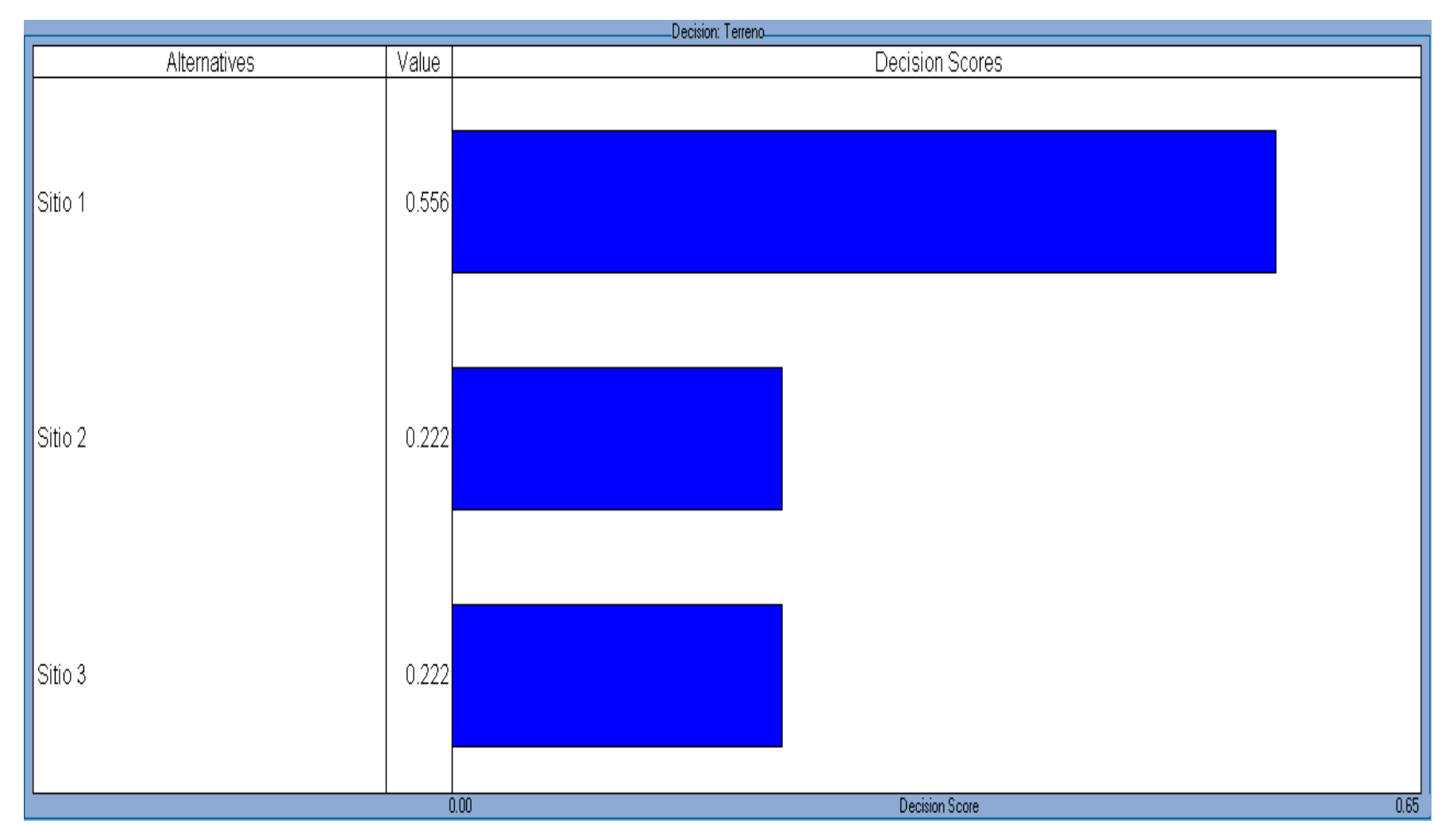

**Figura 4.38** Puntuación del criterio seleccionado para características del suelo

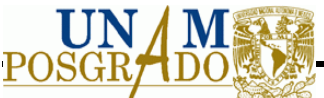

Para la evaluación final se realiza la suma de la puntuación de cada sitio, seleccionando el que cuente con un mayor puntaje. En la Tabla 4.28 se muestran los resultados. Se observa que el que tiene un mayor puntaje es el sitio 1, siendo éste el que cumple con los requisitos especificados

**Tabla 4.28** Puntuación de los sitios

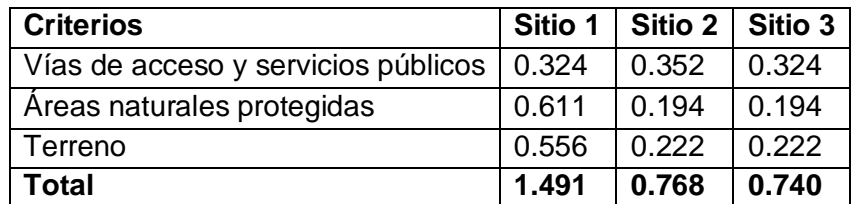

**Fuente:** Elaboración propia

### **4.9 Estudio Económico**

#### **4.9.1 Estimación de la inversión**

### *4.9.1.1 Inversión Fija.*

Las inversiones fijas son todos aquellos gastos que están relacionados con la construcción y operación del proyecto en estudio. Estas inversiones a su vez están divididas en:

- · Terreno: para este proyecto, el costo del terreno no se contempla ya que actualmente se utiliza como almacén dentro de las instalaciones de la Ciudad Universitaria.
- · Obra civil: está compuesta por un área para una caseta de vigilancia, un almacén, un taller de mantenimiento, oficinas y un estacionamiento.
- · Maquinaria y equipo: se conforma por los equipos necesarios para llevar a cabo las actividades de separación de materiales.
- · Equipo de oficina: este rubro contempla las inversiones referentes al mobiliario de las oficinas, las cuales incluyen escritorios,

En la Tabla 4.29, muestra los costos totales de dichas inversiones, los cuales incluyen IVA y se encuentran expresados en pesos mexicanos. Como se observa, los costos totales de las inversiones fijas son de \$3,356,140.00,

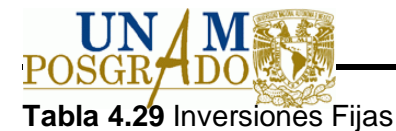

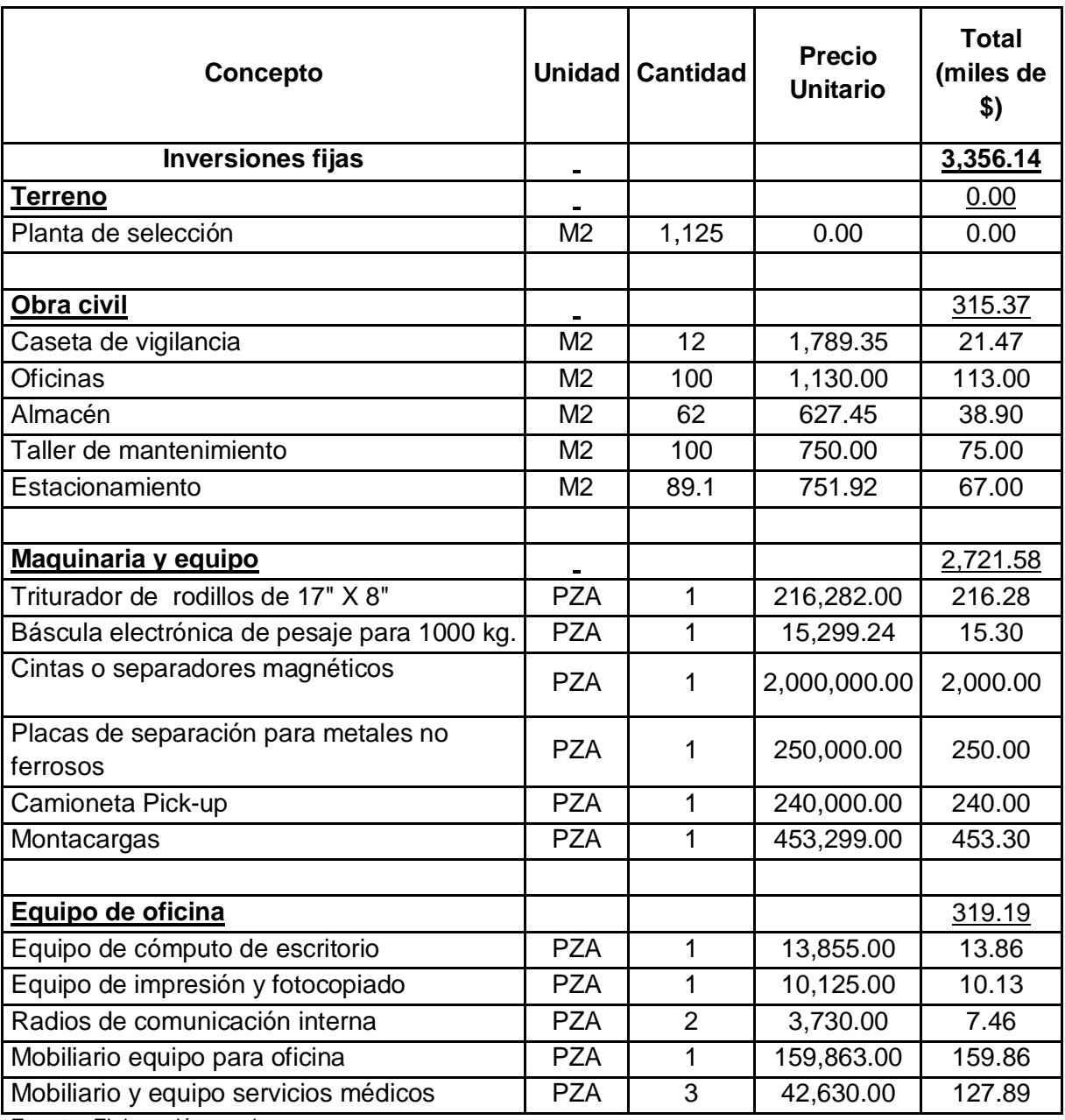

**Fuente:** Elaboración propia

## *4.9.1.2 Inversiones diferidas*

Las inversiones diferidas se refieren a aquellos gastos que deben realizarse para poder poner en marcha la construcción de la nave industrial, es decir, se refiere a los gastos administrativos por concepto de permisos, licencias e imprevistos.

En el caso de los permisos y las licencias se han estimado sus costos tomando en consideración el 2.5% del valor total de las inversiones fijas. Mientras que para el caso de

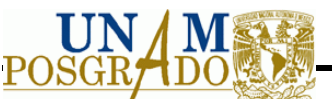

los imprevistos, se ha estimado su valor sobre el 1.5% del total de las inversiones fijas. (Ver Tabla 4.30)

### **Tabla 4.30** Inversiones Diferidas

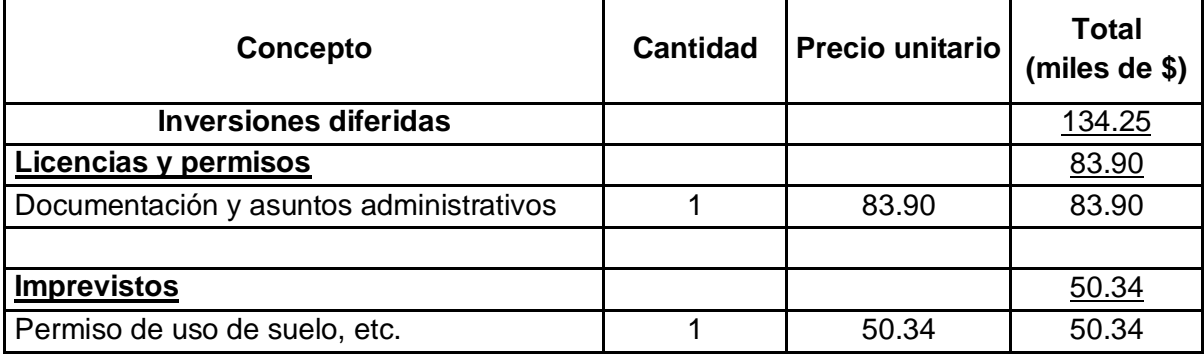

**Fuente:** Elaboración propia

### *4.9.1.3 Capital de trabajo*

Son todas las inversiones que están relacionadas de manera directa con el proceso de transformación de las materias primas en el proceso productivo. Para ello se han dividido las inversiones en:

- · *Mano de obra directa e indirecta*: son los gastos que se refieren al pago de sueldos y salarios de los trabajadores que participan de manera directa con la transformación de los residuos, así como de la planta administrativa.
- · *Insumos*: estos gastos se destinan al pago de las consumos de la maquinaria y equipo como son la electricidad, combustibles, agua, teléfono, etc.
- · Otros: se refieren a la compra de los uniformes, capacitación y mantenimiento de las áreas de trabajo.

En la Tabla 4.29, se muestran los costos de la mano de obra directa, que están conformados por los trabajadores que realizan sus actividades directamente con la transformación de los residuos y separarlos por materiales. También, la mano de obra indirecta que está conformada por los trabajadores que se encuentran en la parte administrativa de la planta.

 Para ambos casos, se consideran para las inversiones totales el pago de prestaciones e impuestos cuyos porcentajes son como sigue:

- · 2% sobre nómina.
- · 2.5% de IMSS o seguro social.

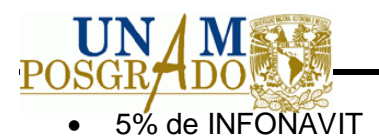

# **Tabla 4.31** Capital de trabajo (miles de pesos)

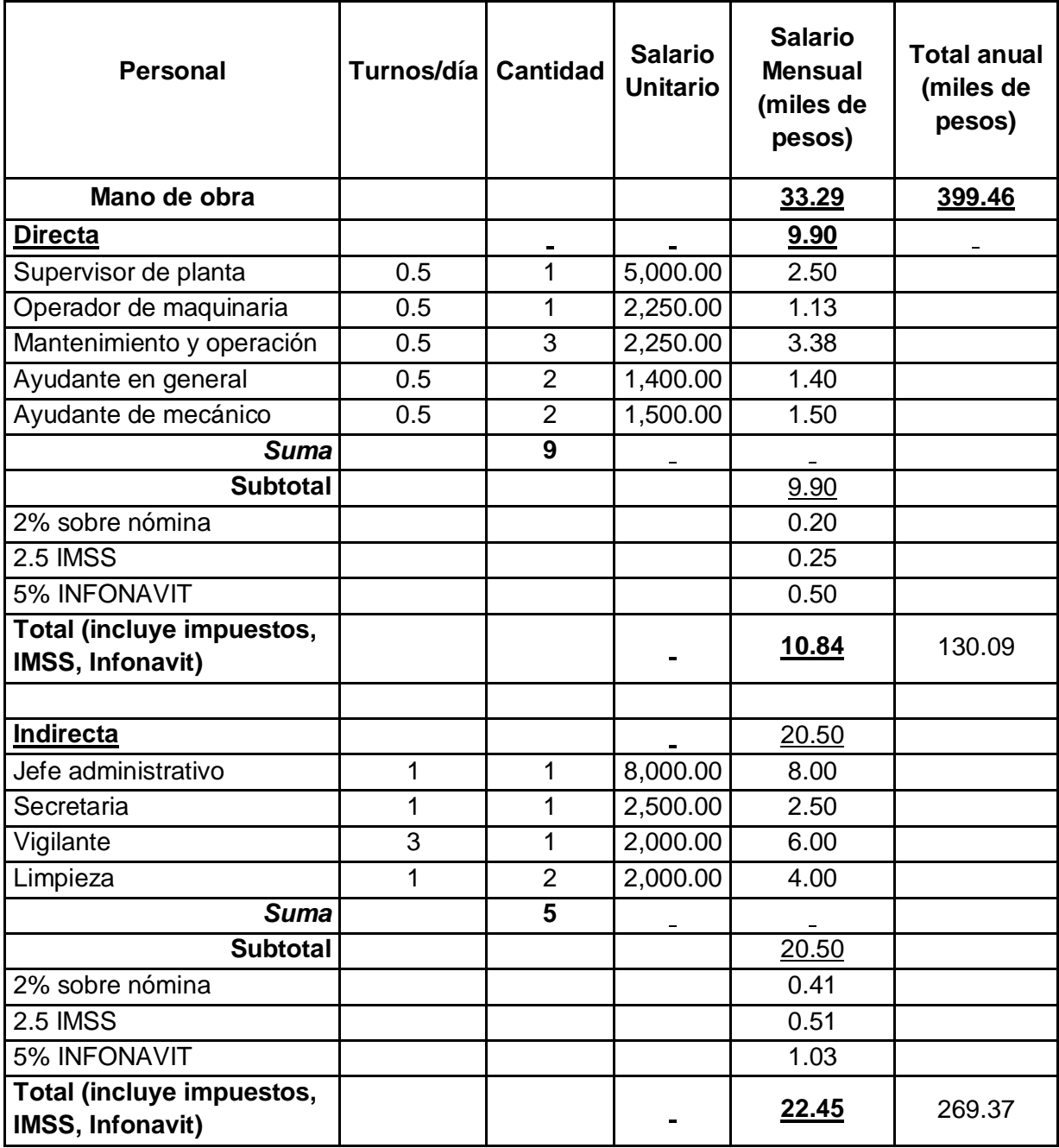

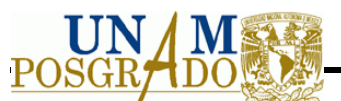

Continuación de la **Tabla 4.31**

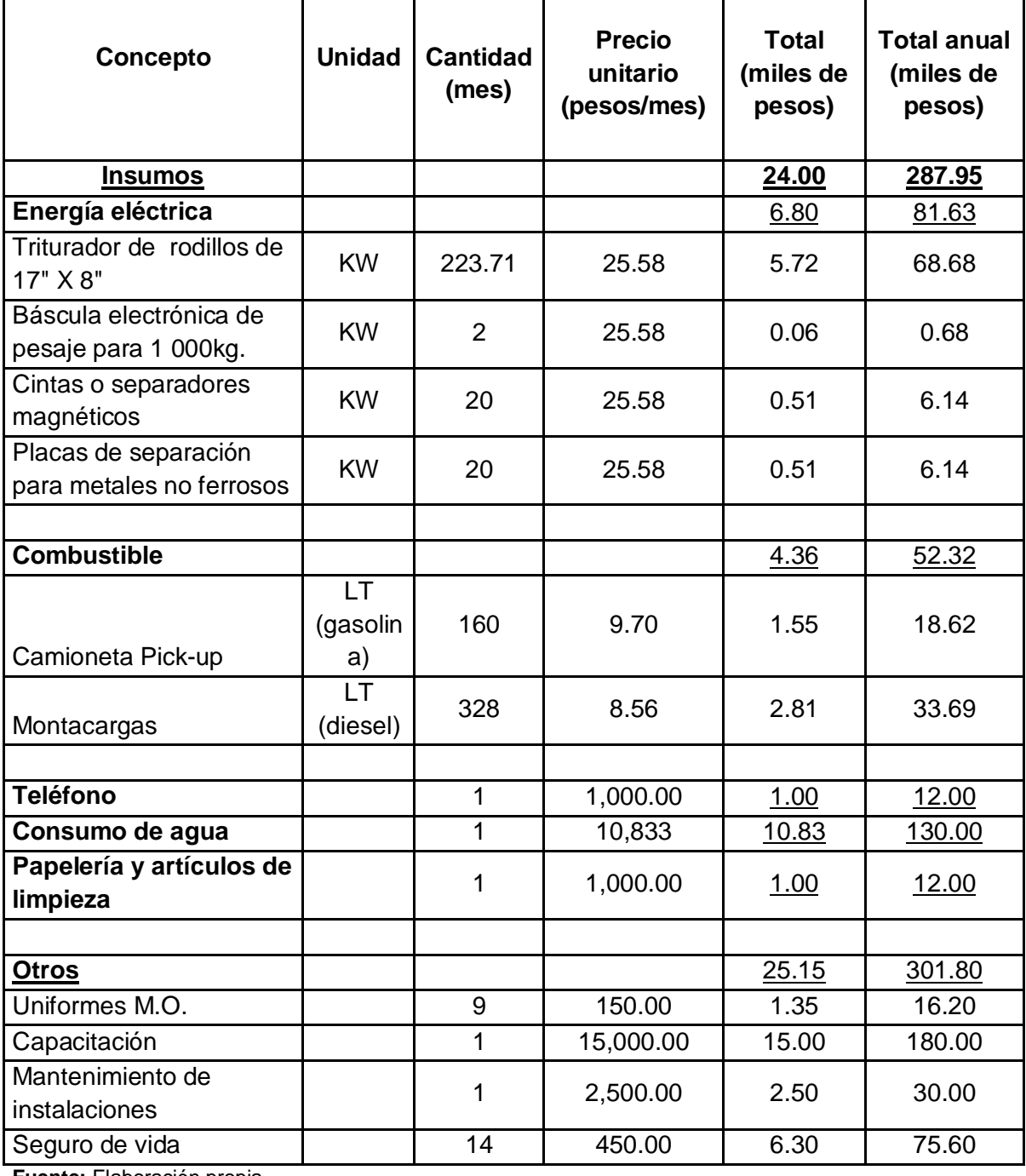

**Fuente:** Elaboración propia

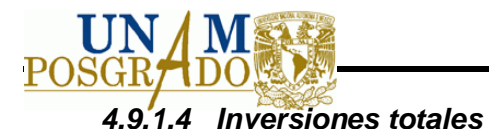

En la Tabla 4.32, se encuentra el resumen de las inversiones totales del proyecto, que incluyen las inversiones fijas, diferidas y el capital de trabajo. Como se observa, las inversiones totales son de \$4,479,590.

**Tabla 4.32** Resumen de inversiones

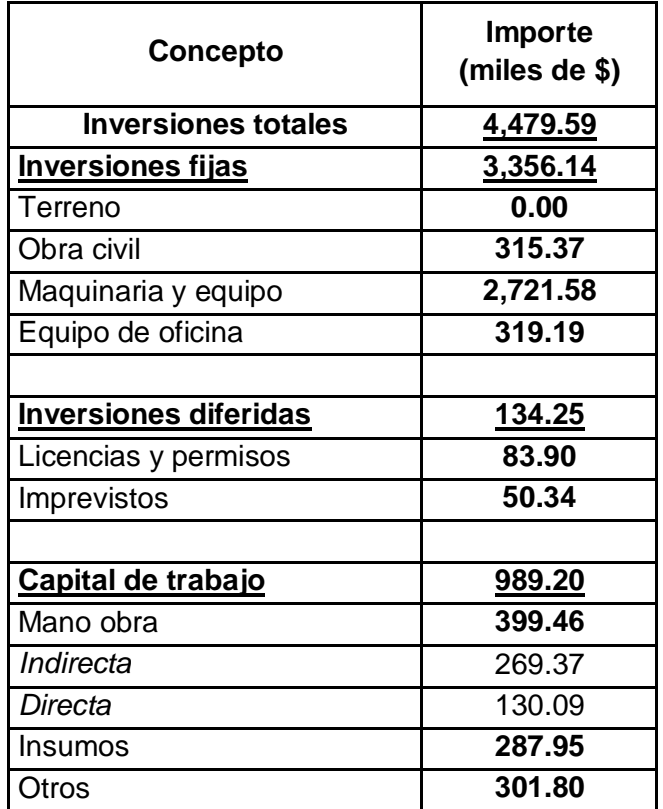

**Fuente:** Elaboración propia

## *4.9.1.5 Depreciaciones y amortizaciones.*

Las depreciaciones reflejan el desgaste de la maquinaria y el equipo, que también representa un costo, según lo estándares de depreciaciones, la maquinaria pesada tiene una vida útil de 10 años, por lo que tiene una depreciación anual de 10%, mientras que el equipo menor tiene una vida útil de 5 años, por lo tanto, su depreciación anual es de 20%. En la Tabla 4.33, se muestra que las depreciaciones tiene un costo anual de \$40,178.

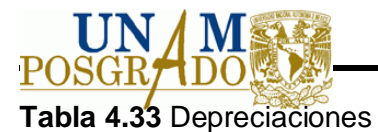

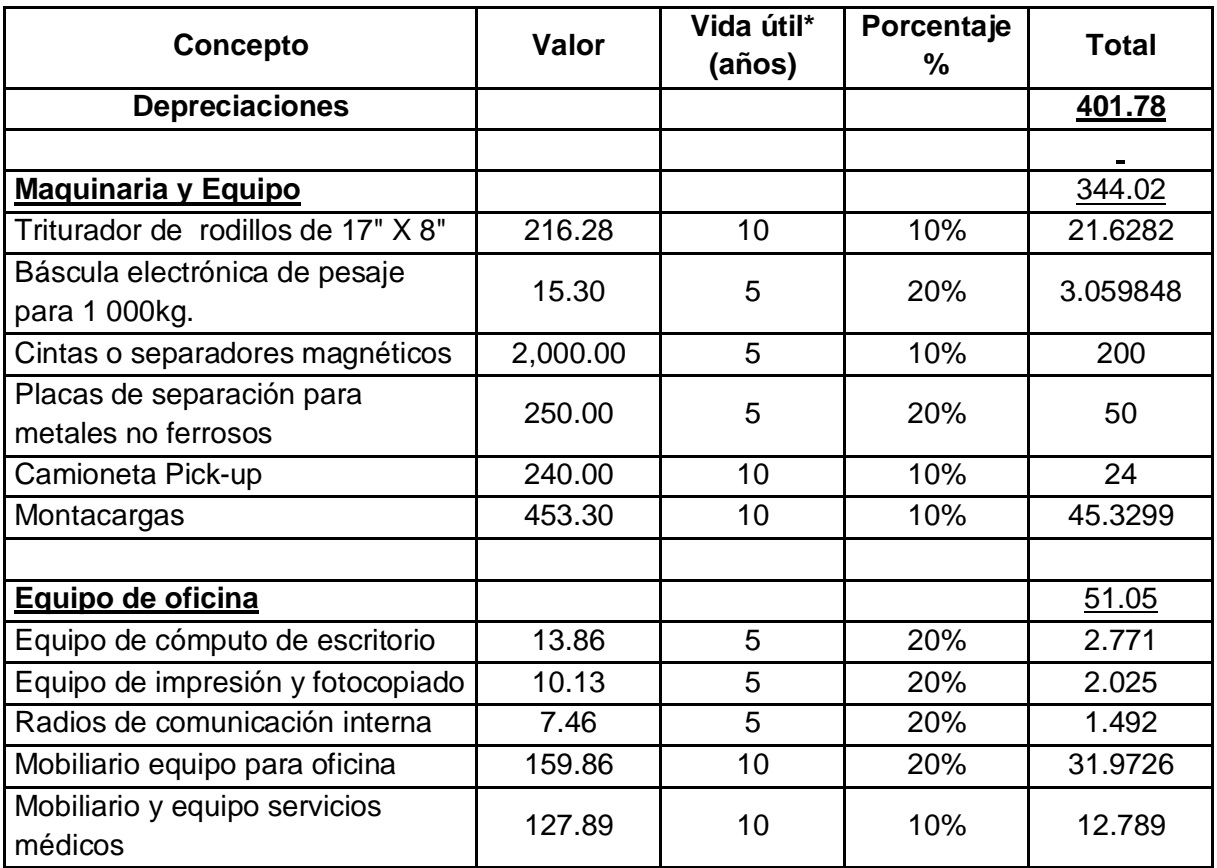

**Fuente:** Elaboración propia

Por otra parte, las amortizaciones son estimaciones que deben realizarse anualmente por concepto de actualización de documentos administrativos que son generalmente permisos y licencias. Como se aprecia en la Tabla 4.34, las amortizaciones ascienden a \$6,710 anuales. De los cuales, se destina un 2% sobre el total de las inversiones totales de las licencias y permisos. Y un 10% del total de las inversiones por concepto de imprevistos.

#### **Tabla 4.34** Amortizaciones

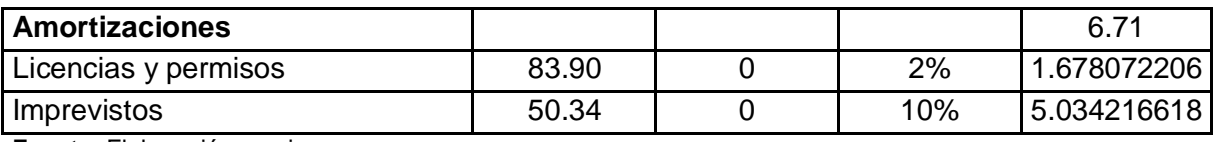

**Fuente:** Elaboración propia

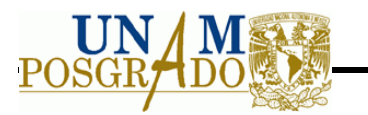

# **4.10 Estudio Financiero**

## **4.10.1 Presupuesto de Ingresos - Egresos**

Este presupuesto nos permitirá determinar si el proyecto obtendrá un saldo positivo o negativo, es decir, si el proyecto arrojará ganancias o pérdidas.

Los ingresos están conformados por la cantidad de materiales que se reciclará y por el precio de venta del material a procesar. Por otro lado, los egresos están conformados por aquellos gastos que se involucran de manera directa en la producción.

Como se puede observar, el saldo de las ganancias o beneficios son altos, por lo que hay una gran probabilidad de que se obtengan ganancias al final del ejercicio contable, es decir, descontando lo impuestos.

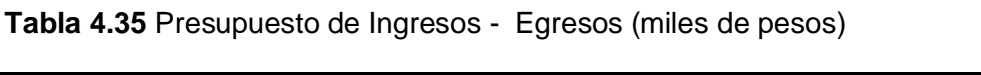

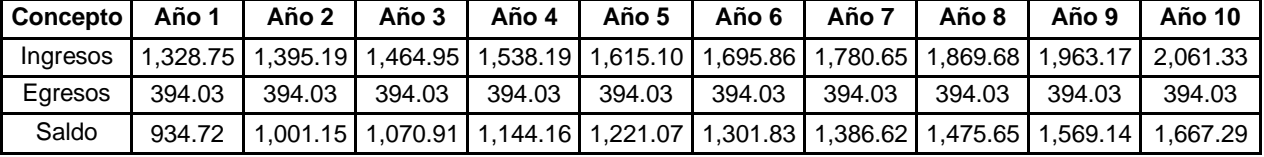

**Fuente:** Elaboración propia

## **4.10.2 Gastos Financieros**

Esto permite ver la amortización de la deuda que se contraerá para financiar el proyecto. La institución crediticia que brinda apoyos financieros tanto a proyectos Estatales como Privados es BANOBRAS, quien da créditos de hasta el 40% sobre las inversiones totales y cobra una tasa de interés del 13% anual. Por ello, en la Tabla 4.36 se muestran los pagos que deben realizarse anualmente contabilizando el monto inicial más el cobro de los intereses, los cuales aparecen en el rubro de intereses o carga financiera anual.

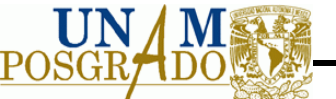

**Tabla 4.36** Gastos Financieros

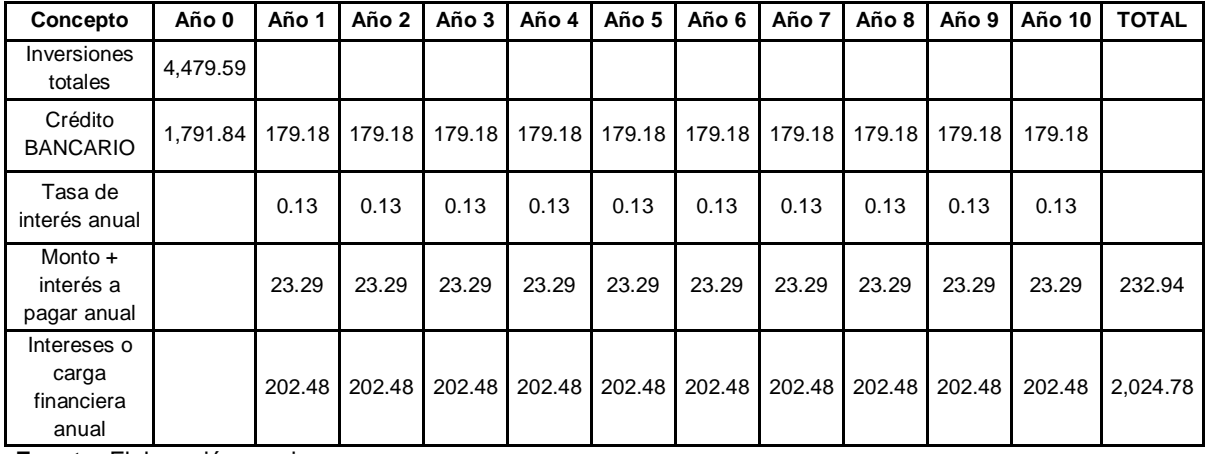

**Fuente:** Elaboración propia

### **4.10.3 Flujo de Efectivo**

En este flujo se puede obtener el flujo neto de efectivo, es decir, son las ganancias absolutas que se obtendrán por el proyecto.

En este flujo se contemplan el saldo de los ingresos y egresos cuyo resultado son las utilidades brutas, posteriormente se restan los gastos administrativos, que corresponden a los gastos de capital de trabajo involucrados directamente con el proceso de producción. A estos gastos se restan las depreciaciones y amortizaciones para tener como resultado las utilidades antes de impuestos.

A estas utilidades se descuentan los impuestos de Impuesto Sobre la Renta (ISR) que es del 30% y el Participación de los Trabajadores en las Utilidades. (PTU) que son los repartos de utilidades. Como resultado se obtiene la utilidad neta. Finalmente, para obtener el flujo neto de efectivo (FNE) se suman de nuevo las depreciaciones y amortizaciones. La Tabla 4.37, da como resultado final el flujo neto de efectivo, que como se observa es positivo en todos los periodos, que aunque representan una cantidad menor que las utilidades netas, sigue siendo positivas las cifras, esto sigue mostrando que es conveniente invertir en este proyecto.

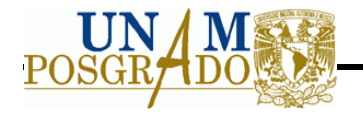

# **Tabla 4.37** Flujo Neto de Efectivo

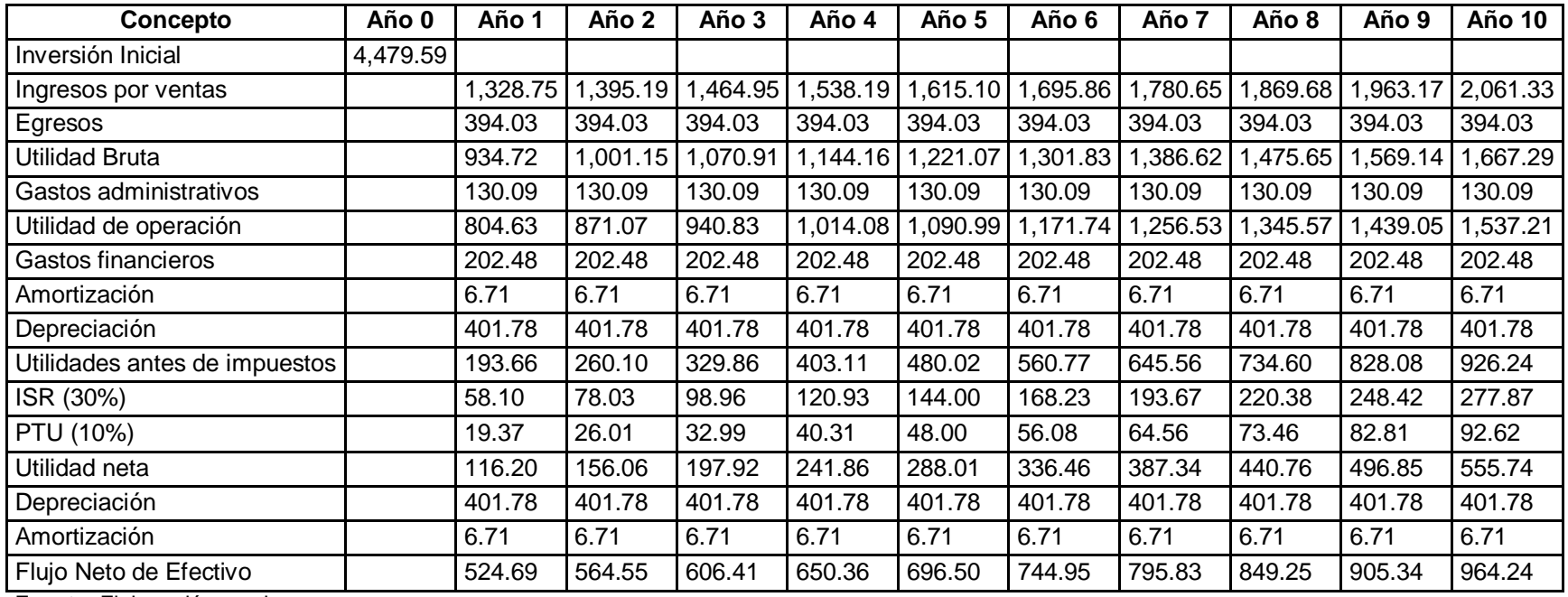

**Fuente:** Elaboración propia

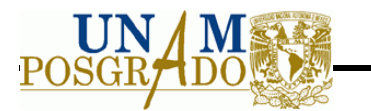

## **4.10.4 Valor Actual Neto**

El Valor Actual Neto (VAN) es un procedimiento que permite calcular el valor presente de un determinado número de flujos de caja futuros, originados por una inversión. La siguiente función muestra el valor de las inversiones iniciales al finalizar el periodo contable del proyecto, el cual se estimó fuera de 10 años. Para su cálculo se utiliza la siguiente ecuación:

$$
VAN = \left(\frac{\sum \text{Flujos netos de efectivo}}{\text{Inversion inicial}}\right)
$$

$$
VAN = \left(\frac{7,302.12}{4,479.59}\right) = 1.63
$$
.................4.17

El resultado que se obtiene de esta fórmula es adecuado para el tipo de proyecto en estudio, lo cual refleja de manera provisional que las ganancias de poner en marcha este proyecto serán de 1.63, estas ganancias son satisfactorias.

## **4.10.5 Factor de Actualización.**

El factor de actualización nos muestra el valor del dinero que estamos invirtiendo actualmente, en comparación con el valor de estos mismos intereses tendrá en el futuro, es decir, cuanto valdrán las inversiones que se realizaron actualmente en el proyecto en el año 10 del proyecto en estudio.

La ecuación para calcular el factor de actualización es:

*FA* = 1 1+ *i* æ è ç ö ø ÷ *n* ……………………………………………………………………………………..4.18

Donde:

i = tasa de interés (13% anual). n = periodo de duración del proyecto. (10) Por lo que se obtiene el siguiente resultado:

*FA* = 1 1- 0.13 æ è ç ö ø ÷ 10 = 0.2945…….……………………………………………………………….4.19

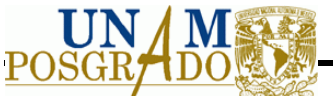

Para poder calcular la Tasa Interna de Retorno se tiene que calcular los factores de actualización, uno que sea positivo y otro con saldo negativo. Este factor se obtiene con una ponderación de porcentajes basados en la ecuación 4.19.

En este modelo los factores de actualización o los valores actuales netos tanto positivos como negativos y las tasas de interés son los siguientes:

 $VAN_1 = 783.67$  $VAN<sub>2</sub> = -1,147.81$  $i_1 = 0.04$  $i_2$  = 0.05

## **4.10.6 Tasa Interna de Retorno**

Con estos resultados se obtiene la Tasa Interna de Retorno, con la cual podemos medir la rentabilidad del proyecto, es decir, podemos saber cuál es el porcentaje de las ganancias que se obtendrán a lo largo de los 10 años de vida útil del proyecto. Este porcentaje se obtiene con la siguiente ecuación:

*TIR* <sup>=</sup> *<sup>i</sup>*<sup>1</sup> <sup>+</sup> *<sup>i</sup>*<sup>2</sup> - *<sup>i</sup>* ( )<sup>1</sup> *VAN*<sup>2</sup> *VAN*<sup>1</sup> +*VAN*<sup>2</sup> æ è ç ö ø ÷ …..…………...………..……………………………………..4.20

$$
TIR = 0.04 + (0.04 - 0.05 \left( \frac{546.38}{546.38 - (-1,321.05)} \right) = 0.037 \dots
$$

Este resultado significa que el proyecto tendrá un beneficio o ganancias de 3.71%, este indicador aunque es positivo y no presenta pérdidas, tiene un nivel muy bajo de rendimientos si es comparado con otros indicadores económicos como son los intereses que generan los cetes que es del 18% de ganancias, por lo que, para un inversionista le conviene más invertir sus recursos en la bolsa de valores que en este proyecto.

## *4.10.6.1 Periodo de recuperación*

Este indicador nos muestra el tiempo en que se recuperan las inversiones iniciales basándose en la siguiente ecuación:

$$
PRI = N - 1 + \left[\frac{FA_{n-1}}{FA_n}\right] = 5.0348\ldots
$$

Este resultado nos indica que en 5 años, redondeando el resultado, se recuperarán las inversiones totales iniciales, es decir, a la mitad de la vida útil del proyecto, este indicador

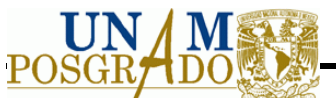

es bueno, ya que la recuperación si bien no es inmediata, si recupera el total de las inversiones iniciales.

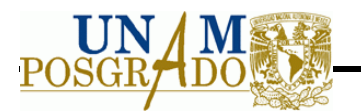

# **5 PLAN DE MANEJO PARA CIUDAD UNIVERSITARIA, UNAM, DE RESIDUOS DE CÓMPUTO Y PERIFÉRICOS**

De acuerdo con la LGPGIR, en el capítulo I, el diagnóstico básico para la gestión integral de residuos es el estudio que considera la cantidad y composición de los residuos, así como la infraestructura para manejarlos integralmente. El presente estudio sirve como base para proponer el plan de manejo integral de los equipos.

# **5.1 Diagnóstico básico para la gestión integral de los residuos**

## **5.1.1 Composición de los residuos**

La composición se detalla de acuerdo a equipos y periféricos, con ello se detalla la generación por día y quincena. Así mismo es esencial para realizar el plan de manejo.

Para el CPU, considerando un peso de 13.55 kg, la composición se observa en la Figura 5.1.

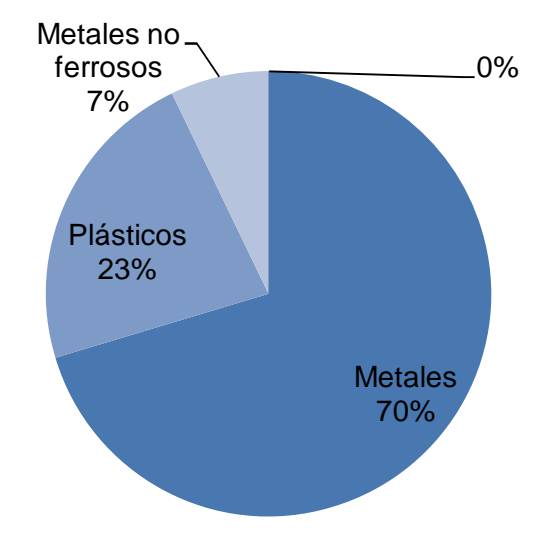

**Figura 5.1** Composición de los CPU

Para el teclado se observa la composición mostrada en la Figura 5.2, con un peso de 0.918 kg.

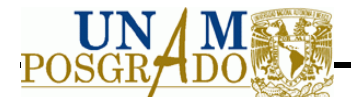

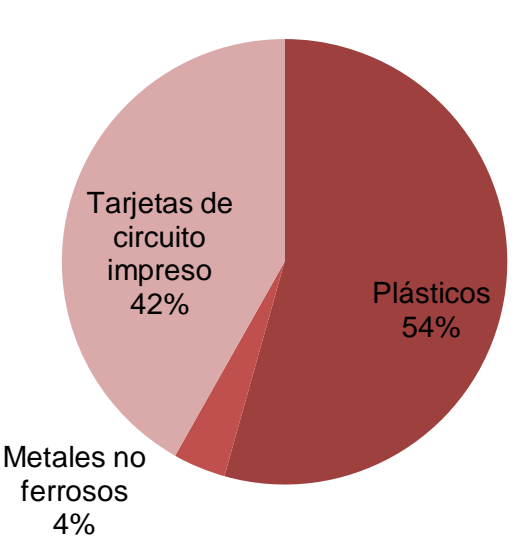

**Figura 5.2** Composición del teclado

Para detallar la composición del monitor, no se considera el CRT, donde se encuentran los residuos peligrosos, en la Figura 5.3, se muestra su composición excluyendo esa parte.

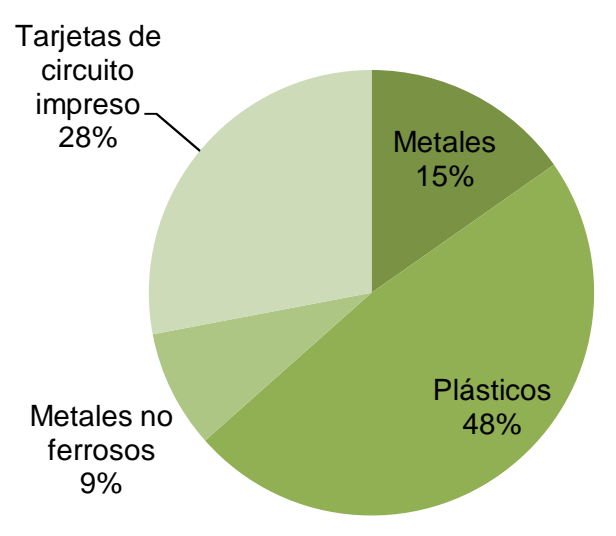

**Figura 5.3** Composición de subproductos en el monitor

Los subproductos que se muestran en la figura 5.3, forman el 52% del total del monitor, siendo el embudo del monitor el 15%, la máscara de sombra del monitor el 4% y el panel de vidrio el 29%. (Ver Figura 5.4). El peso total del monitor se considera en 11.525 kg.

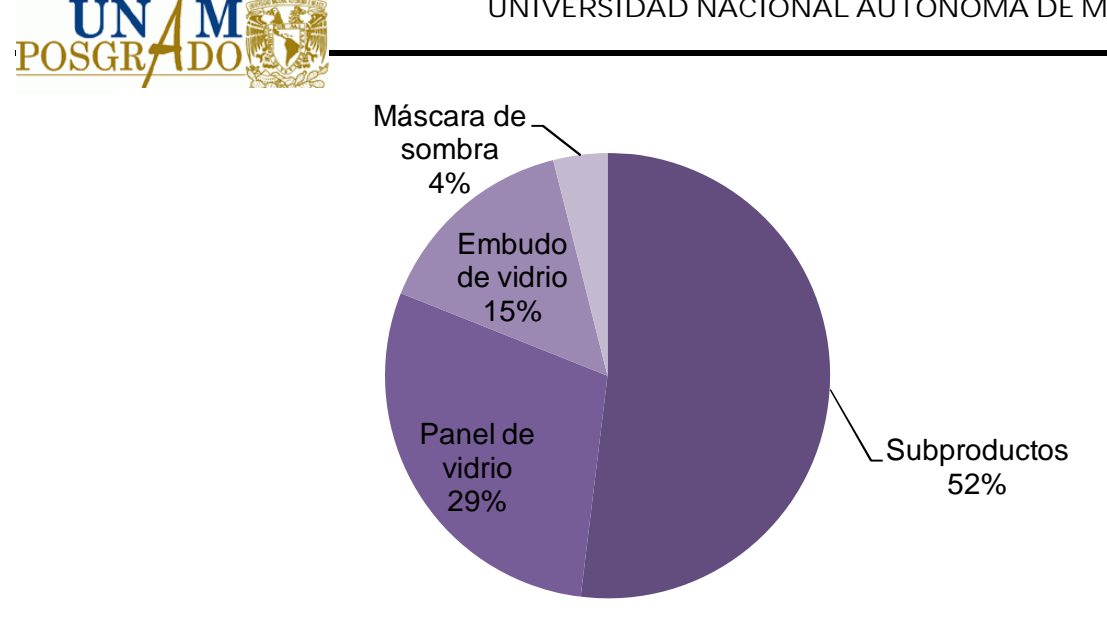

**Figura 5.4** Composición del monitor considerando las partes que contienen RP.

La máscara de sombra del monitor, es una placa de hierro que no puede ser extraída del CRT, el embudo de vidrio y el panel de vidrio contienen SiO<sub>2</sub>, NaO, CaO, K<sub>2</sub>O, MgO, ZnO, BaO, PbO, donde el óxido de plomo se encuentra en un 40% en el embudo y un 25% en el panel. Con el porcentaje exacto del monitor no se cuenta.

La Figura 5.5 muestra la composición del ratón (mouse), considerando un peso de 927 gramos.

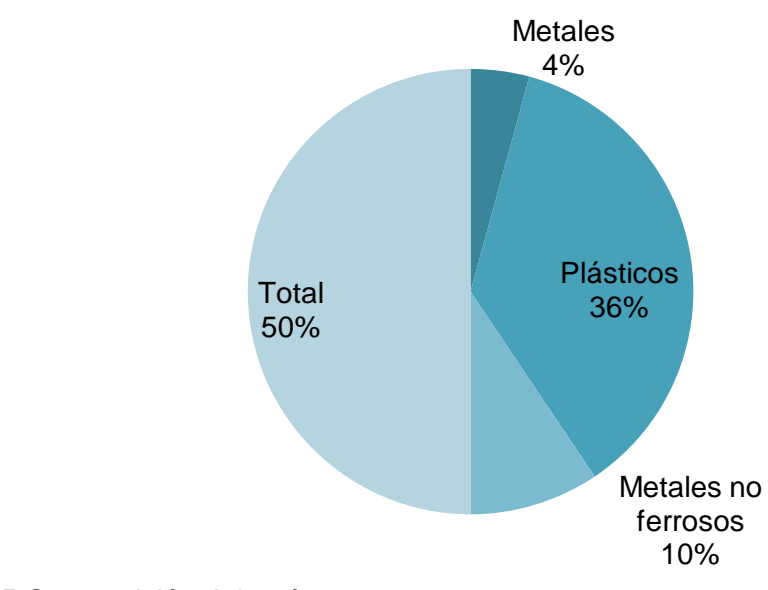

# **Figura 5.5** Composición del ratón

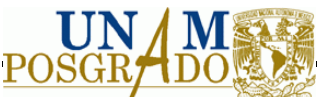

Para la impresoras se considera la composición mostrada en la Figura 5.6, donde muestra un porcentaje mínimo de batería de 0.1276% teniendo un peso de 7 gramos, en comparación con el peso total de la impresora de 5.484 kg.

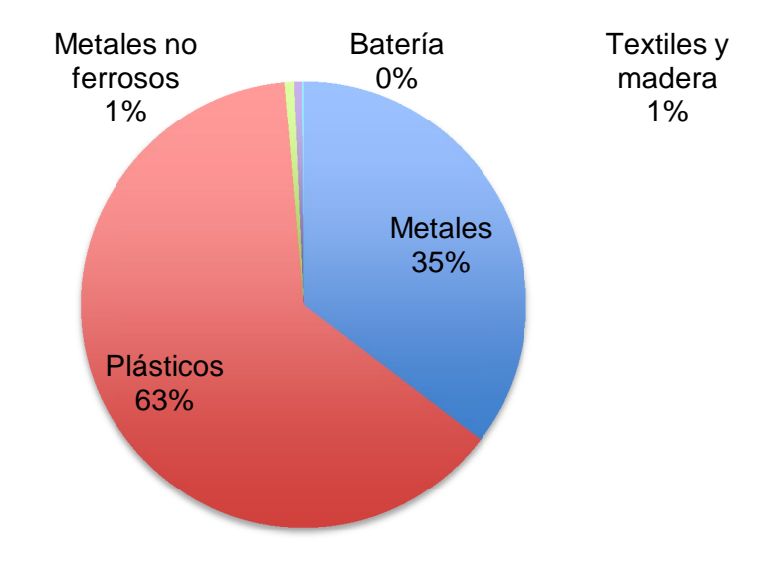

**Figura 5.6** Composición de los equipos de cómputo y periféricos

# **5.1.2 Generación de los residuos en Ciudad Universitaria, UNAM.**

La generación de equipos de cómputo y periféricos por semana se muestra en la Tabla 5.1.

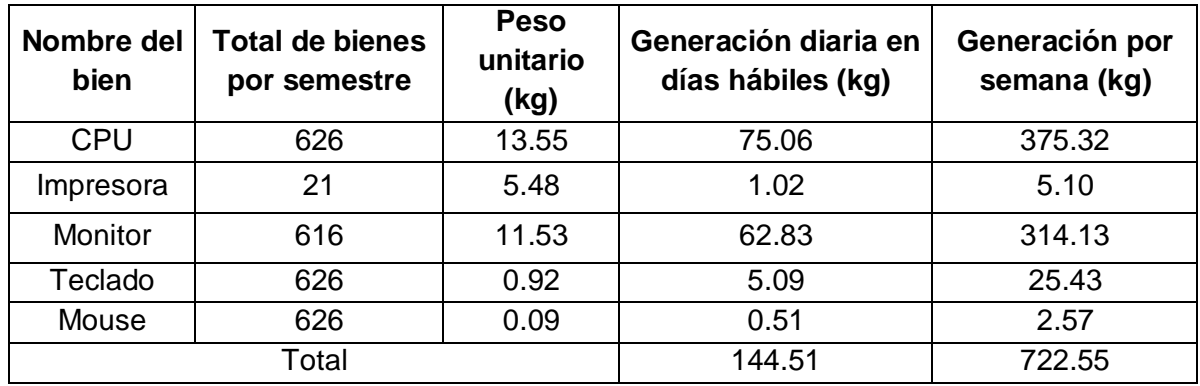

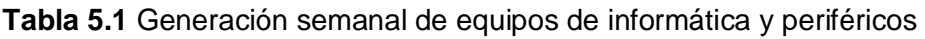

**Fuente:** Elaboración propia

La generación en CU, se observa por facultades, las cuales dan de baja el equipo y hacen venta de sus partes, antes de enviarlos al almacén de bajas, el cual teniendo el equipo vende y dona los equipos sin una revisión previa, si el equipo está dañado, o inservible

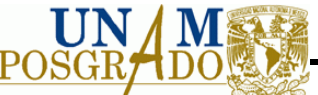

puede entrar al mercado para su venta por partes o ser dispuesto en rellenos sanitarios, ocasionando los impactos ambientales y a la salud, mencionados en el punto 2.3 de antecedentes.

Así mismo la generación se puede dividir en subproductos y residuos peligrosos. A continuación se describe cada uno de ellos. Considerando la recuperación materiales con valor en el mercado.

# *5.1.2.1 Subproductos en los equipos de cómputo y periféricos*

Los subproductos va en función de la composición de los residuos, esto para considerar la recuperación de los materiales y la disposición de los RP contenidos en los equipos.

La generación por subproductos se muestra en la Tabla 5.2:

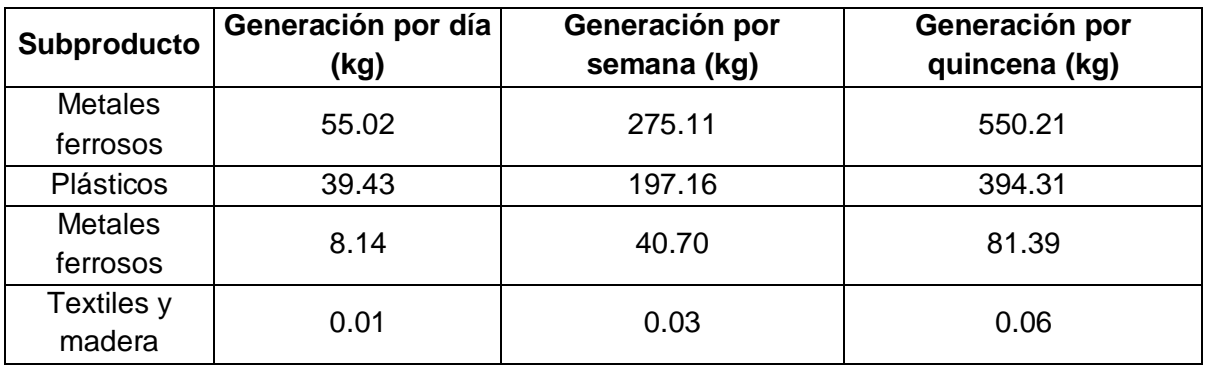

**Tabla 5.2** Generación de subproductos por semana

**Fuente:** Elaboración propia

## *5.1.2.2 Residuos Peligrosos en los equipos de cómputo y periféricos*

Los RP encontrados en los equipos, son principalmente el CRT, las baterías y las tarjetas de circuito impreso. El CRT está hecho al vacío por lo que un mal manejo puede generar un golpe y generar un implosión, lo que ocasionaría que el vidrio se rompiera en pedazos y pudiera cortar al personal o incrustárseles. Así mismo la tablas de circuito impreso contienen componentes como son soldaduras de plomo en aleaciones con cobre, además si en la separación por la fricción se encuentran altas temperaturas pueden generar óxidos de plomo en forma de gases. Las baterías al no disponerse en un sitio controlado, al llegar al relleno generan lixiviados, que afectarían a los demás residuos. En la Tabla 5.3 se muestra la generación de estos materiales.

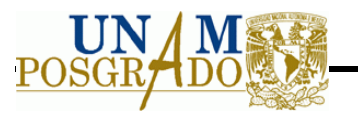

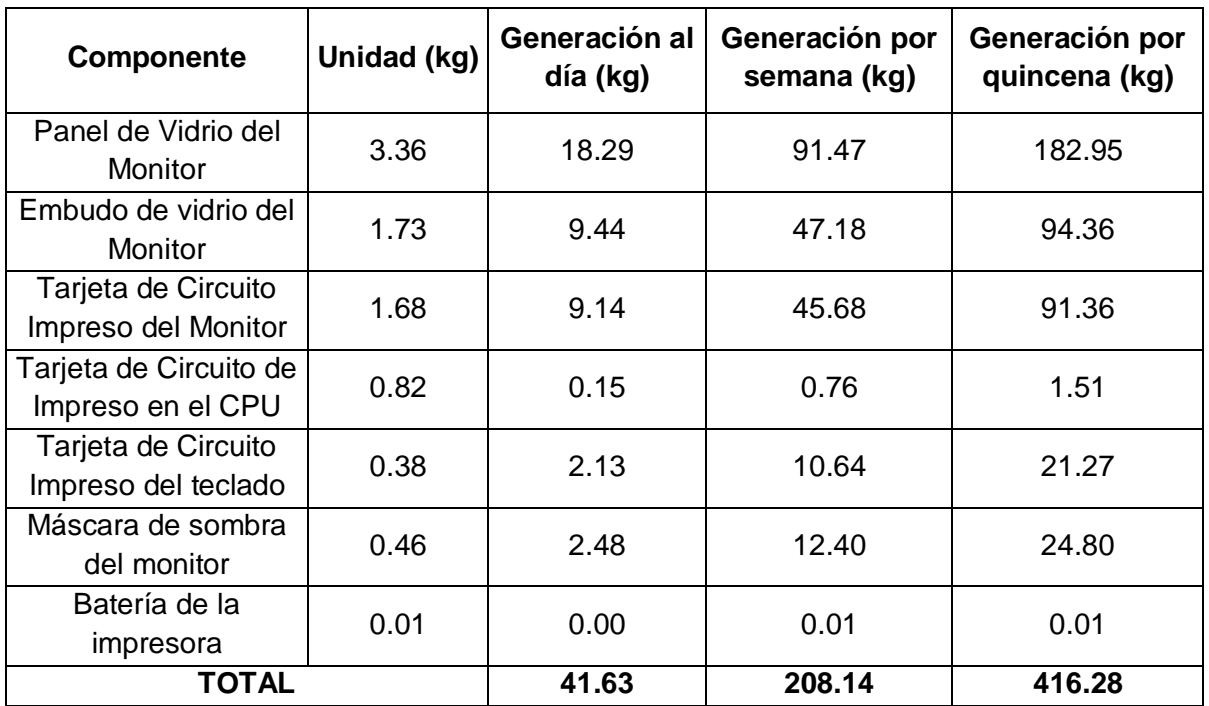

**Tabla 5.3** Generación por semana de RP en equipos

**Fuente:** Elaboración propia

### **5.1.3 Almacenamiento de los residuos**

El almacenamiento mostrado en CU, es temporal e indefinido, ya que primero se da de baja, se mantiene en la facultad un período pertinente para la venta de partes de los equipos, después se envía al almacén de bajas donde se guarda hasta la venta del equipo o donación.

El almacén es una bodega donde los equipos son dispuestos sin ninguna revisión previa y conjuntamente guardados con otros bienes que de igual forma son almacenados con otros componentes como se muestran en la Tabla 5.4.

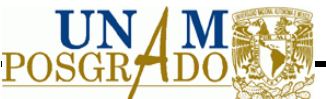

**Tabla 5.4** Bienes o productos vendidos en el almacén de bajas

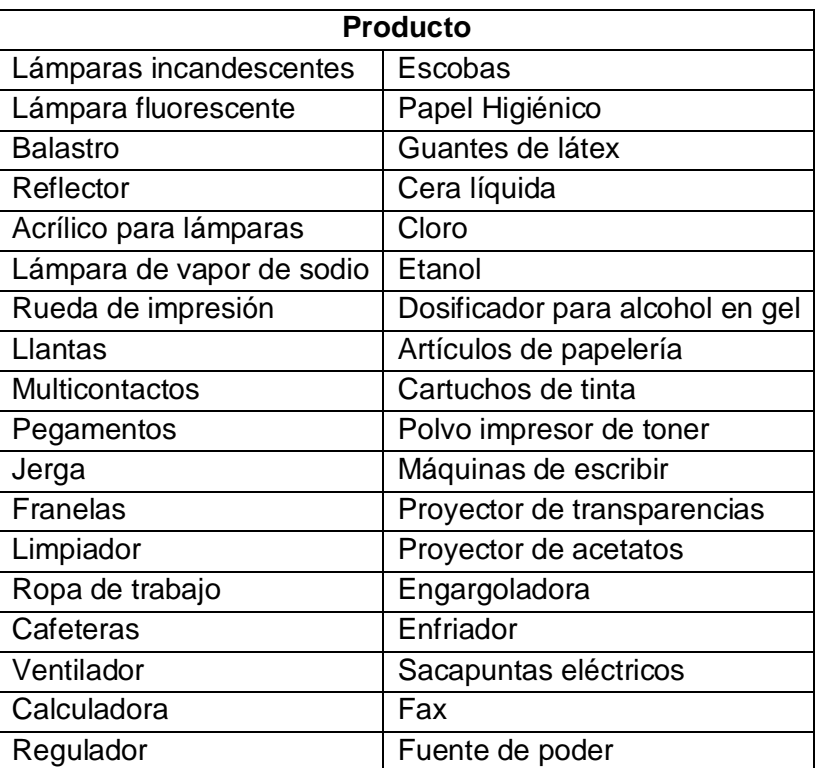

**Fuente:** Elaboración propia

#### **5.1.4 Recolección de los residuos**

La recolección dentro de la Ciudad Universitaria, no es regular ya que se realiza cuando una Facultad o Dependencia se comunica con el almacén de bajas, ellos asisten a las Facultades y transportan los equipos. Generalmente es una camioneta pick up, donde transportan los equipos.

## **5.1.5 Disposición final**

La venta y donación de equipos, es la parte final dentro de CU. De acuerdo a un estudio realizado por el INE, antes de llegar a disposición final pasan por vendedores ambulantes de los cuales, en el Distrito Federal se encuentran cerca de medio millón, pero en temporada decembrina la cifra alcanza los 550 mil, contra apenas 180 mil comerciantes formales (Román Moguel, 2007). Además en los comercios arman computadoras completas y las venden, lo que puede ocasionar, que algunas partes ya no se encuentren totalmente útiles o estén dañadas, por lo que finalmente terminan en la recolección de residuos sólidos urbanos, pasando por la estación de transferencia y terminando en el relleno sanitario. Cabe destacar, que aún en la estación de transferencia, se rescatan equipos, y se venden a empresas de reuso.

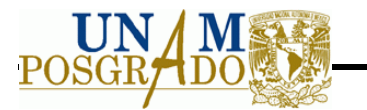

### **5.2 Plan de Manejo para Residuos de cómputo y periféricos**

### **5.2.1 Tipos y cantidades promedio anuales de residuos de manejo especial generados**

Los residuos generados anualmente en la Ciudad Universitaria, UNAM, se observa en el Tabla 5.5.

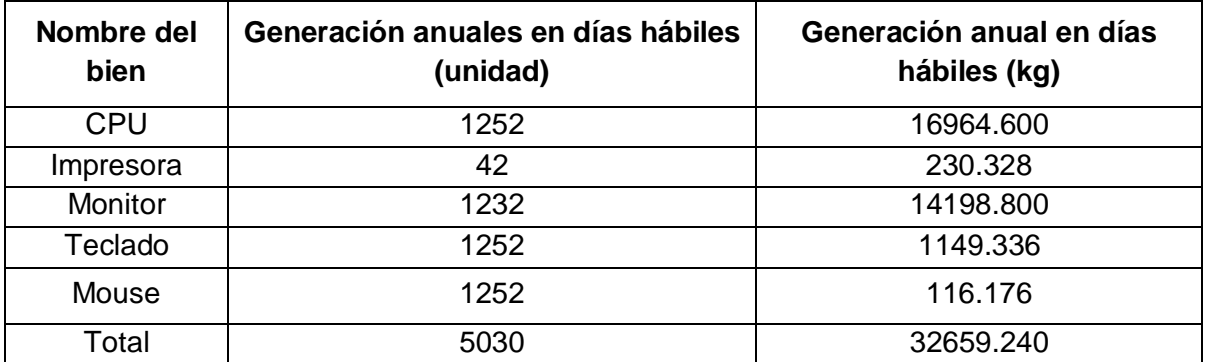

#### **Tabla 5.5** Generación anual de bienes

**Fuente:** Elaboración propia

#### **5.2.2 Almacenamiento temporal de residuos de cómputo y periféricos**

Se almacena en bodega, ya que se generan al día tres CPUs, tres monitores, tres teclados y tres mouse, de impresoras se genera una cada dos semanas. El almacén puede ser un cuarto donde se dispongan e transportan a tratamiento y separación de materiales. No requiere de un almacén especial. El monitor mientras este dentro de la cubierta o carcasa no es peligroso para generar una implosión del CRT.

### **5.2.3 Transportistas encargados de la recolección de los residuos de cómputo y periféricos**

Para el transporte si es en la planta de separación de CU, UNAM, se realiza mediante una camioneta pick-up que lleva los residuos a la planta.

Si es mediante una empresa en México, Distrito Federal la empresa que puede transportar y disponer los residuos es:

Recicla Electrónicos México (REMSA) Av. 22 de Febrero No. 265

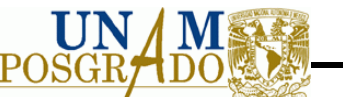

Colonia Santa María Maninalco C.P. 02050 Tel: 5352-9046 e-mail: [contaco@radel.com.mx o](mailto:contaco:@radel.com.mx) [recicla@reciclaelectronicos.com](mailto:recicla:@reciclaelectronicos.com)

## **5.3 Retorno de productos a proveedores**

En México aún no hay una ley que obligue al proveedor hacerse cargo de su producto al final de su vida útil. Pero aún así empresas como Dell, Sony y hp, ya están reci

biendo equipos para darles una disposición a los equipos de cómputo, con un costo en la compra de los equipos y un costo en el envío

Sin embargo hay empresas que de forma gratuita acopian y los recolectan, en el apartado 5.2.3, se menciona una empresa que da este servicio, por lo que ellos pueden llevar el control de recolección, tratamiento y disposición final.

# **5.4 Disposición final**

No se pueden disponer en un relleno sanitario para residuos sólidos urbanos, por su composición en el CRT y placas de circuito impreso. Por lo que se envía a la empresa de REMSA para poder darle un tratamiento así como recuperar materiales, y el material que no se recupere, ya se puede disponer en relleno sanitarios, debido que no son peligrosos, principalmente son metales ferrosos, metales no ferrosos, plásticos, textiles y madera.

# **5.5 Medidas de prevención en la generación de residuos de cómputo y periféricos para su aprovechamiento dentro de la universidad**

Para lograr una reducción en los equipos de cómputo y periféricos se pueden considerar las siguientes observaciones:

- 1. Reutilizar partes como Mouse, teclado, cables de impresora y monitores. En el CPU, es más difícil darle un reuso debido a que partes como el procesador, memoria y disco duro, varían dependiendo de la marca y del modelo aun que sea de la misma empresa. Las tarjetas de circuito impreso son difíciles de reutilizar una vez que se descomponen debido a los componentes tan pequeños y las soldaduras, se requiere de equipo especializado para poder arreglarlas.
- 2. Actualizar los sofware para que los equipos se encuentren en optimas condiciones y permitan una mayor vida útil en su uso.

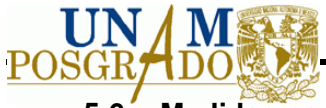

# **5.6 Medidas para prevenir y contender con contingencias**

Se propone que los equipos una vez que son dados de baja almacenarlos no más de 15 días para después transportarlos a empresas donde les den un tratamiento.

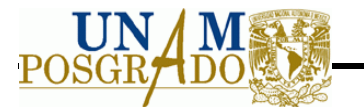

# **6 Conclusiones y Recomendaciones**

### **6.1.1 Conclusiones**

Se observó que en México no hay aún una norma que defina un plan de manejo integral de los RAEE, y solo se consideran como residuos informáticos dentro de la categoría de Residuos de Manejo Especial, en la LGPGIRS, por lo que se requiere implementar leyes y normas para su manejo. Así mismo se observa en sitios como Europa y E.U.A el proveedor tiene que hacerse cargo al finalizar la vida útil de su producto, en México aún no existe una Ley que obligue al proveedor a ser responsable de sus productos dando un tratamiento y una adecuada disposición final.

Se han observado impactos por bifenilos polibromados (retardantes de flama), así como por óxido de plomo y cadmio en su mayoría. La parte de los equipos que representa un mayor peligro son los CRT debido a su composición, donde el panel de vidrio, es vidrio con óxido de plomo disuelto que puede alcanzar hasta 25% así como un 40% en el embudo. El CRT tiene un alto vació por lo que si se quiebra puede generar una implosión y liberar trozos de vidrios a altas velocidades en todas direcciones.

El cadmio se encuentra principalmente en interruptores, en uniones de soldaduras, además se encuentra en los arneses que sujetan cables y recubrimientos de fósforo en el CRT, por lo que puede representar un riesgo de inhalación para los empleados que lleguen a quebrar el vidrio y puede lixiviarse si es abandonado al aire libre.

Para evitar que los residuos de cómputo y periféricos se propone una planta de separación para obtener subproductos que puedan tener un valor en el mercado, para ello se proponen un desensamblado, para separar, partes como las tarjetas de circuito impreso y el CRT, continuando con una trituración, para separar mediante una cinta magnética y finalizando con una corriente de Foucault, con ello se pretende lograr una separación del 90%. La planta tiene una capacidad de 175.48 kg/h, con un horario laboral de 4 horas, debido a la cantidad tan pequeña que se maneja, así mismo se considera una vida útil de diez años con una generación de metales ferrosos de 94.11 kg/d, plásticos de 67.44 kg/d y de metal no ferroso de 13.92 kg/d.

La planta salió con un período de recuperación de 5 años y una rentabilidad de 3.71%, aunque es bajo el valor rentabilidad, se recomienda implementarla, debido a que se recupera material que sería finalmente desechado y se prevé una disminución en volumen en los rellenos sanitarios. La rentabilidad salió baja pore es poco el material que se recupera debido al flujo, pero si hubiera una mayor cantidad de residuos, la rentabilidad aumentaría, haciendo viable la instalación de la planta.

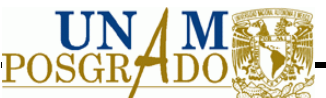

El diseño de la planta aunque es para una institución educativa se puede emplear en instancias de gobierno, o como empresas privadas, ya que el diseño aunque es para poco flujo se puede adaptar para un mayor flujo, ya que se dieron criterios de diseño para ello.

El plan de manejo se realiza considerando las condiciones de CU, donde se observa que la opción es vender todos los equipos una vez que se han dado de baja, la problemática que se observó es que los equipos se venden aunque estén descompuestos, se propone que en vez de venta se envié a tratamiento y recuperación de materiales, esto sin ningún costo para ellos.

### **6.1.2 Recomendaciones**

A pesar de ser un proyecto de beneficio socio-ambiental, su rentabilidad se puede ver beneficiada con la inversión de capital por parte de la institución, así se puede generar satisfacción pues la mejora progresiva en las perspectivas económicas del proyecto hacen que este en un tiempo no muy lejano pueda ser una realidad y un ejemplo para las autoridades de la institución y del país.

La planta se puede diseñar para un mayor flujo incluyendo todas las instituciones de la UNAM, así como incluir equipos electrónicos además de los equipos de cómputo y periféricos.

Una vez que se amplíe el flujo se recomienda incluir un tratamiento adecuado para los monitores y placas de circuito impreso, considerando que a mayor flujo mayor ganancia para solventar el gasto que implica la instalación de los equipos para lograr la separación, de los componentes peligrosos.

El reciclaje de equipos electrónicos es una industria relativamente joven en México, por lo que se recomienda que se regule su tratamiento y disposición final, considerando una extracción de materiales más puros y una disposición sin impactos ambientales.

Se recomienda asesorías sobre educación a la sociedad en el manejo de los RAEE y dar opciones de disposición, para que esos equipos no sean desechados en rellenos sanitarios o tiraderos a cielo abierto.

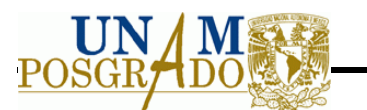

# **REFERENCIA**

- 1. Acevedo-Mascarúa J., Rivas-Rodríguez E., Carrillo-Gamboa O. Diagnóstico Regional sobre la generación de residuos electrónicos al final de su vida útil en la Región Noreste de México. *ITESM, Campus Monterrey,* Mayo 2008.
- 2. Acosta-Ruiz G. Diagnóstico Nacional de Bifenilos Policlorados en México. *INE, Sonora: Acosta y Asociados.* 40. 2003.
- 3. Balart R., López J., García D., Salvador D. Recycling of ABS and PC from electrical and electronic waste effect of miscibility and previous degradation on final performance of industrial blends. *European Polymer Journal.* Mayo 2005.
- 4. Barba-Gutiérrez Y., Díaz B., Hopp M. Analysis of some environmental consequences of European electrical and electronic waste regulation. *Resources Conservation & Recycling.* Julio 2007.
- 5. Barrera-Cordero., Castro Díaz J., Gavilán-García A. Los retardantes de flama polibromados ¿nuevas sustancias de prioridad ambiental?. *Instituto Nacional de Ecología*. 2004. (Fecha de consulta 20 de Julio 2009). Disponible en: www2.ine.gob.mx/publicaciones/libros/438/cap4.html.
- 6. Brigden K., Labunska I., Santilo D., Allsopp M. Recycling of electronic wastes in China & Indica: Workplace & environmental contamination. *Greenpeace.* Agosto 2005.
- 7. Brigden K., Santillo D. Toxic Chemicals in Computer. *Greenpeace.* Septiembre 2006.
- 8. Camacho A. Aprovechamiento educativo y tecnólogico en la gestión integral de residuos electrónicos. Abril 2007.
- 9. Chancerel P., Rotter S. Recycling oriented characterization of small waste electrical and electronic equipment. *Waste Management.* Mayo 2009.
- 10. Chaofeng S. Identification of Ah receptor agonist in soil of E-waste recycling sites from Taizhou area in China. *Environmental Science Technology.* Octubre 2007.
- 11. Chavez-Villarreal C. Aprovechamiento de materiales y componentes presentes en monitores de tubos de rayos catódicos descartados. Tesis. Costa Rica. Instituto Tecnológico de Costa Rica. 2009.
- 12. Ching-Hwa L., Chang-Tang C., Kuo-Shuh F., Tien-Chin C. And overview if recycling and treatment of scrap computers. *Journal of Hazardous Materials.* Septiembre 2004.

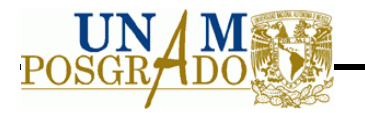

- 13. Ching-Hwa L., Ssu-Li C., King-Mind W., Lih-Chyi W. Management of scrap computer recycling in Taiwan. *Journal of Hazardous Materials.* Abril 2003.
- 14. Conferencia de Plenipotenciarios. Convenio de Basilea sobre control de los movimientos transfronterizos de los desechos peligrosos y su eliminación. Mayo 1992.
- 15. Convenio de Rótterdam. Procedimiento de Consentimiento Previo aplicable a ciertos plaguicidad y productos químcos peligrosos objeto de comercio internacional. Febrero 2004.
- 16. Cui J., Forssber E. Mechanical recycling of waste electric and electronic equipment: a review. *Journal Hazardous Materials.* Febrero 2003.
- 17. De Marco I. Pyrolysis of electrical and electronic wastes. *Journal of analytical and applied pyrolysis.* Marzo 2008.
- 18. Defra. Trail to establish waste electrical and electronic equipment (WEEE) protocols. *In association with the CIWM (EB), Charted Institution of wastes management environmental body London.* 2007.
- 19. Department of general services. *Guidelines for the procurement, use and end-of-life management of electronic equipment*. Edición Kimberly Davis and Maria L. Socolof. Mayo 2003.
- 20. Convenio de Estocolmo. Contaminantes Orgánicos Persistentes. Mayo 2004.
- 21. Eugster M., Hischier R., Switzerland E., Duan H. Key environmental impacts of the Chinese EEE-Industry. *Materials Science & Technology.* Octubre 2007.
- 22. Davis G., Heart S. Electronic waste: The local government perspective in Queensland, Australia. *Resources, Conservation and Recycling.* Abril 2008.
- 23. Diario Oficial de la Unión Europea. Directiva 2002/96/CE sobre residuos de aparatos eléctricos y electrónicos (RAEE). *Parlamento Europeo y el Conejo de la Unión Europea.* 2003.
- 24. Diario Oficial de la Unión Europea. Directiva 2002/95/CE sobre restricciones a la utilización de determinadas sustancias peligrosas en aparatos eléctricos y electrónicos. *Parlamento europeo y el Consejo de la Unión Europea.* Enero 2003.
- 25. Gareth C., Rahimifard S. Modelling of post-fragmentation waste stream processing within UK shredder facilities. Mayo 2008.

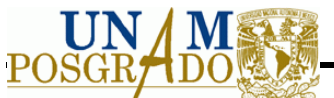

- 26. Glynn-Henry J., Henike G.W. *Ingeniería Ambiental.* Prentice Hall Hispanoamericana, S.A. 1999.
- 27. González-Llera R. Restos y estrategias para el manejo de los residuos eléctricos y electrónicos en Latino América y el Caribe (LAC). *IMB Corporate Environmental Affairs.* Octubre 2008.
- 28. Gramatyka P., Nowosieski R., Sakiewicz P. Recycling of waste electrical and electronic equipment. *Journal of Achievements in Materials and Manufacturing Engineering.* Febrero 2007.
- 29. Jirang C., Zhang L. Metallurgical recovery of metals from electronic waste: a review. Febrero 2008-
- 30. Johansson J., Luttropp C. Material hygiene: improving recycling of WEEE demonstrated on dishwashers. *Journal of cleaner production.* Junio 2007.
- 31. Kruszewska I., Besieux M., Shinn M., Al-Hajj Z., Hojsik M. Toxic Tech: Not in our Backyard. *Greenpeace.* Febrero 2008.
- 32. Hazardous Material Laboratory. Determination of regulated elements in seven types of discarded consumer electronic products. *California department of toxic substances control.* 2004.
- 33. LanerD., Helmut R. Treatment of cooling appliances: interrelations between environmental protection, resource conservation and recovery rates. *Resources conservation & recycling.* Abril 2007.
- 34. Lein T., Dieter D. Waste electrical and electronic equipment plastics with brominated flame retardants from legislation separate treatment thermal process. Marzo 2004.
- 35. Leung A., Zong W., Wei C., Mind H.W. Environmental contamination from electronic waste recycling at Guiyu, southeast China. *Special Feature: Original Article.* Septiembre 2005.
- 36. Leung A.O. William J., Luksemburg K., Wong A.S., Wong M.H. Spatil distribution of polybrominated diphenyl ethers and polychlorinated dibenzo-p-dioxins and dibenzofurans in soil and combusted residue at Guiyu, an electronic waste recycling site in southeast China. *Institute Environmental Sciences, and Department of Biology.* 2004.
- 37. Leung A.O., Duzgoren-Aydin N.S., Cheung K.C., Wong M.H. Heavy metals concentration of surface dust from e-waste recycling and its human health implications in Southeast China. *Environmental Sciences Technology.* Enero 2008.

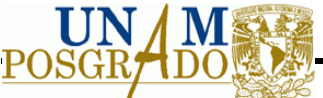

- 38. LGPGIR. *Ley General para la Prevención y Gestión Integral de los Residuos.* 20007.
- 39. Li H., Liping Y., Guoying S., Jiamo F., Ping´an P. Severe PCDD/F and PBDD/F pollution in air around an electronic waste dismantling area in China. *Institute of Geochemistry, Chinese Academy of Sciences.* Febrero 2007.
- 40. Macauley M., Palmer K. Shih J.S. Dealing with electronic waste: modeling the costs and environmental benefits of computer monitor disposal. *Journal of Environmental Management.* Noviembre 2002.
- 41. Manahan E.S. *Introducción a la Química Ambiental.* 1ª edición. D.F, México: Reverté. 2007.
- 42. Marquez C.F. Pretende UNAM campus Morelia abrir centro de acopio para basura electrónica. *Revista la Jornada Michoacán.* Febrero 2009. (Fecha de consulta 15 de Febrero de 2009) Disponible en: h[ttp://www.lajornadamichoacan.com.mx/.](http://www.lajornadamichoacan.com.mx/)
- 43. Masanet E., Horvath A. Assessing the benefits of design for recycling for plastics in electronics: A case study of computer enclosures. *Materials & Design.* Agosto 2006.
- 44. McCabe W.L., Smith J.C., Peter H. *Operaciones unitarias en Ingeniería Química.* Madrid. MacGraw-Hill, Inc. 1991.
- 45. Méar F.P., Cambon Y.M., Ribes M. The characterization of waste cathode ray tube glass. *Wate management.* Enero 2006.
- 46. Mohabuth N., Hall P., Miles N. Investigation the use of vertical vibraton to recover metal from electrical and electronic waste. *Minerals Engineering.* Mayo 2007.
- 47. Nagel C., Meyer P. Caught between ecology and economy: end-of-life aspects of environmentally conscious manufacturing. *Computer & Industrial engineering.* Mayo 1999.
- 48. Nixon H., Saphores J.D. Financing electronic waste recycling Californian household´s willingness to pay advanced recycling fees. Julio 2006.
- 49. Perry R.H., Green D.W., Maloney J.O. *Manual de Ingeniero Químico.* Kansas. McGraw-Hill. 2001.
- 50. Queiruga D., Walther G., Gónzalez B.J., Spengler T. Evaluation of sites for the location of WEEE recycling plants in Spain. *Waste Management.* Enero 2007.
- 51. Realf M.J., Raymond M., Ammons J.C. E-Waste an opportunity. *Insight Feature.* 2004.

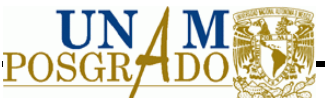

- 52. Robinson B.H. E-waste: An assesment of global production and environmental impacts. *Science of the Total Environmental.* Septiembre 2009.
- 53. Román-Moguel G.J. Diagnóstico sobre la generación de residuos electrónicos en México. *Instituto Politécnico Naciona (IPN) e Instituto Nacional de Ecología (INE).* 2007.
- 54. Rousis K., Moustakas K., Malamis S., Papadopoulos A., Loizidou M. Multicriteria analysis for the determination of the best WEEE management scenario in Cyprus. *Waste Management.* Diciembre 2007.
- 55. Saphores J.D., Nixon H., Ogunseitan O.A., Shapiro A.A. How much e-waste is there in US basements and attics? Result from national survey. Mayo 2009.
- 56. Sepúlveda A. A review of the environmental fate and effects of hazardous substances released from electrical and electronic equipments during recycling: examples from China and India. *Environmental Impact Assessment Review.* Abril 2009.
- 57. Tchobanoglous G., Theisen H., Vigil S. *Integrated Solid Waste Management Engineering principles and management issues.* McGraw-Hill. Inc. 1993.
- 58. Techato K.A., Watts D.J., Chaiprapat S. Life cycle analysis of retrofitting with high energy efficiently air-condiciones and fluorescent lamp in existing buildings. *Energy Police.* Octubre 2008.
- 59. Tsai Chi K. The construction of a collaborative-design platform to support waste electrical and electronic equipment recycling. *Robotics and computer-integrated manufacturing.* Mayo 2009.
- 60. UNEP. Basel conference addresses electronic waste challenge.Noviembre de 2006. (Fecha de consulta 27 de noviembre de 2006). Disponible en: http[://www.unep.org.](http://www.unep.org/)
- 61. Vann K., Musson S., Townsend T. Evaluation of a modified TCLP methodology for RCRA toxicity characterization of computer CPUs. *Journal of Hazardous Materials.* Septiembre 2005.
- 62. Vesilind P., Aarne P., Rinder A.E. *Unit operations in resource recovery engineering.* North Carolina. Prentice-Hall, Inc. 1981.
- 63. Wang D., Zongwei C., Jiang G., Leung A., Wong M., Wong W. Determination of polubrominated diphenyl ethers in soil and sediment from an electronic waste recycling facility. *Chemosphere.* Junio 2007.

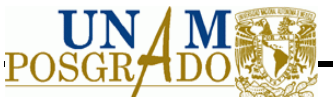

- 64. Wenzhi H., Guangming L., Xingfa M., Hua W., Juwen H., Chinjie H. WEEE recovery strategies and the WEEE treatment status in China. *Journal of Hazardous Materials.* Junio 2006.
- 65. WHO. Overview of hazardous waste problems in SEAR countries. 2004. (Fecha de consulta 10 de Diciembre de 2008) Disponible en: htt[p://www.searo.who.int.](http://www.searo.who.int/)
- 66. Widmer R., Oswald-Krapf H., Sinha-Khetriwal D., Schnellman M., Boni H. Global perspective on e-waste. *Environmental Impact Assessment Review.* Abril 2005.
- 67. Xinhui B. Exposure of electronics dismantling worker to polybrominated diphenyl ethers, polychlorinated biphenyl, and organochlorine pesticides in south China. *Environmental Science Technology.* 2007.
- 68. Yang J., Lu B., Xu C. WEEE flow and mitigating measures in China. *Waste management.* Agosto 2007.
- 69. Yu X.Z., Gao Y., Wu S.C., Zhang H.B., Cheung K.C., Wong M.H. Distribution of polycyclic aromatic hydrocarbons in soils at Guiyu of China, affected by recycling of electronic waste using primitive technologies. *Chemosphere.* Mayo 2006.